МЕЖДУНАРОДНЫЙ СОЮЗ ЭЛЕКТРОСВЯЗИ

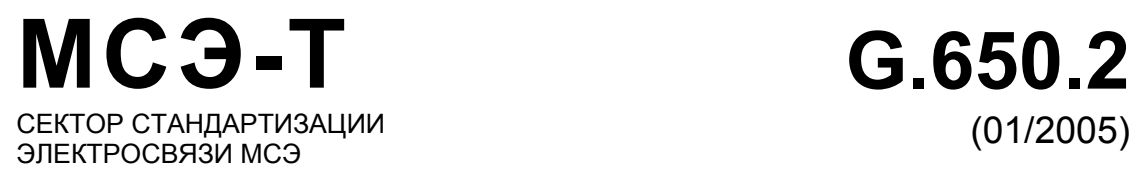

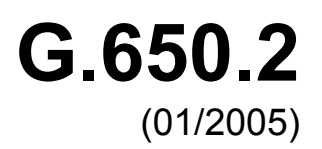

# СЕРИЯ G: СИСТЕМЫ И СРЕДА ПЕРЕДАЧИ, ЦИФРОВЫЕ СИСТЕМЫ И СЕТИ

Характеристики среды передачи – Волоконнооптические кабели

**Определения и методы тестирования статистических и нелинейных взаимосвязанных атрибутов одномодового волокна и кабеля**

Рекомендация МСЭ-Т G.650.2

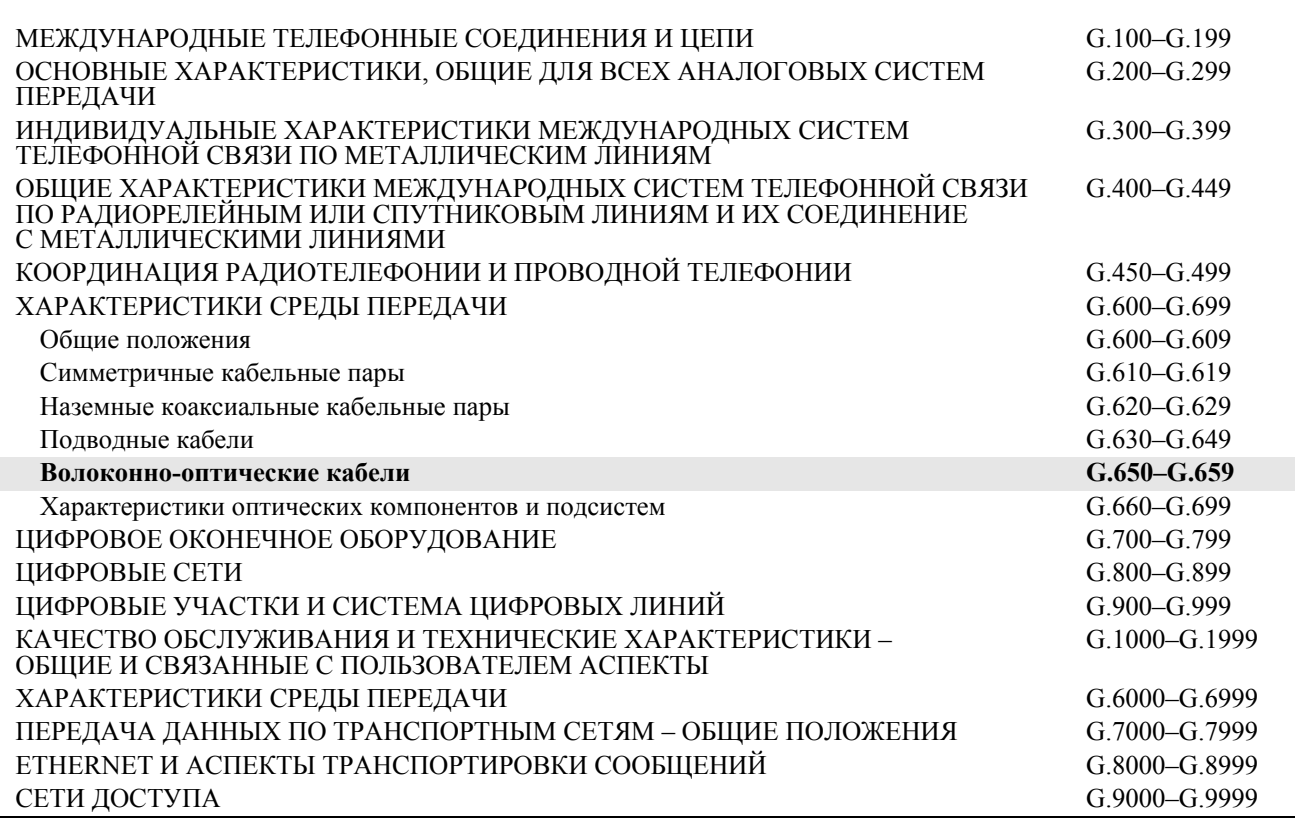

*Для получения более подробной информации просьба обращаться к перечню Рекомендаций МСЭ-Т.*

# **Определения и методы тестирования статистических и нелинейных взаимосвязанных атрибутов одномодового волокна и кабеля**

### **Резюме**

В настоящей Рекомендации содержатся определения статистических и нелинейных параметров одномодового волокна и кабеля. В ней содержатся также как эталонные методы тестирования, так и альтернативные методы тестирования для описания этих параметров.

### **Источник**

Рекомендация МСЭ-Т G.650.2 утверждена 13 января 2005 года 15-й Исследовательской комиссией МСЭ-Т (2005–2008 гг.) в соответствии с процедурой, изложенной в Рекомендации МСЭ-Т A.8.

# **Предыстория**

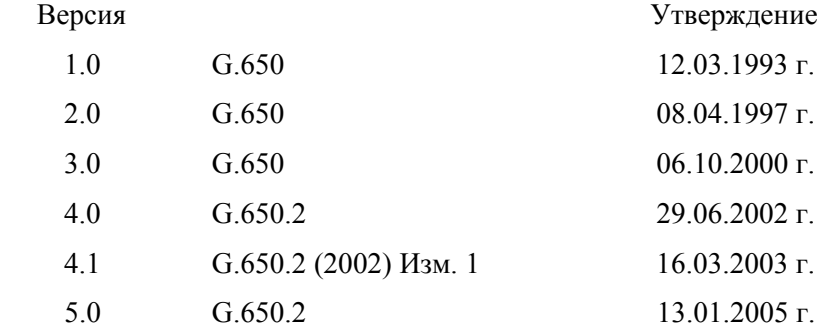

### ПРЕДИСЛОВИЕ

Международный союз электросвязи (МСЭ) является специализированным учреждением Организации Объединенных Наций в области электросвязи. Сектор стандартизации электросвязи МСЭ (МСЭ-Т) – постоянный орган МСЭ. МСЭ-Т отвечает за изучение технических, эксплуатационных и тарифных вопросов и за выпуск Рекомендаций по ним с целью стандартизации электросвязи на всемирной основе.

На Всемирной ассамблее по стандартизации электросвязи (ВАСЭ), которая проводится каждые четыре года, определяются темы для изучения Исследовательскими комиссиями МСЭ-Т, которые, в свою очередь, вырабатывают Рекомендации по этим темам.

Утверждение Рекомендаций МСЭ-Т осуществляется в соответствии с процедурой, изложенной в Резолюции 1 ВАСЭ.

В некоторых областях информационных технологий, которые входят в компетенцию МСЭ-Т, необходимые стандарты разрабатываются на основе сотрудничества с ИСО и МЭК.

### ПРИМЕЧАНИЕ

В настоящей Рекомендации термин "администрация" используется для краткости и обозначает как администрацию электросвязи, так и признанную эксплуатационную организацию.

Соблюдение положений данной Рекомендации носит добровольный характер. Однако в Рекомендации могут содержаться определенные обязательные положения (например, для обеспечения возможности взаимодействия или применимости), и соблюдение положений данной Рекомендации достигается в случае выполнения всех этих обязательных положений. Для выражения необходимости выполнения требований используется синтаксис долженствования и соответствующие слова (такие, как "должен" и т. п.), а также их отрицательные эквиваленты. Использование этих слов не предполагает, что соблюдение положений данной Рекомендации является обязательным для какой-либо из сторон.

### ПРАВА ИНТЕЛЛЕКТУАЛЬНОЙ СОБСТВЕННОСТИ

МСЭ обращает внимание на вероятность того, что практическое применение или реализация этой Рекомендации может включать использование заявленного права интеллектуальной собственности. МСЭ не занимает какую бы то ни было позицию относительно подтверждения, обоснованности или применимости заявленных прав интеллектуальной собственности, независимо от того, отстаиваются ли они членами МСЭ или другими сторонами вне процесса подготовки Рекомендации.

На момент утверждения настоящей Рекомендации МСЭ [не] получил извещение об интеллектуальной собственности, защищенной патентами, которые могут потребоваться для выполнения этой Рекомендации. Однако те, кто будет применять Рекомендацию, должны иметь в виду, что это может не отражать самую последнюю информацию, и поэтому им настоятельно рекомендуется обращаться к патентной базе данных БСЭ.

### ITU 2006

Все права сохранены. Никакая часть данной публикации не может быть воспроизведена с помощью каких-либо средств без письменного разрешения МСЭ.

# СОДЕРЖАНИЕ

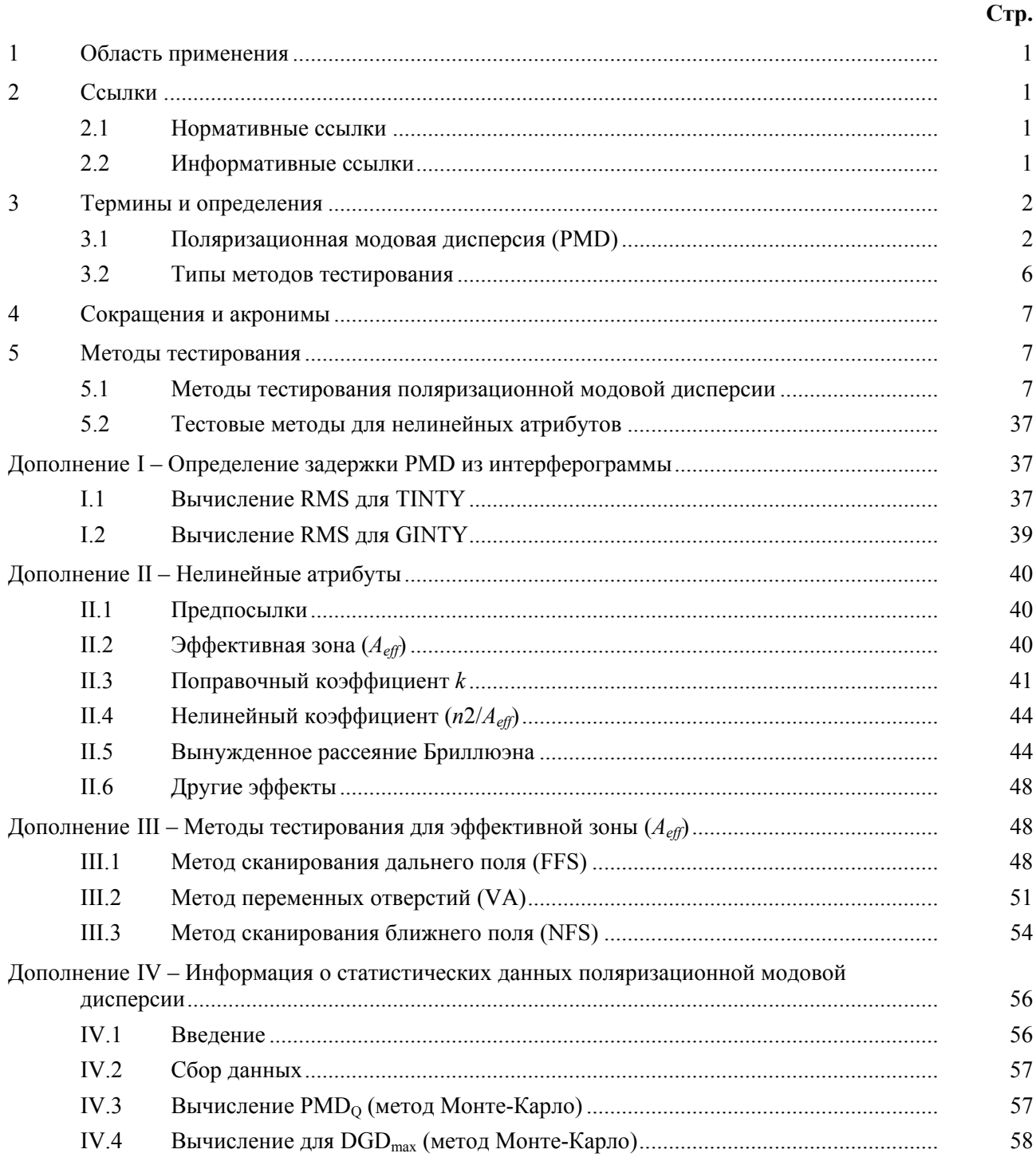

# **Рекомендация МСЭ-Т G.650.2**

# **Определения и методы тестирования статистических и нелинейных взаимосвязанных атрибутов одномодового волокна и кабеля**

### **1 Область применения**

В настоящей Рекомендации содержатся определения и методы тестирования, применимые главным образом для заводских измерений статистических и нелинейных атрибутов одномодовых оптических волокон и кабелей, описанных в Рекомендациях МСЭ-Т G.652, G.653, G.654 и G.655. Эти определения и методы тестирования в общем не подходят для многомодового волокна, такого как описано в Рекомендации МСЭ-Т G.651. Некоторые из методов тестирования, когда это указывается, могут также использоваться для определения дискретных оптических компонентов, таких как описаны в Рекомендации МСЭ-Т G.671. В Рекомендации МСЭ-Т G.650.1 содержатся определения и методы тестирования для линейных детерминированных атрибутов.

# **2 Ссылки**

### **2.1 Нормативные ссылки**

Указанные ниже рекомендации МСЭ-Т и другие источники содержат положения, которые путем ссылки на них в данном тексте составляют положения настоящей Рекомендации. На момент публикации указанные издания были действующими. Все рекомендации и другие источники могут подвергаться пересмотру; поэтому всем пользователям данной Рекомендации предлагается изучить возможность применения последнего издания рекомендаций и других источников, перечисленных ниже. Список действующих в настоящее время рекомендаций МСЭ-Т регулярно публикуется. Ссылка на документ в данной Рекомендации не придает ему как отдельному документу статус рекомендации.

 $-$  Her.

### **2.2 Информативные ссылки**

- [1] Рекомендация МСЭ-Т G.652 (2005 г.), *Характеристики одномодового оптического волокна и кабеля*.
- [2] ITU-T Recommendation G.653 (2003), *Characteristics of a dispersion-shifted single-mode optical fibre and cable*.
- [3] Рекомендация МСЭ-Т G.654 (2004 г.), *Характеристики одномодового оптического волокна и кабеля со смещенной дисперсией и отсечкой*.
- [4] ITU-T Recommendation G.655 (2003), *Characteristics of a non-zero dispersion-shifted single-mode optical fibre and cable*.
- [5] ITU-T Recommendation G.650.1 (2004), *Definitions and test methods for linear, deterministic attributes of single-mode fibre and cable*.
- [6] Рекомендация МСЭ-Т G.671 (2005 г.), *Характеристики передачи оптических компонентов и подсистем*.
- [7] ITU-T Recommendation G.663 (2000), *Application related aspects of optical amplifier devices and subsystems*.

### **3 Термины и определения**

В настоящей Рекомендации определены следующие термины:

### **3.1 Поляризационная модовая дисперсия (PMD)**

**3.1.1 явление PMD**: Поляризационная модовая дисперсия – это время дифференциальной групповой задержки (DGD) между двумя ортогонально поляризованными модами, которая вызывает расширение импульса в цифровых системах и искажения в аналоговых системах.

ПРИМЕЧАНИЕ 1. – В волокнах с идеальной круговой симметрией две поляризационные моды распространяются с одинаковой скоростью. Однако реальные волокна не могут быть идеально круглыми и могут испытывать локальные напряжения; вследствие этого распространяющийся свет делится на две локальные поляризационные моды, распространяющиеся с разными скоростями. Эти асимметричные характеристики изменяются случайным образом по длине волокна и во времени, вызывая статистический характер поведения PMD. "Максимальная" величина задержки DGD может быть выведена из статистических данных.

ПРИМЕЧАНИЕ 2. – Для данного произвольно расположенного волокна в данное время и на данной оптической частоте всегда существуют два состояния поляризации, называемые основными состояниями поляризации ((PSP), см. п. 3.1.2), так что расширение импульса из-за эффекта PMD стремится к нулю, если возбуждается только одно состояние PSP. Наоборот, максимальное расширение импульса из-за PMD возникает, когда оба PSP возбуждаются одинаково, и оно связано с разностью в групповых задержках, определяемых двумя PSP.

**3.1.2 основные состояния поляризации (PSP)**: При работе оптического волокна в квазимонохроматическом режиме на длине волны, большей длины волны отсечки, выходные PSP являются двумя ортогональными выходными состояниями поляризации, для которых выходные поляризации не изменяются, если оптическая частота изменяется незначительно. Соответствующими ортогональными входными состояниями поляризации являются входные PSP.

ПРИМЕЧАНИЕ 1. – Локальные двойные лучепреломления изменяются вдоль волокна, и PSP зависит от длины волокна (в противоположность волокнам hi-bi).

ПРИМЕЧАНИЕ 2. – PSP – это случайные комплексные векторы, зависящие от времени и от оптической частоты. Однако, согласно определению, существует небольшой частотный диапазон, равный ширине полосы PSP, в которой они могут считаться практически постоянными.

ПРИМЕЧАНИЕ 3. – Если сигнал имеет более широкую полосу, чем ширина полосы обоих PSP, могут начинать действовать явления PMD второго порядка. Они могут вызывать деполяризацию выходного поля вместе с эффектом дополнительной хроматической дисперсии.

**3.1.3 дифференциальная групповая задержка ([δτ(ν)] в пс)**: Дифференциальная групповая задержка (DGD) – это разность времени групповых задержек PSP.

DGD между двумя PSP зависит от длины волны и может случайно изменяться во времени из-за случайной связи мод и случайных физических напряжений вдоль оптической трассы распространения, вызванных, среди прочих причин, условиями окружающей среды. Изменения порядка двух раз являются типичными для нормальных передающих волокон. При увеличении PMD дисперсия значений DGD увеличивается, а периодичность характеристики уменьшается. Для нормального волокна со случайной связью мод распределение DGD является эргодическим, а это означает, что распределение остается одним и тем же во времени и по длине волны в течение достаточно продолжительного периода времени или в достаточно широком диапазоне. Это позволяет сделать допущение, что измерения, производимые в конечном диапазоне длин волн, являются характерными для других диапазонов длин волн или для того же диапазона длин волн в другое время для продолжительного периода времени. Для волокон со связанными модами распределение является обычным максвелловым.

Мгновенные значения DGD ограничивают пропускную способность цифровых систем. Производная DGD по отношению к длине волны ограничивает в аналоговых системах отношение сигнал/шум (SNR). Поэтому статистическое распределение DGD (во времени и/или по длине волны) играет важную роль для предсказания реальных технических характеристик системы.

Незначительная связь мод обнаружена в некоторых специальных волокнах, таких как волокна, сохраняющие состояние поляризации (Polarization Maintaining Fibres, PMF), и в некоторых компонентах. В этих устройствах имеет место очень малое изменение DGD по длине волны.

**значение PMD**: PMD<sub>AVG</sub>, определяемое как линейное среднее значение Anthe < $\Delta \tau$  из  $3.1.4$ значений DGD  $\Delta \tau(v)$  в заданном диапазоне оптических частот от  $v_1$  до  $v_2$ ,

$$
PMD_{AVG} = \langle \Delta \tau \rangle = \frac{v_1}{v_2 - v_1}.
$$
\n(3-1)

PMD<sub>RMS</sub>, определяемое как среднеквадратическое значение (RMS)  $\langle \Delta \tau^2 \rangle^{1/2}$  из значений DGD  $\Delta \tau(v)$  в заданном диапазоне оптических частот от  $v_1$  до  $v_2$ ,

$$
PMD_{RMS} = \left\langle \Delta \tau^2 \right\rangle^{1/2} = \left( \frac{\int_{v_1}^{v_2} \Delta \tau(v)^2 dv}{v_2 - v_1} \right)^{1/2}.
$$
 (3-2)

ПРИМЕЧАНИЕ 1. – Чтобы уравнения 3-1 и 3-2 были действительными, диапазон от  $v_1$  до  $v_2$  должен быть достаточно широким, например, порядка 100 нм в соответствующем диапазоне длин волн.

Если распределение этих значений DGD в заданном диапазоне оптических частот может быть аппроксимировано максвелловым распределением с достаточной величиной достоверности и точности, величина PMD<sub>avg</sub> может быть математически связана с PMD<sub>RMS</sub>.

$$
\langle \Delta \tau \rangle = \left(\frac{8}{3\pi}\right)^{1/2} \langle \Delta \tau^2 \rangle^{1/2}.
$$
 (3-3)

Для волокна и кабеля эталонный метод тестирования РМD формирует отчет о линейном среднем значении.

ПРИМЕЧАНИЕ 2. - Усреднение по температуре, времени или механическим отклонениям в принципе является приемлемой альтернативой усреднению по частоте. В этом случае оператор ожидаемого значения определяется по всем состояниям. Ожидаемое значение набора конечных длин волн в заданное время равняется долгосрочному ожидаемому значению в каком-либо диапазоне частот. В данном контексте оба уравнения 3-1 и 3-2 рассматриваются как усредняющие.

ПРИМЕЧАНИЕ 3. – Уравнение 3-3 применимо только в случаях, когда распределение DGD является максвелловым, например, когда волокно имеет случайную связь мод. Возможность обобщенного использования уравнения 3-3 может быть проверена посредством статистического анализа. Распределение может не быть максвелловым, если имеются точечные источники повышенного двойного лучепреломления (относительно остального волокна), как, например, тугое крепление или другие явления, которые ослабляют связь мод, такие как часто повторяющийся уменьшенный радиус изгиба при напряженном состоянии волокна. В этих случаях распределение DGD начинает напоминать корень квадратный из нецентрального распределения по закону хи-квадрат с тремя степенями свободы. Для таких случаев значение PMD<sub>RMS</sub> в общем увеличится относительно значения PMD<sub>AVG</sub>, которое указано в уравнении 3-3. Методы временной области, как, например, метод С и метод А, косинусное преобразование Фурье, которые базируются на PMD<sub>RMS</sub>, могут использовать уравнение 3 для преобразования в PMD<sub>AVG</sub>. Если связь мод уменьшена, результирующее сообщаемое значение РМD, полученное этими методами, может превышать значения, сообщаемые при измерениях в частотной области, которые дают PMD<sub>AVG</sub>, как, например, по методу В.

#### $3.1.5$ коэффициент PMD: Значение PMD, нормализованное к длине измерения.

Имеются две формулы нормализации, одна - для случайной связи мод, относящейся к нормальным волокнам передачи, а другая - для незначительной связи мод, относящейся к специальным волокнам, таким как волокна, сохраняющие значение поляризации.

Для случайной связи мод коэффициент РМD - это значение РМD (PMD<sub>avg</sub> или PMD<sub>RMS</sub>), деленное на корень квадратный из длины  $(L^{1/2})$ , и оно сообщается обычно в единицах пс/км<sup>1/2</sup>.

Для незначительной связи мод коэффициент PMD - это значение PMD (PMD<sub>avg</sub> или PMD<sub>RMS</sub>), деленное на длину (L), и оно может сообщаться в единицах пс/км или фс/м.

3

#### $3.1.6$ Математические определения

PMD может быть описана в виде векторов Стокса или Джонса. Эволюция выходного вектора Джонса с угловой оптической частотой  $\omega = 2\pi v = 2\pi c/\lambda$  является источником искажений в системе. Последующие определения базируются на предположении незначительных потерь, зависящих от поляризации (Polarization Dependent Loss, PDL).

Взаимосвязь между вектором Стокса,  $\hat{s}$ , и связанным с ним вектором Джонса,  $\hat{i}$ , имеет вид:

$$
\hat{s} = \begin{vmatrix}\n\cos 2\theta \\
\sin 2\theta \cos \mu \\
\sin 2\theta \sin \mu\n\end{vmatrix} \Leftrightarrow \hat{j} = \begin{bmatrix}\n\cos \theta \exp(-i\mu/2) \\
\sin \theta \exp(i\mu/2)\n\end{bmatrix},
$$
\n(3-4)

где:

- $\theta$  линейный угол SOP (половина угла поворота на экваторе сферы Пуанкаре).
- µ угол места от экватора сферы Пуанкаре, а также разность фаз между элементами вектора Джонса.

Для данной частоты  $\omega_0$  взаимосвязь между входным вектором Джонса,  $\hat{s}_0$ , и выходным вектором может быть описана как вращение R с углом поворота,  $\gamma_{\text{ROT}}$ , и вектором вращения,  $\hat{y}$ .

$$
\hat{s} = R\hat{s}_0, \qquad \text{rge } R = \hat{y}\hat{y}^T (1 - \cos\gamma_{ROT}) + I\cos\gamma_{ROT} + [\hat{y}\times]\sin\gamma_{ROT} \tag{3-5}
$$

 $\lceil \hat{v} \times \rceil$  – оператор перекрестного умножения, а  $I$  – матрица тождественности.

На этой частоте взаимосвязь выходного вектора Джонса с входным вектором,  $\hat{j}_0$ , задается матрицей Т как:

$$
\hat{j} = T\hat{j}_0 ,
$$
\n
$$
\text{rate } T = \begin{bmatrix} \cos \gamma_T - i y_1 \sin \gamma_T & -\sin \gamma_T (y_3 + i y_2) \\ \sin \gamma_T (y_3 - i y_2) & \cos \gamma_T + i y_1 \sin \gamma_T \end{bmatrix}
$$
\n(3-6)

 $\gamma_{ROT} = 2\gamma_T$ , а значения с нижними индексами являются элементами вектора вращения.

Вектор поляризационной дисперсии (Polarization Dispersion Vector, PDV),  $\hat{\Omega}$ , используется для описания изменения выходных векторов с частотой. В нотации Стокса он определяется как:

$$
\frac{d\hat{s}(\omega)}{d\omega}\bigg|_{\omega_0} = \frac{dR(\omega)}{d\omega}\bigg|_{\omega_0} R^T(\omega_0)\hat{s}(\omega_0) = \hat{\Omega}\times\hat{s}(\omega_0).
$$
\n(3-7a)

В нотации Джонса он определяется, как указано ниже, где значения с нижними индексами являются элементами PDV:

$$
\frac{d\hat{j}(\omega)}{d\omega}\Big|_{\omega_0} = \frac{dT(\omega)}{d\omega}\Big|_{\omega_0} T \times (\omega_0) \hat{j}(\omega_0) = -\frac{i}{2} \Bigg[ \frac{\Omega_1}{\Omega_2 + i\Omega_3} \frac{\Omega_2 - i\Omega_3}{-\Omega_1} \Bigg] \hat{j}(\omega_0).
$$
 (3-7b)

Уравнение (3-7b) может быть использовано в качестве базы расширения Тейлора первого порядка для развертывания выходного вектора Джонса поблизости от  $\omega_0$ .

PDV может быть связан с PSP,  $\hat{p}$ , и DGD,  $\Delta \tau$ , а также с вектором и углом вращения, формулой:

$$
\hat{\Omega} = 2 \frac{d\gamma_T}{d\omega} \hat{y} + \sin 2\gamma_T \frac{d\hat{y}}{d\omega} + 2\sin^2 \gamma_T \left( \hat{y} \times \frac{d\hat{y}}{d\omega} \right) = \Delta \tau \hat{p} \,. \tag{3-8}
$$

#### $\overline{4}$ Рек. МСЭ-Т G.650.2 (01/2005)

Уравнение 3-7b может быть записано как:

$$
\frac{d\hat{j}(\omega)}{d\omega}\Big|_{\omega_0} = \frac{dT(\omega)}{d\omega}\Big|_{\omega_0} T \times (\omega_0) \hat{j}(\omega_0) = -\frac{i}{2} \Delta \tau V_p \begin{bmatrix} 1 & 0 \ 0 & -1 \end{bmatrix} V \times \hat{j}(\omega_0),\tag{3-9}
$$

где:

$$
V_p = \begin{bmatrix} \cos \theta_p \exp(-i\mu_p/2) & -\sin \theta_p \exp(-i\mu_p/2) \\ \sin \theta_p \exp(i\mu_p/2) & \cos \theta_p \exp(i\mu_p/2) \end{bmatrix}
$$

 $V_p^*$  – транспонированный элемент, сопряженный с  $V_p$ ,

$$
a PSP - 3TO \hat{p} = \begin{bmatrix} \cos 2\theta_p \\ \sin 2\theta_p \cos \mu_p \\ \sin 2\theta_p \sin \mu_p \end{bmatrix}.
$$

В предположении, что состояния PSP являются инвариантными к частоте (в узком частотном интервале,  $\omega_0$  и  $\omega_0 + \Delta \omega$ ), уравнение 3-7b имеет решение поблизости от  $\omega_0$ :

$$
\hat{j}(\boldsymbol{\omega}) = V_p \begin{bmatrix} \exp[-i\boldsymbol{\omega}\Delta\tau/2] & 0\\ 0 & \exp[i\boldsymbol{\omega}\Delta\tau/2] \end{bmatrix} V_p \times \hat{j}(\omega_0) = J(\boldsymbol{\omega})\hat{j}(\omega_0), \tag{3-10}
$$

где  $\overline{\omega}$  – отклонение от  $\omega_0$ .

В нотации Стокса уравнение 3-10 соответствует вращению ϖ∆τ в направлении, обратном PSP, на сфере Пуанкаре.

Уравнение 3-10 записывается в виде разложения по особым значениям. Диагональные элементы центральной матрицы являются собственными значениями. Столбцы матрицы, *Vp*, являются собственными векторами, представленными в форме векторов Джонса. Первый столбец преобразуется в PSP в той же форме, что и в уравнении 3-4. Назовем его  $\hat{\ j}_p$  . Эта матрица может быть также выражена в форме уравнения 3-6 с  $\overline{\omega} \Delta \tau/2$ , заменяющим  $\gamma_T$ , и с элементами PSP, заменяющими элементы вектора вращения.

Замена координат может быть применена к уравнению 3-10, поэтому матрица PSP в новой системе координат является матрицей тождественности. Элементы *x* и *y* результата могут быть свернуты с полем в частотной области монохроматического источника, который затем может быть выражен во временной области как степенная функция. Например, гауссовский временной импульс с шириной RMS, равной σ (пс), и волокно с хроматической дисперсией *D* (пс/нм). Результирующая выходная функция мощности представляет собой расщепленный импульс P(t):

$$
P(t) = \frac{1}{S\sqrt{2\pi}} \left\{ \exp\left[ -\frac{\left(t - (\tau_G - \Delta \tau/2)\right)^2}{2S^2} \right] u + \exp\left[ -\frac{\left(t - (\tau_G + \Delta \tau/2)\right)^2}{2S^2} \right] (1 - u) \right\},\tag{3-11}
$$

где  $\tau_G$  – групповая задержка для  $u = 0.5$ 

$$
S^{2} = \sigma^{2} + \left(\frac{\tau'}{2\sigma}\right)^{2} u \tau' = -D \frac{\lambda_{0}}{\omega_{0}}
$$

$$
u = (\hat{j}_{p} \times T(\omega_{0}) \hat{j}_{0}) \times (\hat{j}_{p} \times T(\omega_{0}) \hat{j}_{0}) \text{ is necessarily proportional to } \sigma
$$

Разность между центрами импульсов для *u* = 0 равна величине ∆τ от центра импульса для *u* = 1. Это является значением DGD. Указанные значения u достигаются, когда выходной вектор Джонса согласуется с  $\hat{\boldsymbol{j}}_p$  или с его ортогональным дубликатом, то есть другим собственным вектором.

Ширина RMS этого импульса равняется:

$$
RMS_{P} = [S^{2} + \Delta \tau^{2} u (1 - u)]^{1/2}.
$$
 (3-12)

В измерениях, использующих анализ RTM JME, оценки матрицы Т рассчитываются для  $\omega_0$  и  $\omega_0 + \Delta \omega$ . то есть несколько большей частоты. Матрица преобразования частоты аппроксимируется как:

$$
J(\Delta \omega) = T(\omega_0 + \Delta \omega) T^{-1}(\omega_0).
$$
 (3-13)

Из уравнения 3-10 видно, что аргумент отношения собственных значений, деленный на  $\Delta\omega$ , представляет собой DGD.

Термин "первого порядка" первоначально был связан с расширением Тейлора первого порядка, связанным с уравнением 3-7b. Это может быть также связано с тем фактом, что он обеспечивает непрерывное, с линейной фазой отображение вектора Лжонса с одной частоты на следующую более высокую частоту.

PMD второго порядка может представляться как описание  $J(\bar{\omega})$ , которое обеспечивает непрерывное отображение как на частоту выше, так и на частоту ниже. Это может быть выполнено заменой  $\omega t/2$ на более общее выражение,  $\gamma(\overline{\omega})$ , которое описывается как расширение Тейлора:

$$
\gamma(\overline{\omega}) = \overline{\omega}\gamma_{\overline{\omega}} + \overline{\omega}^2 \gamma_{\overline{\omega}}^{\prime}/2. \qquad (3-14a)
$$

Аналогично угловые параметры PSP могут быть записаны как:

$$
\Theta_p(\overline{\omega}) = \Theta_{p0} + \overline{\omega}\Theta_{p\overline{\omega}} \quad \text{if} \quad \mu_p(\overline{\omega}) = \mu_{p0} + \overline{\omega}\mu_{p\overline{\omega}}. \tag{3-14b}
$$

Использование формул, таких как уравнение 3-13, для инверсной частоты, разложения уравнения 3-10 по особым значениям и некоторых алгебраических/тригонометрических выражений может обеспечить получение оценки параметров уравнений 3-14а и 3-14b исходя из измеренных ланных.

PDV второго порядка,  $\Omega_{\omega}$  определяется как производная по частоте от PDV:

$$
\vec{\Omega}_{\omega} = \frac{d\Omega}{d\omega} = \frac{d\Delta\tau}{d\omega}\hat{p} + \Delta\tau \frac{d\hat{p}}{d\omega}.
$$
\n(3-15)

Когда имеет место случайная связь мод, модуль этого вектора и его ожидаемая величина связаны с величиной PMD формулой:

$$
\langle \vec{\Omega}_{\omega} \cdot \vec{\Omega}_{\omega} \rangle = \langle \left( \frac{d \Delta \tau}{d \omega} \right)^2 \rangle + \langle \Delta \tau^2 \frac{d \hat{p}}{d \omega} \cdot \frac{d \hat{p}}{d \omega} \rangle = \frac{1}{3} \langle \Delta \tau^2 \rangle^2.
$$
 (3-16)

Отношение первого слагаемого, содержащего производную от DGD, ко второму слагаемому, содержащему производную от PSP, равно 1/8. Первое слагаемое связано с хроматической дисперсией, а второе слагаемое оказывает деполяризационный эффект.

Свертка расширенного представления матрицы преобразования частоты с входным импульсом выходит за рамки рассмотрения данного пункта, но ясно, что представить результаты будет не так просто, и они булут зависеть от конкретных параметров на частоте источника. Олнако если кого-либо интересуют ожидаемые значения, то уравнение 3-16 ясно показывает, что эти значения могут быть рассчитаны из значения PMD<sub>RMS</sub>, и такие подробные измерения не потребуются.

#### $3.2$ Типы методов тестирования

 $3.2.1$ эталонный метод тестирования (RTM): Метод тестирования, посредством которого характеристики заданного класса оптических волокон или волоконно-оптических кабелей измеряются строго согласно определению этих характеристик и который дает точные, воспроизводимые и пригодные для практического использования результаты.

#### 6 Рек. МСЭ-Т G.650.2 (01/2005)

 $3.2.2$ альтернативный метод тестирования (АТМ): Метод тестирования, посредством которого данные характеристики заданного класса оптических волокон или волоконно-оптических кабелей измеряются способом, согласованным с определением этих характеристик, и который дает результаты, которые воспроизводимы, сопоставимы с результатами эталонного метода тестирования и пригодны для практического использования.

#### $\overline{\mathbf{4}}$ Сокращения и акронимы

В настоящей Рекомендации используются следующие сокращения:

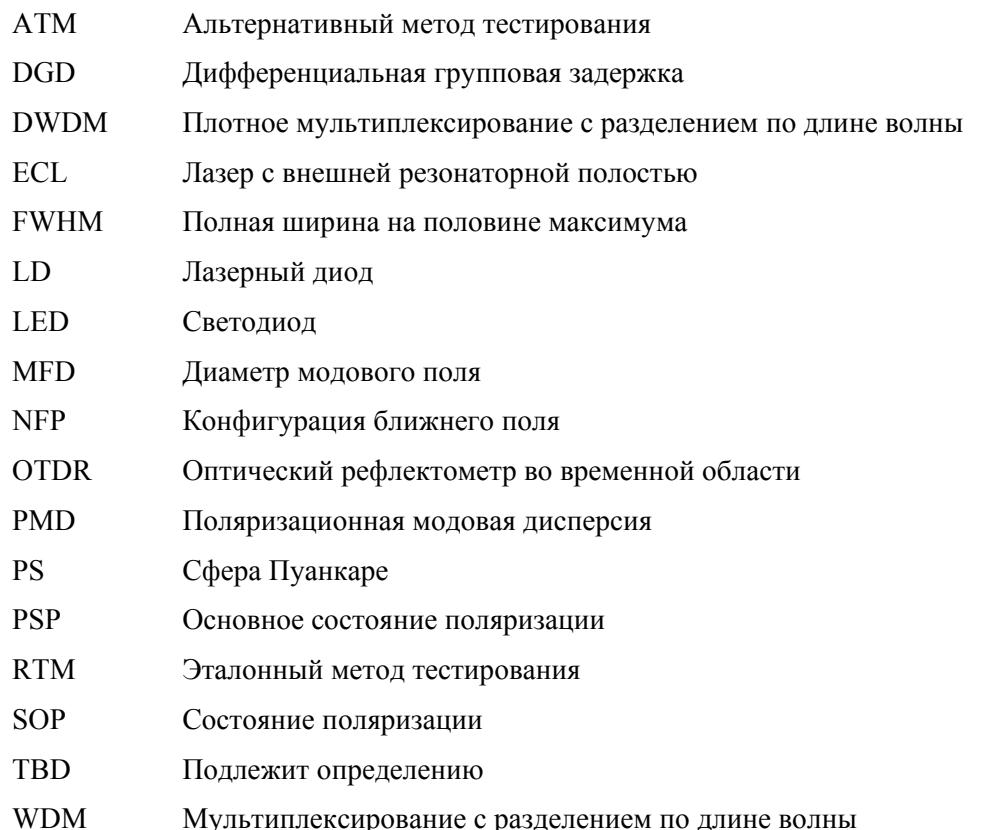

#### $\overline{5}$ Методы тестирования

Обычно для каждого параметра здесь приводятся как эталонный метод тестирования (RTM), так и альтернативные методы тестирования (ATM), и подразумевается, что как RTM, так и ATM могут быть пригодны для целей обычной приемки продукта. Однако при использовании АТМ в случае возникновения каких-либо разногласий рекомендуется использовать RTM в качестве метода для обеспечения окончательных результатов измерений.

ПРИМЕЧАНИЕ. - Использование данной аппаратуры и процедур обеспечивает только необходимые базовые свойства методов тестирования. Предполагается, что подробное оснащение измерительной аппаратурой включает все необходимые меры для обеспечения стабильности, устранения шума, обеспечения отношения сигнал/шум и т. д.

#### $5.1$ Методы тестирования поляризационной модовой дисперсии

Все методы тестирования предоставляют отчет о значении РМD. Преобразование в коэффициент РМD должно выполняться согласно определению в п. 3.1.5.

 $\overline{7}$ 

#### $5.1.1$ Эталонный метол тестирования: Метол оценки параметра Стокса

#### $5.1.1.1$ Обшие свеления

Этот метод тестирования описывает процедуру измерения поляризационной модовой дисперсии (PMD) одномодовых оптических волокон. Определяется изменение выходного состояния поляризации (SOP) с длиной волны. Это изменение может быть охарактеризовано при помощи анализа собственных значений матрицы Джонса (Jones Matrix Eigenanalysis, JME) или вращения вектора SOP на сфере Пуанкаре (PS). Он может быть применен как к коротким, так и к ллинным волокнам, независимо от степени поляризационной модовой связи. При некоторых обстоятельствах для достижения удовлетворительной точности могут потребоваться повторные измерения. Применение этого метода ограничивается длинами волн, большими или равными тем, на которых волокно фактически является одномодовым.

Когда измеряемые волокна находятся в движении (например, волокна в OPGW), лучшим выбором в качестве функции разрешения разногласий RTM может быть метод интерферометра.

#### 5.1.1.2 Аппаратура тестирования

Блок-схему основных компонентов в типовой системе измерения см. на рисунке 1.

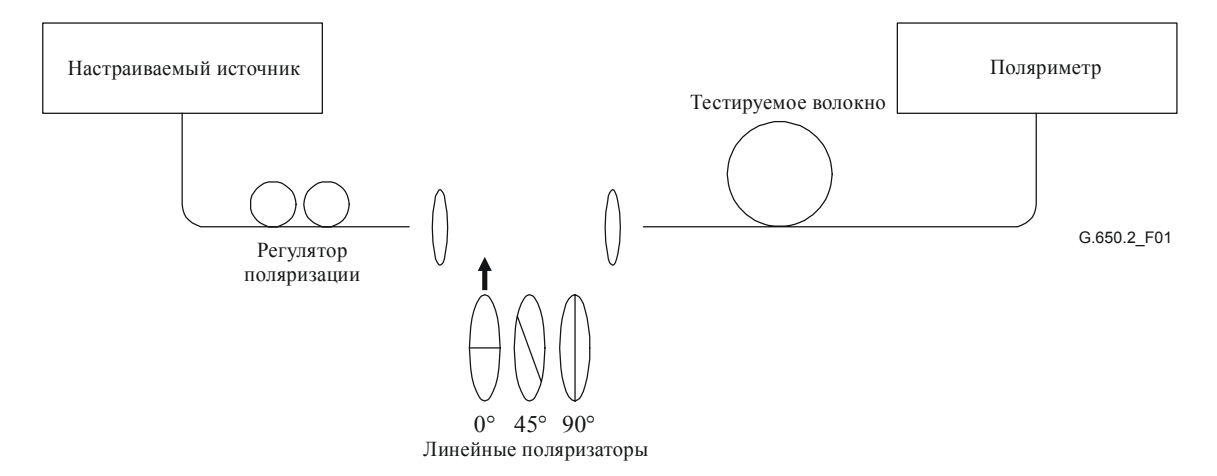

Рисунок 1/G.650.2 – Блок-схема оборудования (типовая)

### 5.1.1.2.1 Источник света

Используется одночастотный лазер или узкополосный источник, который может перестраиваться по всему намеченному диапазону длин волн измерения. Спектральное распределение должно быть достаточно узким, для того чтобы свет, выходящий из тестируемого волокна, оставался поляризованным при всех условиях измерения. Предпочтительная степень поляризации (Degree of Polarization, DOP) составляет 90% или больше, хотя измерения могут быть проведены с пониженной точностью при таких малых значениях, как 25%. Для заданного значения дифференциальной групповой задержки  $\Delta \tau$  минимальная степень поляризации, при которой может быть получен результат, определяется как:

$$
DOP = 100 e^{-\frac{1}{4 \ln 2} \left( \frac{\pi c \Delta \tau \Delta \lambda_{FWHM}}{\lambda_0^2} \right)^2},
$$
\n(5-1)

предполагая гауссовский спектр шириной  $\Delta \lambda_{FWHM}$  с центром на  $\lambda_0$ . DOP выражается в процентах.

### 5.1.1.2.2 Регулятор поляризации

Регулятор поляризации размещается после лазера и служит для подачи на поляризаторы светового излучения с примерно круговой поляризацией, так что поляризаторы никогда не воздействуют на поляризацию своим световым излучением на вхоле. Поляризация настраивается, как описано лалее. Установите длину волны настраиваемого лазера, соответствующую центру измеряемого диапазона. Введите в луч каждый из трех поляризаторов и произведите три соответствующих измерения мощности на выходе поляризаторов. Настройте источник поляризации регулятором поляризации так, чтобы три мощности по отношению одна к другой находились внутри диапазона величиной

примерно 3 дБ. В варианте установки при открытом луче настройку поляризации может осуществлять волновая плата.

### **5.1.1.2.3 Поляризаторы**

Предусмотрены три линейных поляризатора, которые расположены относительно друг друга под углом приблизительно 45<sup>о</sup> и должны включаться по очереди в световой луч. Должны быть известны фактические относительные углы.

### **5.1.1.2.4 Входная оптика**

Для возбуждения тестируемого волокна могут быть использованы система оптических линз или гибкий вывод (монтажный шнур) одномодового волокна.

### **5.1.1.2.5 Волоконный гибкий вывод**

Если используются волоконные гибкие выводы, следует исключить эффекты интерференции, возникающие из-за отражений. Это может потребовать применения материалов с совпадающими показателями преломления или наклонных сколов. Гибкие выводы должны быть одномодовыми.

### **5.1.1.2.6 Система оптических линз**

Если используется система оптических линз, то для стабилизации положения входного конца волокна должны использоваться определенные подходящие устройства, такие как вакуумный зажимной патрон.

### **5.1.1.2.7 Фильтр вывода мод оболочки**

Удаляйте любую мощность мод оболочки с тестируемого волокна. В большинстве случаев эту функцию выполняет оболочка волокна; или же используйте устройство, которое извлекает мощность мод оболочки.

### **5.1.1.2.8 Выходная оптика**

Подключите всю мощность, излучаемую тестируемым волокном, к поляриметру. Примерами средств, которые могут быть использованы, являются система оптических линз, соединение встык с гибким выводом одномодового волокна или согласованное по показателю преломления соединение непосредственно с системой детектора.

### **5.1.1.2.9 Поляриметр**

Используйте поляриметр для измерения трех выходных состояний поляризации, соответствующих вставке каждого из трех поляризаторов. Диапазон длин волн поляриметра должен включать в себя длины волн, вырабатываемые источником света.

### **5.1.1.3 Процедура измерения**

Образцом для тестирования должно быть одномодовое волокно известной длины, которое может быть каблировано или не каблировано. Позиции образца и гибких выводов должны фиксироваться и иметь номинальную постоянную температуру во время измерения. Температурная стабильность испытательного устройства может наблюдаться посредством контроля выходного состояния поляризации тестируемого волокна на отображении сферы Пуанкаре. За период времени, соответствующий соседней паре измерений матриц Джонса, изменение выходной поляризации должно быть меньше изменения, вызываемого приращением длины волны.

ПРИМЕЧАНИЕ. – Хотя обычно тестовый образец – это волокно, данный тест может быть также выполнен для дискретных компонентов. В этом случае коэффициент PMD не имеет отношения к делу.

Важно минимизировать связь мод, вызванную расположением волокон, когда производится измерение некаблированных волокон, которое осуществляется для поддержки основных требований  $PMD<sub>O</sub>$  каблированного волокна. В этом случае волокно должно поддерживаться каким-либо образом (обычно на катушке, имеющей минимальный радиус намотки 150 мм) при практически нулевом натяжении волокна (обычно менее 5 г) и без создающих напряжение точек пересечения. Эти требования к расположению волокон могут ограничивать длину, которая может быть измерена, в зависимости от диаметра катушки, и могут сделать измерение деструктивным процессом. Возможны многослойные намотки, но они должны оцениваться путем сравнения с результатами однослойной намотки при меньшей длине.

Не рекомендуется измерение некаблированного волокна, намотанного на катушках, служащих для транспортировки. Было показано, что результаты измерения PMD при такой намотке будут существенно меньше, чем те, которые были бы получены при использовании формы кабеля для волокна с высокой PMD, и существенно больше, чем в случае кабеля для волокна с низкой PMD.

Соедините источник света через регулятор поляризации с поляризаторами.

Соедините выход поляризаторов со входом тестируемого волокна.

Соедините выход тестируемого волокна со входом поляриметра.

Выберите интервал длин волн  $\Delta\lambda$ , на котором должны выполняться измерения. Максимально допустимое значение  $\Delta\lambda$  (вблизи  $\lambda_0$ ) задается требованием:

$$
\Delta \tau_{\text{max}} \Delta \lambda \le \frac{\lambda_0^2}{2c},\tag{5-2}
$$

где  $\Delta \tau_{\text{max}}$  – максимальная ожидаемая DGD внутри диапазона длин волн измерения.

Например, произведение максимальной DGD и интервала длин волн должно быть меньше 4 пс.нм на 1550 нм и меньше 2,8 пс.нм на 1300 нм. Это требование обеспечивает, чтобы от одной испытательной длины волны к следующей выходное состояние поляризации вращалось менее чем на 180 градусов вокруг оси основных состояний сферы Пуанкаре. Если нельзя произвести грубую оценку  $\Delta \tau_{\rm max}$ выполните серию выборочных измерений по диапазону длин волн, используя при каждом измерении пару близко расположенных длин волн, соответствующих ширине спектра и минимальному шагу настройки оптического источника. Умножьте измеренную таким способом максимальную DGD на коэффициент надежности, равный трем, подставьте это значение вместо  $\Delta \tau_{\text{max}}$  в приведенное выше выражение и рассчитайте значение  $\Delta\lambda$ , которое должно использоваться в фактическом измерении. Если при этом есть сомнение, что используемый для измерения интервал длин волн был слишком велик, измерение можно повторить с меньшим интервалом длин волн. Если форма кривой DGD в зависимости от длины волны и средняя DGD существенно не изменились, то первоначальный интервал длин волн был удовлетворительным.

Соберите данные измерений. На выбранных длинах волн вставьте каждый из поляризаторов и запишите соответствующие параметры Стокса с выхода поляриметра.

#### 5.1.1.4 Вычисления или интерпретация результата

Имеются два пути (JME и PSA) анализа параметров Стокса, которые были измерены в п. 5.1.1.3. В обоих методах анализа определяется вращение выходных векторов Стокса от одной оптической частоты до следующей частоты. DGD пропорциональна углу поворота и обратно пропорциональна разности частот. Оба метода математически эквивалентны для PMD первого порядка при незначительных потерях PDL.

Параметры Стокса для данной длины волны являются нормализованными выходными векторами Стокса, которые представлены как  $\hat{H}$ ,  $\hat{Q}$  и  $\hat{V}$  для относительных входных линейных углов SOP, равных 0°, 45° и 90°, соответственно.

В п. 5.1.3 для описания измерения использовалась длина волны. Наиболее полезным показателем для вычислений является угловая оптическая частота  $\omega = 2\pi c / \lambda$  (пс<sup>-1</sup>). Приведенные ниже вычисления даны для одной пары соседних частот, обозначенных как  $\omega_0$  и  $\omega_0 + \Delta \omega$ . Эта пара дает значение DGD. Значения DGD вычисляются для каждой следующей пары частот в порядке нарастания частоты в диапазоне частот, в котором используются такие же вычисления.

Среднее значение от всех значений DGD сообщается как значение PMD.

### 5.1.1.4.1 Анализ собственно матрицы Джонса

Для данной частоты используйте уравнение 3-4 для преобразования измеренных единичных выходных векторов Стокса в векторы Джонса в предположении, что  $0 \le \theta \le \pi$ . Комплексные элементы х и у этих векторов обозначаются как  $h_x$ ,  $h_y$ ,  $g_x$ ,  $g_y$ ,  $v_x$ ,  $u$   $v_y$ . Используя их, вычислите следующие коэффициенты:

$$
k_1 = h_x / h_y k_2 = v_x / v_y k_3 = q_x / q_y \qquad k_4 = \frac{k_3 - k_2}{k_1 - k_3}.
$$
 (5-3)

Вследствие вычисления коэффициентов допущение  $0 \le \theta \le \pi$  не относится к делу.

Что касается частоты, матрица перехода Джонса вычисляется как:

$$
T = \begin{bmatrix} k_1 k_4 & k_2 \\ k_4 & 1 \end{bmatrix} . \tag{5-4}
$$

Действительной матрицей перехода является матрица уравнения 5-4, умноженная на неизвестную комплексную константу, которая обратно пропорциональна корню квадратному из определителя вычисленной матрицы. Однако для остальных вычислений эта константа не требуется.

Для пары частот матрица перехода частоты Джонса, *J*, вычисляется как:

$$
J(\omega_0) = T(\omega_0 + \Delta \omega) T^{-1}(\omega_0).
$$
 (5-5)

Вычислите два собственных значения,  $ρ_1(ω_0)$  и  $ρ_2(ω_0)$  матрицы  $J(ω_0)$ . DGD,  $Δτ(ω_0)$  задается как:

$$
\Delta \tau(\omega_0) = \frac{\left| \arg(\rho_1(\omega_0)/\rho_2(\omega_0)) \right|}{\Delta \omega},\tag{5-6}
$$

где

 $arg(m e^{i\theta}) = \theta$  с действительными значениями *m* и  $\theta$  и  $|\theta| < \pi$ .

Данные могут быть отображены в виде функции длины волны, как показано на рисунке 2, или в виде гистограммы, как показано на рисунке 3.

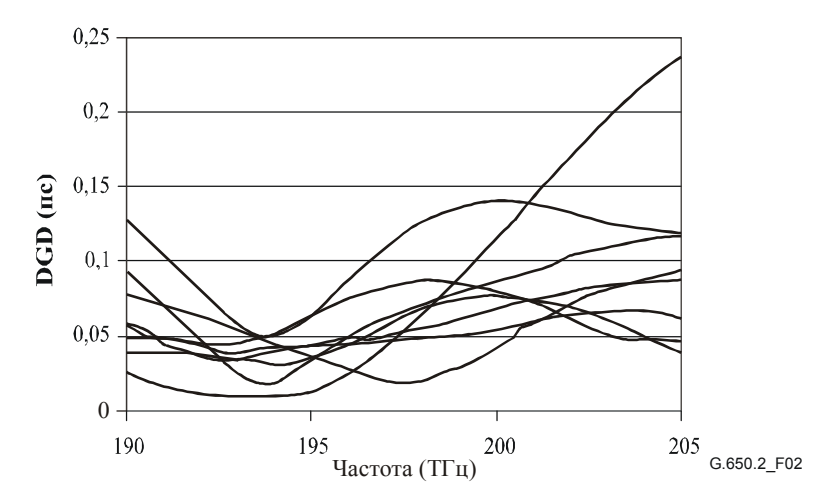

**Рисунок 2/G.650.2 – Данные DGD в зависимости от частоты**

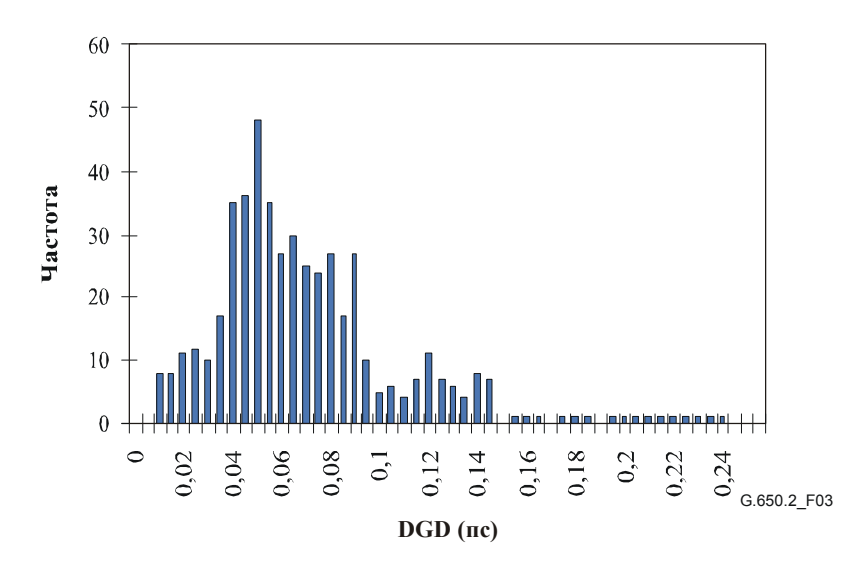

Рисунок 3/G.650.2 - Данные DGD в виде гистограммы

### 5.1.1.4.2 Анализ сферы Пуанкаре (PSA)

на использовании арксинуса для Анализ базируется функции определения вращения нормализованных векторов Стокса на сфере Пуанкаре.

На основе измеренных нормализованных векторов Стокса  $\hat{H}$ ,  $\hat{V}$ ,  $\hat{Q}$  вычислите:

$$
\hat{h} = \hat{H}, \ \hat{q} = \frac{\hat{H} \times \hat{Q}}{\left| \hat{H} \times \hat{Q} \right|} \times \hat{H}, \qquad \hat{v} = \frac{\hat{q} \times \hat{V}}{\left| \hat{q} \times \hat{V} \right|} \times \hat{q} \ . \tag{5-7}
$$

Это делает анализ независимым от входных SOP, и, следовательно, знание их не требуется.

Из векторов Стокса  $\hat{h}$ ,  $\hat{v}$  и  $\hat{q}$  сформируйте векторные произведения  $\hat{c} = \hat{h} \times \hat{q}$  и  $\hat{c}' = \hat{q} \times \hat{v}$  на каждой длине волны. Для каждого приращения частоты рассчитайте конечные разности:

$$
\Delta h = h(\omega_0 + \Delta \omega) - h(\omega_0) \qquad \Delta \hat{q} = \hat{q}(\omega_0 + \Delta \omega) - \hat{q}(\omega_0) \qquad \Delta \hat{v} = \hat{v}(\omega_0 + \Delta \omega) - \hat{v}(\omega_0)
$$
  

$$
\Delta \hat{c} = \hat{c}(\omega_0 + \Delta \omega) - \hat{c}(\omega_0) \qquad \Delta \hat{c}' = \hat{c}'(\omega_0 + \Delta \omega) - \hat{c}'(\omega_0).
$$
 (5-8)

Найдите DGD,  $\Delta \tau$ , для конкретного приращения частоты из следующего выражения:

$$
\Delta \tau = \frac{1}{\Delta \omega} \left[ \arcsin \left( \frac{1}{2} \sqrt{\frac{1}{2} \left( \Delta \hat{h}^2 + \Delta \hat{q}^2 + \Delta \hat{c}^2 \right)} \right) + \arcsin \left( \frac{1}{2} \sqrt{\frac{1}{2} \left( \Delta \hat{q}^2 + \Delta \hat{v}^2 + \Delta \hat{c}^2 \right)} \right) \right].
$$
 (5-9)

**TIPUMEYAHUE**  $-\Delta \hat{h}^2 = \Delta \hat{h} \cdot \Delta \hat{h}$ .

#### 5.1.1.5 Представление результатов

- Идентификация измеряемого образца. a)
- Продолжительность теста.  $b)$
- Диапазон длин волн, в котором были произведены измерения, размер шага по длине волны и  $\mathbf{c}$ количество выбранных точек.
- $d)$ Физическая конфигурация образца волокна или кабеля.
- Тип связи мод (незначительная, псевдослучайная или случайная).  $e)$
- $f$ Метод анализа (JME или PS).
- PMD в пс. Если степень связи мод известна, коэффициент PMD может быть задан в пс/км g) (незначительная связь мод) или в пс/км<sup>1/2</sup> (случайная связь мод).
- Если средняя PMD была определена из повторных измерений образца, запишите число  $h)$ проведенных измерений.

#### $5.1.2$ Первый альтернативный метод тестирования: Метод состояния поляризации (SOP)

#### $5.1.2.1$ Обшие свеления

В этом методе осуществляется измерение траектории выходного вектора Стокса как функции частоты для одиночного входного SOP. Анализ дает оценку угла поворота от каждой частоты к следующей частоте. Недостатком этого метода является то, что оценка DGD может быть существенно меньше фактической величины, если выходной вектор Стокса совпадает с PSP.

Этот метод основан на том факте, что, когда оптическая частота подаваемого светового излучения изменяется, состояние поляризации на выходе волокна, представленного на сфере Пуанкаре в пространстве параметров Стокса, вращается вокруг оси, совпадающей с направлением всех PSP, со скоростью, зависящей от задержки РМD: чем больше задержка, тем быстрее вращение. Поэтому при измерении угла поворота,  $\Delta\theta$ , представительной точки на сфере Пуанкаре, соответствующего изменению угловой частоты  $\Delta\omega$ , залержка РМD,  $\Delta\tau$ , вычисляется как:

$$
\Delta \tau = \left| \frac{\Delta \theta}{\Delta \omega} \right|.
$$
 (5-10)

Следует отметить, что когда возбуждена одна из входных PSP, соответствующая SOP на выходе волокна остается неизменной по определению, и на сфере Пуанкаре не обнаруживается никакого поворота.

Этот метод обеспечивает непосредственное определение дифференциальных групповых задержек (DGD) между основными состояниями поляризации тестируемого волокна как функции длины волны или времени. PMD получается посредством соответствующего усреднения по времени, или по длине волны, или по обоим аргументам. Данный метод позволяет получить полную информацию о статистических характеристиках DGD.

#### $5.1.2.2$ Испытательная аппаратура

Блок-схема испытательной аппаратуры показана на рисунке 4. Рассматриваемый метод включает измерение выходного состояния поляризации тестируемого волокна для ряда длин волн в заданном диапазоне спектра путем введения в тестируемое волокно светового излучения с фиксированным состоянием поляризации.

#### $5.1.2.2.1$ Оптический источник

Требуется стабильный одночастотный лазер, перестраиваемый в измеряемом диапазоне длин волн. Ширина спектра лазера должна быть достаточно узкой для обеспечения того, чтобы не возникала деполяризация сигнала из-за PMD тестируемого волокна.

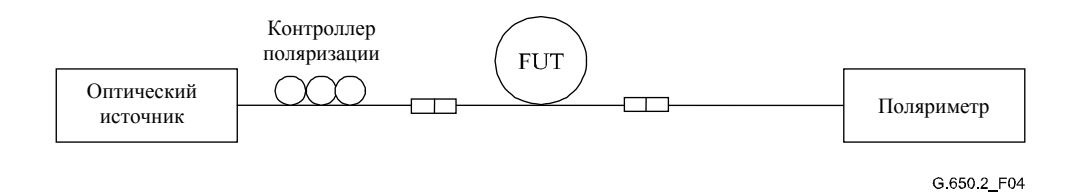

Рисунок 4/G.650.2 – Блок-схема аппаратуры для измерения РМD посредством анализа состояния поляризации

#### Контроллер поляризации  $5.1.2.2.2$

Контроллер поляризации должен быть помещен между оптическим источником и тестируемым волокном.

# 5.1.2.2.3 Поляриметр

Для измерения параметров Стокса как функции длины волны на выходе тестируемого волокна должен использоваться поляриметр.

#### $5.1.2.2.4$ Образцы

Образцом для тестирования должно быть одномодовое волокно известной длины, которое может быть каблировано или не каблировано. Позиции образца и гибких выводов должны фиксироваться и иметь номинальную постоянную температуру во время измерения. Должны быть обеспечены стандартные условия окружающей среды. Для случая устанавливаемых волокон или кабелей могут использоваться существующие условия развертывания.

Важно минимизировать связь мод, вызванную расположением волокон, когда производится измерение некаблированных волокон, которое осуществляется для поллержки основных требований PMD<sub>0</sub> каблированного волокна. В этом случае волокно должно поддерживаться каким-либо образом (обычно на катушке, имеющей минимальный ралиус намотки 150 мм) при практически нулевом натяжении волокна (в основном менее 5 г) и без создающих напряжение точек пересечения. Эти требования к расположению волокон могут ограничивать длину, которая может быть измерена, в зависимости от диаметра катушки, и могут сделать измерение деструктивным процессом. Возможны многослойные намотки, но они должны оцениваться путем сравнения с результатами однослойной намотки при меньшей длине.

Не рекомендуется измерение некаблированного волокна, намотанного на катушках, служащих для транспортировки. Было показано, что результаты измерения PMD при такой намотке будут существенно меньше, чем те, которые были бы получены при использовании формы кабеля для волокна с высокой РМD, и существенно больше, чем в случае кабеля для волокна с низкой РМD.

ПРИМЕЧАНИЕ. - Хотя обычно испытательный образец - это волокно, данный тест может быть выполнен для дискретных компонентов. В этом случае коэффициент PMD не имеет отношения к делу.

#### 5.1.2.3 Процедура измерения

#### $5.1.2.3.1$ Измерение

- $a)$ Излучаемый оптическим источником свет проходит через контроллер поляризации и поступает в тестируемое волокно. Контроллер поляризации настроен так, чтобы при необходимости оптимизировать условия для определения угла поворота на сфере Пуанкаре. Если трассы проходят по волокну, обеспечьте стационарность волокон во время выполнения измерений.
- $b)$ Выход тестируемого волокна соединяется со входом поляриметра.
- $c)$ Выберите диапазон длин волн, в котором должно производиться измерение.
- $\mathbf{d}$ Выберите шаг по длине волны,  $\Delta\lambda$  (в нм), с которым должны измеряться параметры Стокса. Для исключения вращения выходного состояния поляризации (PSP) более чем на 180° относительно оси PSP на сфере Пуанкаре при переходе от одной испытательной длины волны к следующей должно выполняться требование  $\Delta\tau_{\rm max}\Delta\lambda \leq 4$  пс.нм. где  $\Delta\tau_{\rm max}$  (в пс) – максимальная ожидаемая DGD тестируемого волокна.
- Измеренные значения параметров Стокса при выбранных значениях длин волн записываются  $e)$ способом, подходящим для анализа, описанного в следующих пунктах.

#### Вычисление или интерпретация результатов 5.1.2.3.2

После выполнения измерения флуктуации поляризации при помощи анализатора Стокса (или вращаемого анализатора) она может быть преобразована в кривую SOP как функцию длины волны (частоты).

Выражение для SOP имеет вид:

$$
SOP = \frac{1 - \eta^2}{1 + \eta^2},
$$
\n(5-11)

где:

$$
\eta = \tan \left[ 0.5 \tan^{-1} \left\{ S_3 / \sqrt{S_1^2 + S_2^2} \right\} \right]
$$
 (5-12)

Здесь  $\eta$  - эллипсность поляризации; S<sub>1</sub>, S<sub>2</sub> и S<sub>3</sub> - параметры Стокса.

На рисунке 5 расстояние между пиками (или экстремумами) кривых SOP эквивалентно разности  $\phi$ аз,  $\pi$ .

δτ DGD или PMD задается выражением:

$$
\Delta \tau = \frac{N}{2} \cdot \frac{1}{\Delta f} = \frac{N}{2} \cdot \frac{\lambda_1 \lambda_n}{c \Delta \lambda},
$$
\n(5-13)

где N представляет числа от экстремума до экстремума кривых SOP.

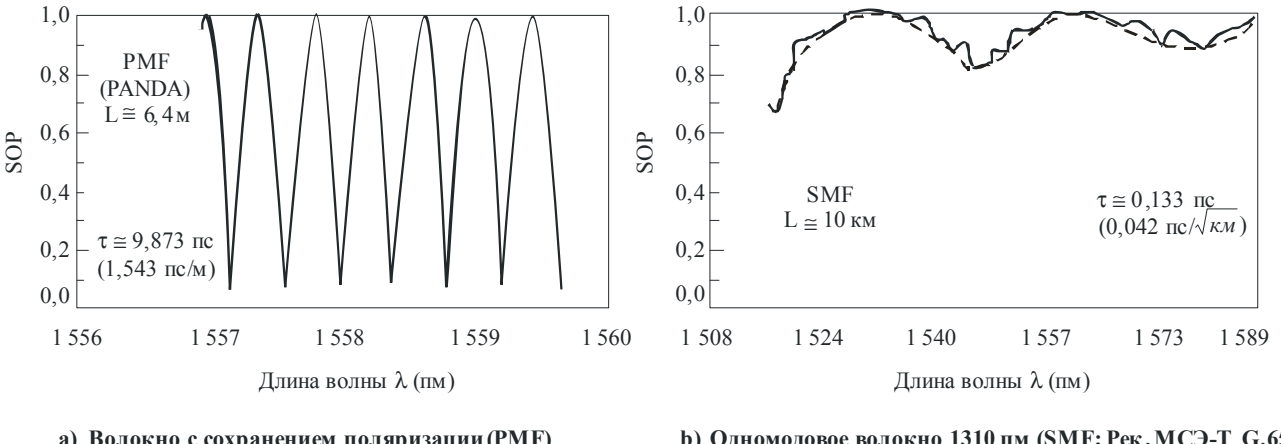

а) Волокно с сохранением поляризации (РМF) (Связь мод отсутствует)

b) Одномодовое волокно 1310 пм (SMF; Рек. МСЭ-Т G.652) (Сильная связь мод) G.6602 FC5

### Рисунок 5/G.650.2 - Представление состояния поляризации (SOP) двух примеров измерений PMD

#### 5.1.2.4 Представление результатов

- a) Схема испытательной установки, алгоритмы обработки.
- $b)$ Диапазон длин волн, шаг по длине волны, число выбранных точек.
- $\mathbf{c})$ Температура образца и окружающие условия.
- $\mathbf{d}$ Идентификация и длина волокна.
- $e)$ Условия расположения волокна.
- $f$ Указание точности и повторяемости.
- $g)$ Диаграмма точности и повторяемости.
- $h)$ Гистограмма измеренных DGD в зависимости от длины волны (если требуется).
- Средняя DGD.  $\mathbf{i}$
- $\overline{1}$ Коэффициент PMD.

#### 5.1.3 Второй альтернативный метод тестирования: Интерферометрический метод

#### 5.1.3.1 Общие положения

Этот метод тестирования описывает процедуру для измерения РМD одномодовых оптических волокон и кабелей.

Измеренное значение представляет PMD<sub>RMS</sub> для широкого диапазона измеряемых длин волн типовых широкополосных источников, таких как светодиод (LED), комбинация суперсветодиодов или источник усиленной спонтанной эмиссии (Amplified Spontaneous Emission, ASE) в окне 1310 нм или 1550 нм или в каком-либо другом интересующем окне, в зависимости от требований пользователя.

PMD определяется из интерферограммы, содержащей функции автокорреляции и перекрестной корреляции выходящего электромагнитного поля на одном конце тестируемого волокна (FUT) при освещении широкополосным поляризованным источником на другом конце.

Главным преимуществом этого метода является очень малое время измерения и возможность простого использования оборудования в полевых условиях. Динамика и стабильность обеспечиваются применением хорошо отработанного метода спектроскопии посредством преобразования Фурье.

Волокно должно быть одномодовым в измеряемом диапазоне длин волн.

Метод INTY используется в двух анализах, которым соответствуют несколько отличающиеся измерения:

традиционный анализ (TINTY), использующий набор определенных эксплуатационных условий для его успешных применений и базовую установку; и

общий анализ (GINTY), не использующий ограничивающие эксплуатационные условия, но использующий модифицированную по сравнению с TINTY установку.

# **5.1.3.2 Испытательная аппаратура**

Общая установка, показанная на рисунке 6, является базой экспериментальной реализации INTY. Возможны вариации этой установки, и они показаны ниже. Может использоваться интерферометр типа "с воздушными промежутками" ("air path") и волоконного типа, он может относиться к типу Малькельсона и Маха-Зендера, и он может быть расположен на конце источника или на конце детектора. Примеры приведены на рисунках 7, 8 и 9.

ПРИМЕЧАНИЕ. – При использовании интерферометра волоконного типа следует обращать внимание на хроматическую дисперсию волокна, которая может вносить неопределенности в измерения.

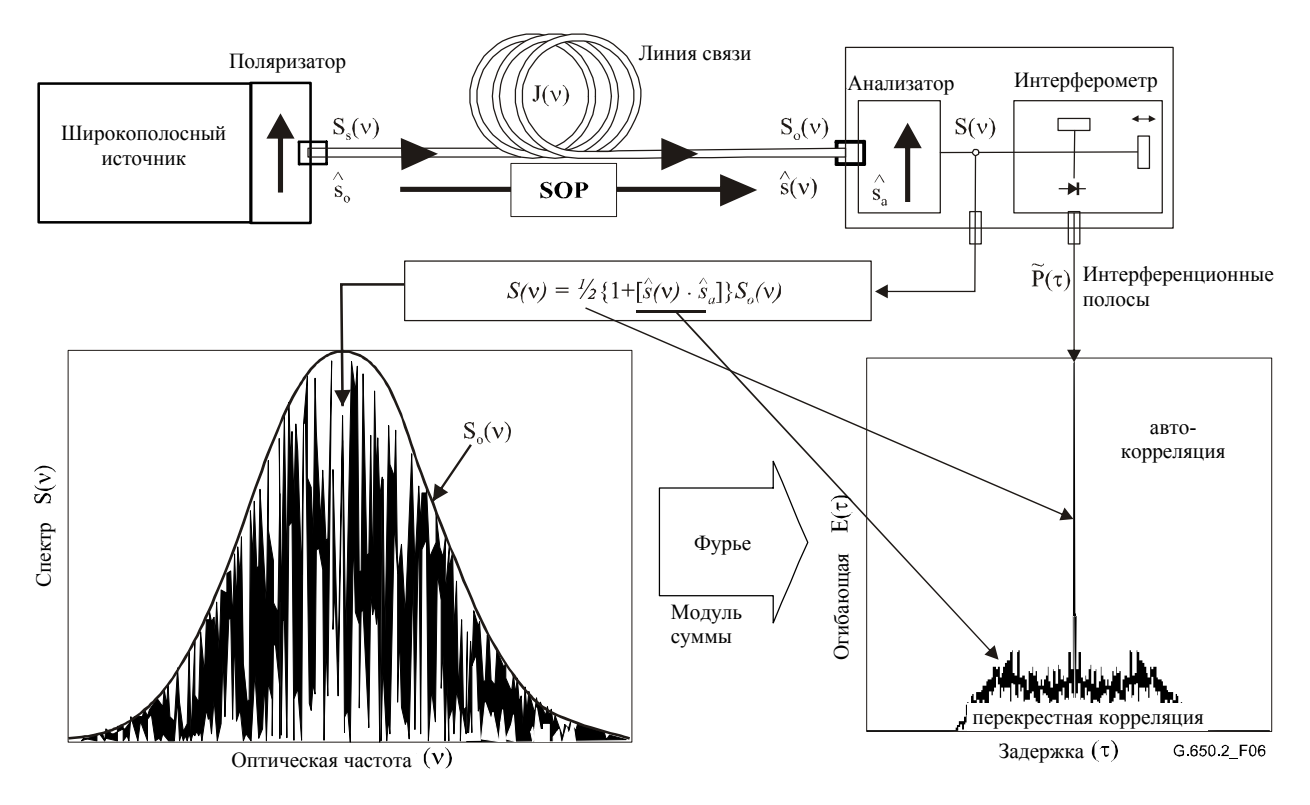

**Рисунок 6/G.650.2 – Общая установка для интерферометрического метода**

Параметры, используемые на рисунке 6 и далее в настоящей Рекомендации:

- $\nu$  оптическая частота ( $\lambda$ v = c);
- τ разность задержек при двойном пробеге сигналов между двумя ветвями интерферометра;
- $S_s(\nu)$  оптический спектр на входе FUT = спектральной плотности  $\vec{E}_s(\nu)$  спектра электрического поля источника;
- $S_{\alpha}(v)$  оптический спектр на выходе FUT (вход анализатора);
- $S(v)$  оптический спектр на выходе анализатора (вход интерферометра);
	- $\hat{s}_0$  вход SOP (на входе FUT; единичный вектор Стокса);
- $\hat{s}(v)$  выход SOP (на выходе FUT);
	- $\hat{S}_a$  ось передачи анализатора;
- $\hat{s}(v) \cdot \hat{s}_a$  параметр Стокса, создающий проекцию  $\hat{s}(v)$  на ось передачи анализатора. Это тот параметр, в котором содержится информация PMD;
	- *P*(τ) оптическая мощность на выходе интерферометра как функция задержки *τ*;
	- $\widetilde{P}(\tau )$  зависящая от  $\tau$  часть  $P(\tau )$  (часть "a.c." (переменного тока));
		- $P_0$  постоянная часть  $P(\tau)$  (часть "d.c." (постоянного тока);
	- E(τ) огибающая интерференционной полосы;
	- $E_{r}(\tau)$  огибающая перекрестной корреляции;
	- $E_0(\tau)$  огибающая автокорреляции.

Оптическая мощность на выходе интерферометра, *P*(τ), равна сумме частей "a.c." и "d.c.". Обе части равны при τ = 0, так что может быть вычислена часть "a.c.". Для идеального интерферометра часть "a.c." является четной функцией, правая половина которой равна косинусному преобразованию Фурье оптического спектра, *S*(ν), излучаемого анализатором. Для неидеальных интерферометров, в зависимости от деталей реализации, должны вводиться некоторые поправки.

Для TINTY огибающая интерферограммы, *E*(τ) , является абсолютным значением части "a.c.". Для GINTY дополнительные вычисления для получения огибающих перекрестной корреляции и автокорреляции описаны в п. 5.1.3.4.2. Эти вычисления охватывают две измеренные интерферограммы, выданные анализатором, установленным на два ортогональных состояния SOP.

Другие установки показаны ниже.

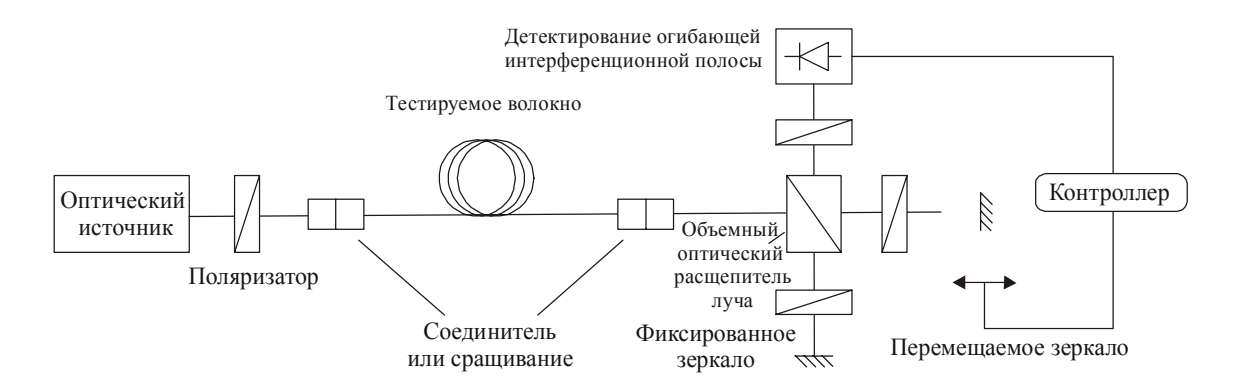

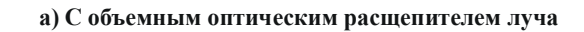

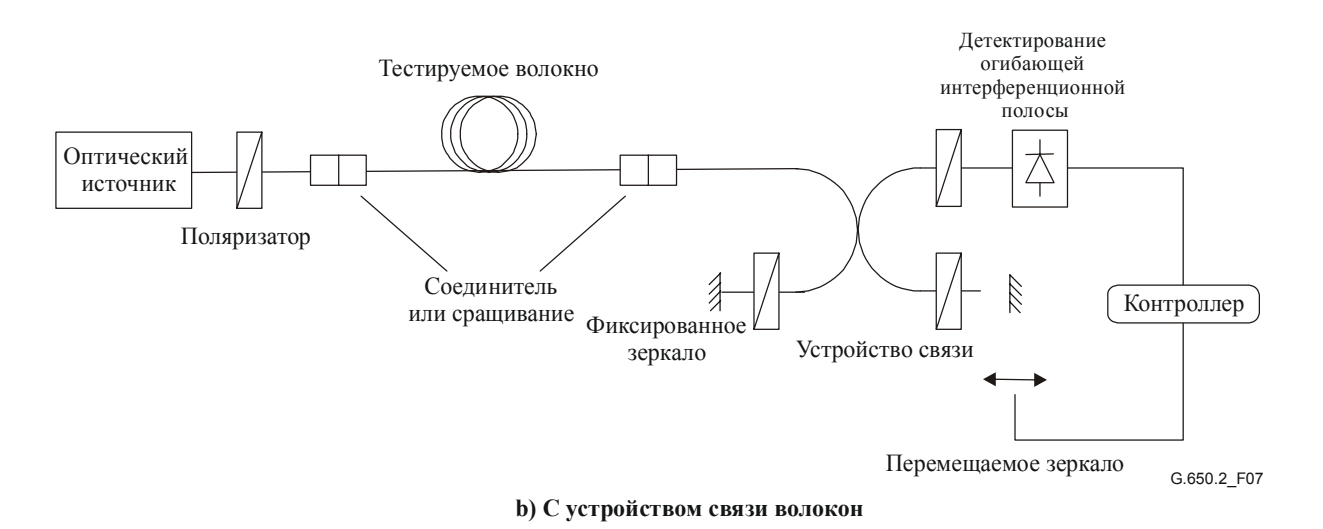

**Рисунок 7/G.650.2 – Интерферометрический метод, использующий интерферометр типа Майкельсона** 

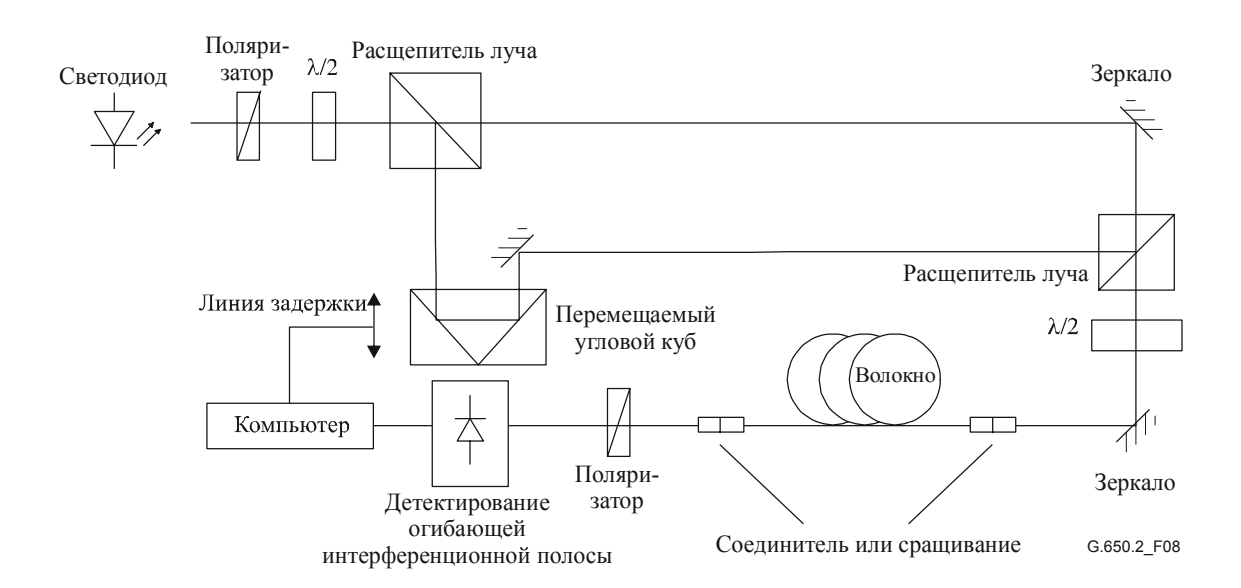

**Рисунок 8/G.650.2 – Интерферометрический метод, использующий интерферометр типа Маха-Цендера с воздушной трассой**

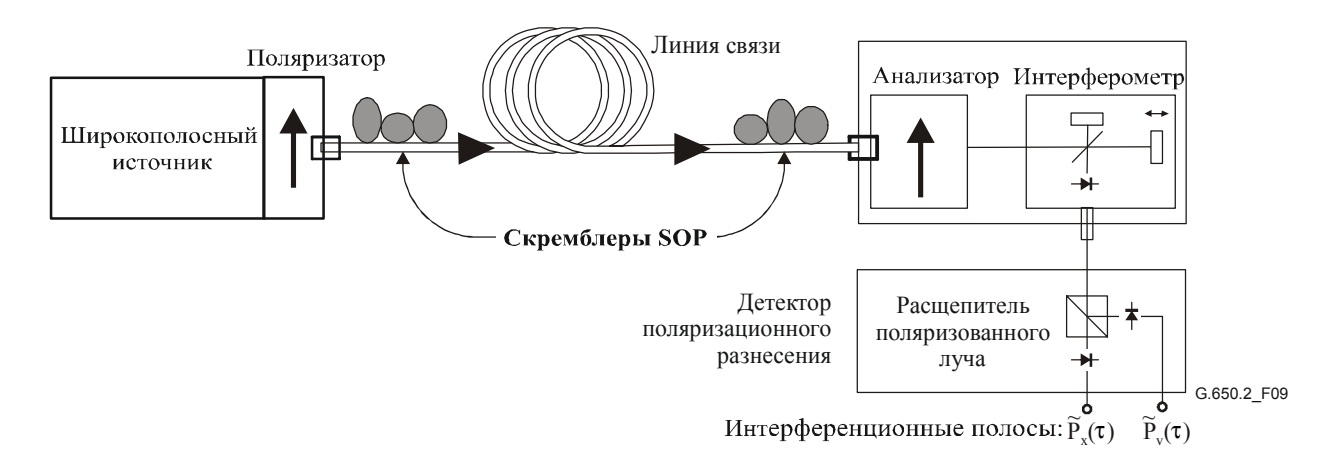

### **Рисунок 9/G.650.2 – Интерферометрический метод (GINTY), использующий скремблирование I/O-SOP и детектор поляризационного разнесения**

### **5.1.3.2.1 Оптический источник**

Должен использоваться поляризованный источник с широким спектром, такой как светодиод (LED), набор суперсветодиодов или источник ASE, за которым устанавливается поляризатор. Центральная длина волны источника света должна находиться в пределах диапазона O и/или диапазона C или внутри представляющего интерес диапазона. Типичное значение ширины линии источника составляет примерно 60 нм или больше FWHM. TINTY требует, чтобы форма спектра источника была приблизительно гауссовой, без пульсаций, которые могут влиять на функцию автокорреляции излучаемого света. GINTY не накладывает таких требований. Ширина линии источника (называемая также шириной спектра в поле светодиода), ∆λ, должна быть известна для вычисления временного интервала когерентности,  $t_c$ , который определяется из следующего выражения:

$$
t_c = \frac{\lambda_0^2}{\Delta\lambda c},\tag{5-14}
$$

где:

 $\lambda_0$  – центральная длина волны источника;

∆λ – ширина линии источника;

*c* – скорость света в вакууме.

# **5.1.3.2.2 Анализатор**

Анализатор осуществляет поляризацию света в полном диапазоне длин волн источника. Для GINTY анализатор должен обладать возможностью вращения для установки ортогональности относительно начальной настройки.

### **5.1.3.2.3 Скремблеры поляризации (необязательные)**

Скремблер поляризации на рисунке 9 позволяет выбрать любые SOP для входа и выхода FUT. Поляризационный расщепитель луча делает возможным одновременное детектирование того, что иначе детектировалось бы посредством двух ортогональных настроек анализатора. Функциональные возможности скремблера поляризации, выбирающие разные SOP для входа и различные настройки анализатора на выходе, могут быть обеспечены другими средствами.

### **5.1.3.2.4 Расщепитель луча интерферометра**

Расщепитель луча интерферометра используется для разделения падающего поляризованного света на две компоненты, распространяющиеся по плечам интерферометра. Расщепитель луча может быть устройством связи волокон, как показано на рисунке 7-b, или объемным оптическим расщепителем луча, как показано на рисунке 7-a.

# **5.1.3.2.5 Детектор**

Свет, излучаемый из FUT, подается на фотодетектор, отношение сигнал/шум которого достаточно для проведения измерения. Система детектирования может включать синхронное детектирование при помощи усилителя с модулятором и демодулятором/блокировкой или сравнимые методы.

# **5.1.3.2.6 Компьютер**

Для анализа интерференционной картины должен использоваться компьютер с соответствующим программным обеспечением.

# **5.1.3.3 Образцы**

Образцом FUT должно быть одномодовое волокно известной длины, которое может быть каблировано или не каблировано. Позиции образца и гибких выводов волокна должны фиксироваться и иметь номинальную постоянную температуру во время измерения. Должны быть обеспечены стандартные условия окружающей среды. Для случая устанавливаемых волокон или кабелей могут использоваться существующие условия развертывания.

Важно минимизировать связь мод, вызванную расположением волокон, когда производится измерение некаблированных волокон, которое осуществляется для поддержки основных требований PMD<sub>Q</sub> каблированного волокна. В этом случае волокно должно поддерживаться каким-либо образом (обычно на катушке, имеющей минимальный радиус намотки 150 мм) при практически нулевом натяжении волокна (в основном менее 5 г) и без создающих напряжение точек пересечения. Эти требования к расположению волокон могут ограничивать длину, которая может быть измерена, в зависимости от диаметра катушки, и могут сделать измерение деструктивным процессом. Возможны многослойные намотки, но они должны оцениваться путем сравнения с результатами однослойной намотки при меньшей длине.

Не рекомендуется измерение некаблированного волокна, намотанного на катушках, служащих для транспортировки. Было показано, что результаты измерения PMD при такой намотке будут существенно меньше, чем те, которые были бы получены при использовании формы кабеля для волокна с высокой PMD, и существенно больше, чем в случае кабеля для волокна с низкой PMD.

ПРИМЕЧАНИЕ. – Хотя обычно испытательный образец – это волокно, данный тест может быть выполнен для дискретных компонентов. В этом случае коэффициент PMD не имеет отношения к делу. Однако в случае TINTY разрешение PMD будет всегда ограничиваться шириной пика автокорреляции (обычно в диапазоне 100 фс). Для GINTY такие ограничения не действуют, и могут быть достигнуты разрешения PMD, ограничиваемые только неопределенностями реализации прибора (обычно в диапазоне 10 фс или меньше).

# **5.1.3.4 Процедура**

Один конец FUT соединен с поляризованным выходом источника поляризованного света. Другой конец соединен с выходной оптической системой. Это может быть выполнено при помощи стандартных волоконных соединителей, сращиваний или системы совмещения волокон. При использовании системы совмещения волокон для предотвращения отражений следует применять соответствующее масло для согласования показателей преломления.

Производится настройка выходной оптической мощности источника света на характеристику с эталонными значениями для используемой системы детектирования. Для создания достаточного контраста интерференционной полосы оптические мощности в обоих плечах должны быть почти идентичными.

# **5.1.3.4.1 Процедура TINTY**

Выполните первый сбор данных при перемещении зеркала плеча интерферометра и запишите значение силы света. Для получения  $\widetilde{P}(\tau)$  вычтите из интерферограммы значение, найденное для  $\tau = 0$ . Абсолютное значение  $\widetilde{P}(\tau)$  – это огибающая интерференционной полосы,  $E(\tau)$ .

Из полученной интерференционной картины для одного выбранного состояния поляризации может быть вычислена задержка PMD, как это описано ниже. Типичный пример интерференционной картины для слабой и сильной связи мод поляризации приведен на рисунке 10.

В случае недостаточной модовой связи или в случае низкой PMD рекомендуется повторить измерение для различных SOP или модулировать SOP во время измерения для получения результата, который является средним значением для всех SOP.

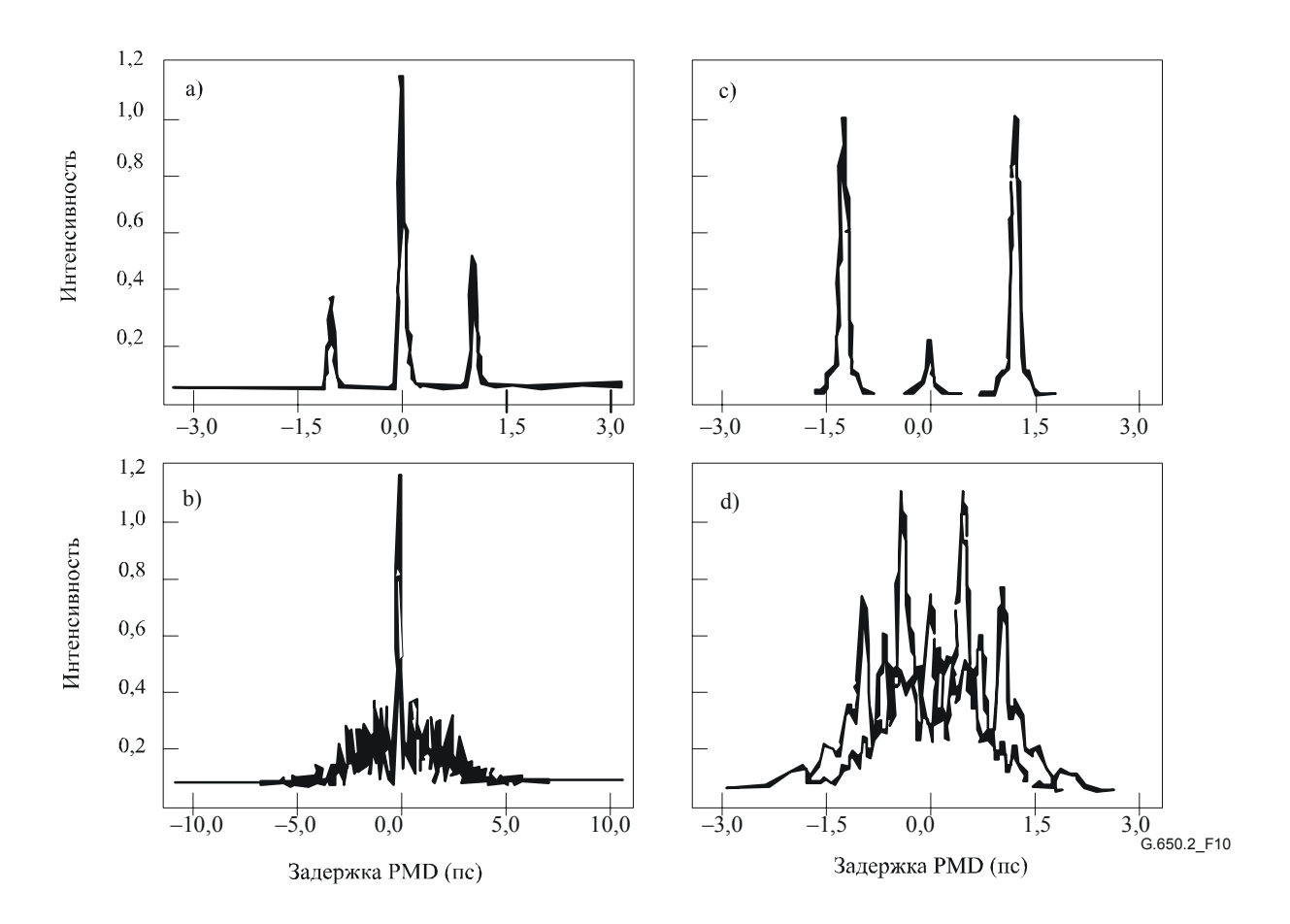

Рисунок 10/G.650.2 – Примеры интерференционных картин, полученных прибором автокорреляционного типа (a, b) и прибором типа перекрестной корреляции (c, d) для незначительной (вверху) и случайной (внизу) связи мод поляризации

Огибающие интерференционной полосы, полученные из TINTY, являются комбинацией функций перекрестной корреляции и автокорреляции. Чтобы сделать попытку выделения той части, которая представляет функцию перекрестной корреляции, должен использоваться алгоритм.

#### Процедура GINTY  $5.1.3.4.2$

Комбинация из определенной входной настройки поляризатора и ортогональной пары настроек анализатора называется I/O SOP. Выполните сканирование(я) для двух интерферограмм и вычтите из каждой часть "d.c." для получения  $\widetilde{P}_x(\tau)$  и  $\widetilde{P}_v(\tau)$ , ортогонально генерированных интерференционных полос.

Огибающие интерференционной полосы перекрестной корреляции и автокорреляции.  $E_r(\tau)$  и  $E_0(\tau)$ . вычисляются следующим образом:

$$
E_x(\tau) = \left| \widetilde{P}_x(\tau) - \widetilde{P}_y(\tau) \right| \quad E_0(\tau) = \left| \widetilde{P}_x(\tau) + \widetilde{P}_y(\tau) \right|.
$$
 (5-15)

Эти функции возводятся в квадрат для целей последующих вычислений и отображения. Ниже приведены некоторые примеры результатов для возведенной в квадрат перекрестной корреляции. Следует отметить, что в них отсутствует пик автокорреляции, который виден при TINTY,

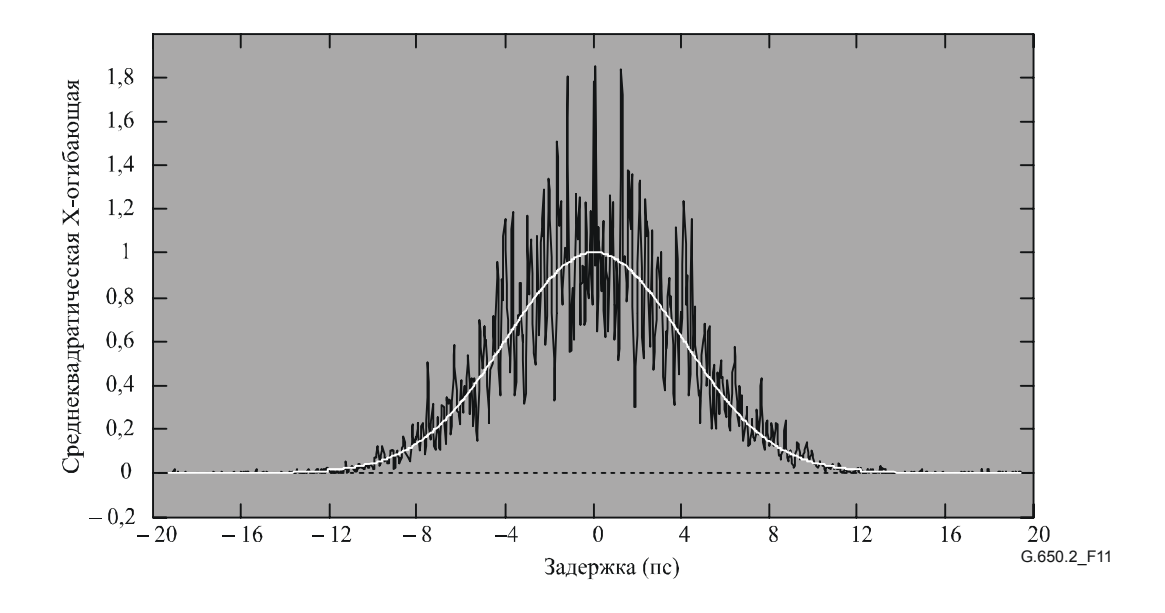

**Рисунок 11/G.650.2 – Пример интерференционной картины, полученной с помощью GINTY и скремблирования I/O-SOP для случайной связи мод**

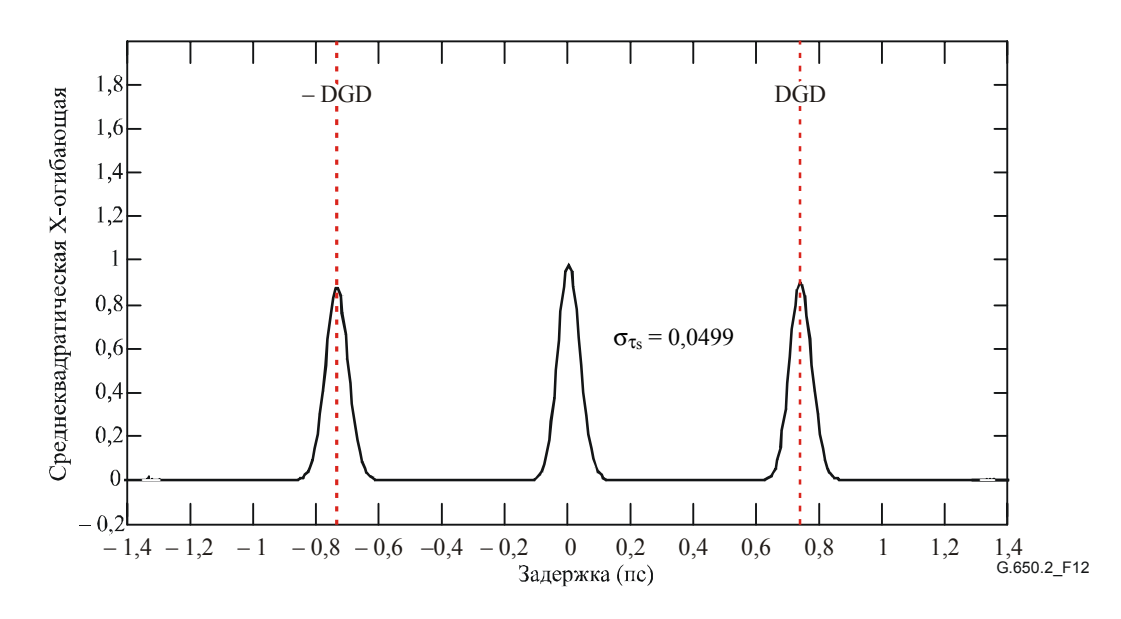

**Рисунок 12/G.650.2 – Пример интерференционной полосы, полученной с помощью GINTY и скремблирования I/O-SOP для незначительной связи мод**

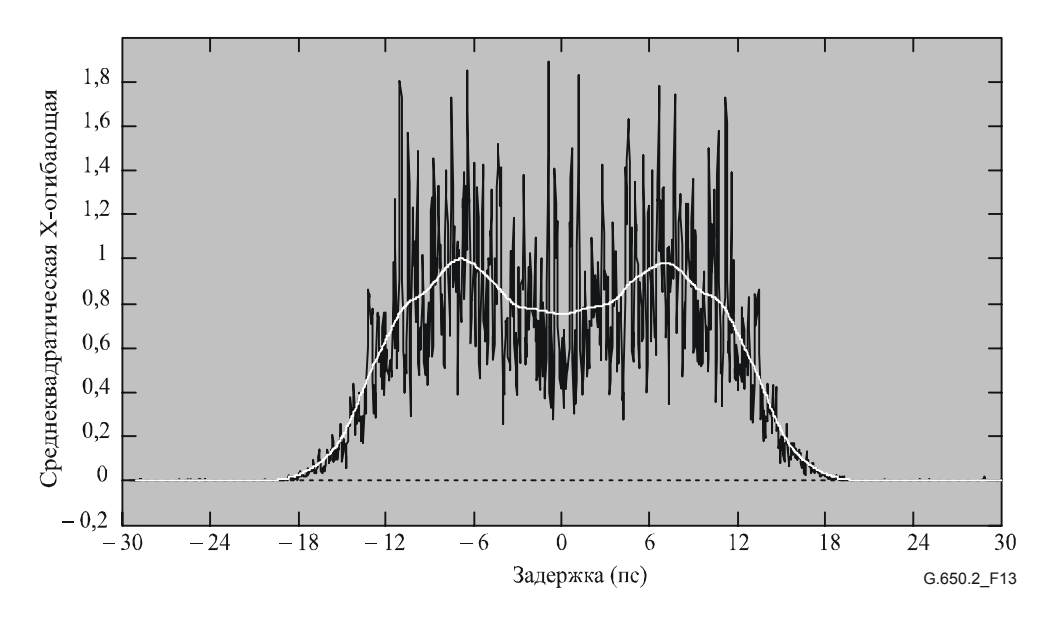

Рисунок 13/G.650.2 – Пример интерференционной картины, полученной с помощью GINTY и скремблирования I/O-SOP для смешанной связи мод

Далее приводятся варианты скремблирования поляризации. Когда измеряются несколько I/O SOP, им присваивается индекс і для проводимых позднее вычислений.

#### 5.1.3.4.2.1 Набор Мюллера с 9 состояниями

Сумма девяти возведенных в квадрат огибающих, наблюдаемых с девятью определенными I/O SOP, точно равна равномерно скремблированной среднеквадратической огибающей. Этими девятью I/O SOP являются: три оси анализатора, образующие равноугольный трехгранник, причем для каждого из трех входных SOP также создается равноугольный трехгранник.

#### 5.1.3.4.2.2 Случайное скремблирование

- $\bullet$ Скремблирование от сканирования к сканированию: автоматическая/ручная настройка скремблеров при каждом сканировании.
- Непрерывное скремблирование: когда суммируются возведенные в квадрат огибающие, скремблирование может производиться во время сканирования. Автоматические скремблеры настраиваются для непрерывного охвата сферы в функции времени.
- Быстрое скремблирование одного сканирования: если скремблеры являются достаточно быстродействующими, правильно скремблированные возведенные в квадрат огибающие могут наблюдаться в отдельном сканировании. Однако это требует специальных мер для предотвращения переходных помех между частью "а.с." и предварительно определенной частью "d.c." интерферограммы.

#### 5.1.3.5 Вычисления

В результате обоих этих вычислений сообщается PMD<sub>RMS</sub>. Для идеальной случайной связи мод, когда интерферограмма имеет идеальную гауссову форму, она может быть преобразована в PMD<sub>AVG</sub> с использованием уравнения 3-3.

### 5.1.3.5.1 Вычисления TINTY

Для случая незначительной связи мод разнос одиночных четких пиков относительно центра является величиной DGD, которая также является величиной PMD.

Следующие вычисления применимы для режима случайной связи мод, связанного с протяженными волокнами/кабелями или линиями связи. Описывается расширение огибающей интерференционной полосы, уменьшающее центральный пик.

Величина PMD<sub>RMS</sub> определяется из второго момента (среднеквадратическая ширина) функции перекрестной корреляции детектированного сигнала (огибающая интерференционной полосы):

$$
PMD_{RMS} = \left(\sqrt{\frac{3}{4}}\right) \sigma_{\varepsilon},\tag{5-16}
$$

гле:

 $\sigma_{\epsilon}$  – среднеквадратическая (RMS) ширина огибающей перекрестной корреляции.

Подробный алгоритм для вычисления  $\sigma_{\epsilon}$  из измеренной огибающей интерференционной полосы описан в Дополнении I.1.

При некоторых приведенных ниже допущениях уравнение 5-14 может быть связано с уравнением 3-2 следующим образом:

$$
\left\langle \Delta \tau^2 \right\rangle = \frac{3}{4} \left\langle \sigma_{\varepsilon}^2 \right\rangle. \tag{5-17}
$$

Уравнение 5-12 получено из теории при следующих допущениях:

Идеальная случайная связь мод.

ПРИМЕЧАНИЕ 1. - Идеальная случайная связь мод означает, что  $L/h \rightarrow \infty$  и имеется равномерно распределенная ось двойного лучепреломления.  $L$  – длина устройства, а  $h$  – длина связи поляризации. Для устройства, содержащего N присоединенных сегментов двойного лучепреломления длиной h, это соответствует  $N \rightarrow \infty$  с равномерно распределенными осями.

ПРИМЕЧАНИЕ 2. - Возможен анализ на наличие (или незначительность) связи мод.

Чисто гауссов источник с отсутствием боковых лепестков.

• 
$$
PMD \gg \sigma_0
$$

где:

 $\sigma_0$  – RMS-ширина огибающей автокорреляции.

Эргодические условия.

ПРИМЕЧАНИЕ 3. - При условии применения гауссова источника результат должен иметь некоторую форму взвешенного среднего из значений DGD. Это взвешивание не задано в TINTY, но имеет место в GINTY. По этой причине ожидается, что рассматриваемый метод даст другой результат для заданного диапазона длин волн и времени, чем один из методов, в котором используется прямоугольное взвешивание (такой как, например, RTM). Допущение эргодических условий обеспечивает обоснование ожидаемой взаимосвязи значений. На практике диапазоны длин волн, стробируемые при различных реализациях других методов, также различаются, что будет приводить к получению ими разных результатов.

### 5.1.3.5.2 Вычисления GINTY

GINTY позволяет исключить некоторые допущения, сделанные для уравнения 5-16 при использовании TINTY. А именно:

- Не требуется допущение идеальной случайной связи мод.
- Не требуется допущение, что источник является гауссовым.
- Не требуется допущение, что PMD велика по сравнению с шириной функции автокорреляции.

Выведите среднеквадратические огибающие перекрестной корреляции и автокорреляции,  $\overline{E}_x^2(\tau)$ и  $\overline{E}_0^2(\tau)$ , следующим образом:

$$
\overline{E}_x^2(\tau) = \frac{1}{N} \sum_i E_{xi}^2(\tau) \qquad \overline{E}_0^2(\tau) = \frac{1}{N} \sum_i E_{0i}^2(\tau), \qquad (5-18)
$$

гле  $N-$ число I/O SOP

Вычислите RMS-ширину двух дискретных среднеквадратических огибающих,  $\sigma_0$  и  $\sigma_x$ , соответственно. Алгоритм образцов для этого вычисления приведен в Дополнении I.2. Математические определения этих значений ширины имеют вид:

$$
\sigma_x^2 = \frac{\int \tau^2(\tau) \langle E_x^2(\tau) \rangle d\tau}{\int \langle E_x^2(\tau) \rangle d\tau} \qquad \sigma_0^2 = \frac{\int \tau^2(\tau) \langle E_0^2(\tau) \rangle d\tau}{\int \langle E_0^2(\tau) \rangle d\tau}.
$$
\n(5-19)

Ожидаемый оператор величины в приведенных выше уравнениях относится к равномерной и случайной выборке значений I/O-SOP.

Сообщаемое значение PMD<sub>RMS</sub> определяется выражением:

$$
PMD_{RMS} = \left[\frac{3}{2}\left(\sigma_x^2 - \sigma_0^2\right)\right]^{1/2}.\tag{5-20}
$$

Уравнение 5-20 связано с уравнением 3-2 следующим образом:

$$
\frac{\int \Delta \tau^2 (v) S_0^2 (v) dv}{\int S_0^2 (v) dv} = \frac{3}{2} \left( \sigma_x^2 - \sigma_0^2 \right).
$$
 (5-21)

При использовании идеальных определений компонентов RMS-ширины из уравнения 5-19, уравнение 5-21 является точным для любой кривой DGD, существующей на время измерения и для любых спектральных характеристик источника. Левая часть уравнения 5-21 представляет спектрально взвешенное (возведением в квадрат) вычисление RMS.

Используя допущение об эргодических условиях, получаем:

$$
\left\langle \Delta \tau^2 \right\rangle = \left\langle \frac{\int \Delta \tau^2 (v) S_0^2 (v) dv}{\int S_0^2 (v) dv} \right\rangle.
$$
 (5-22)

#### 5.1.3.6 Представление результатов

- $a)$ Дата.
- $b)$ Идентификация волокна.
- $\mathbf{c}$ ) Тип волокна
- $\mathbf{d}$ Длина волокна.
- Схема испытательной установки, включая тип источника, длину волны, ширину линии  $e)$ (FWHM).
- $f$ Метод возбуждения волокна.
- Метод обнаружения типа интерференционной картины.  $\mathbf{g}$ )
- $h)$ Диаграмма для диапазона сканирования с интерференционной картиной (только для случаев, когда тип связи мод не случайный).
- $i)$ Расположение волокна и условия окружающей среды (радиус, напряжение, температура ит. д.).
- Тип связи мод (случайная, смешанная или незначительная).  $\overline{1}$
- $\bf k$ Метод анализа (TINTY или GINTY).
- $\mathbf{D}$ PMD<sub>RMS</sub> (пс) или PMD<sub>AVG</sub> (пс) (указать, какая из них) и коэффициент PMD. Если известна степень связи мод, коэффициент может быть задан в пс/км или пс/ $\sqrt{\text{km}}$ .

#### $5.1.4$ Метод фиксированного анализатора

#### $5.1.4.1$ Обшие положения

Этот метод тестирования описывает процедуру для измерения поляризационной модовой дисперсии (PMD) одномодовых оптических волокон. Он выдает одно измеренное значение, которое представляет PMD в диапазоне измеряемых длин волн, составляющем обычно несколько сотен нанометров. Этот метод может быть применен как к коротким, так и к длинным волокнам в границах

от нулевой до сильной связи мод поляризации. В некоторых обстоятельствах при использовании этого метода для обеспечения удовлетворительной точности могут оказаться необходимыми повторные измерения. Данная процедура ограничивается длинами волн, большими или равными тем, на которых волокно является одномодовым.

# **5.1.4.2 Испытательная аппаратура**

Блок-схему ключевых компонентов системы измерения см. на рисунке 14.

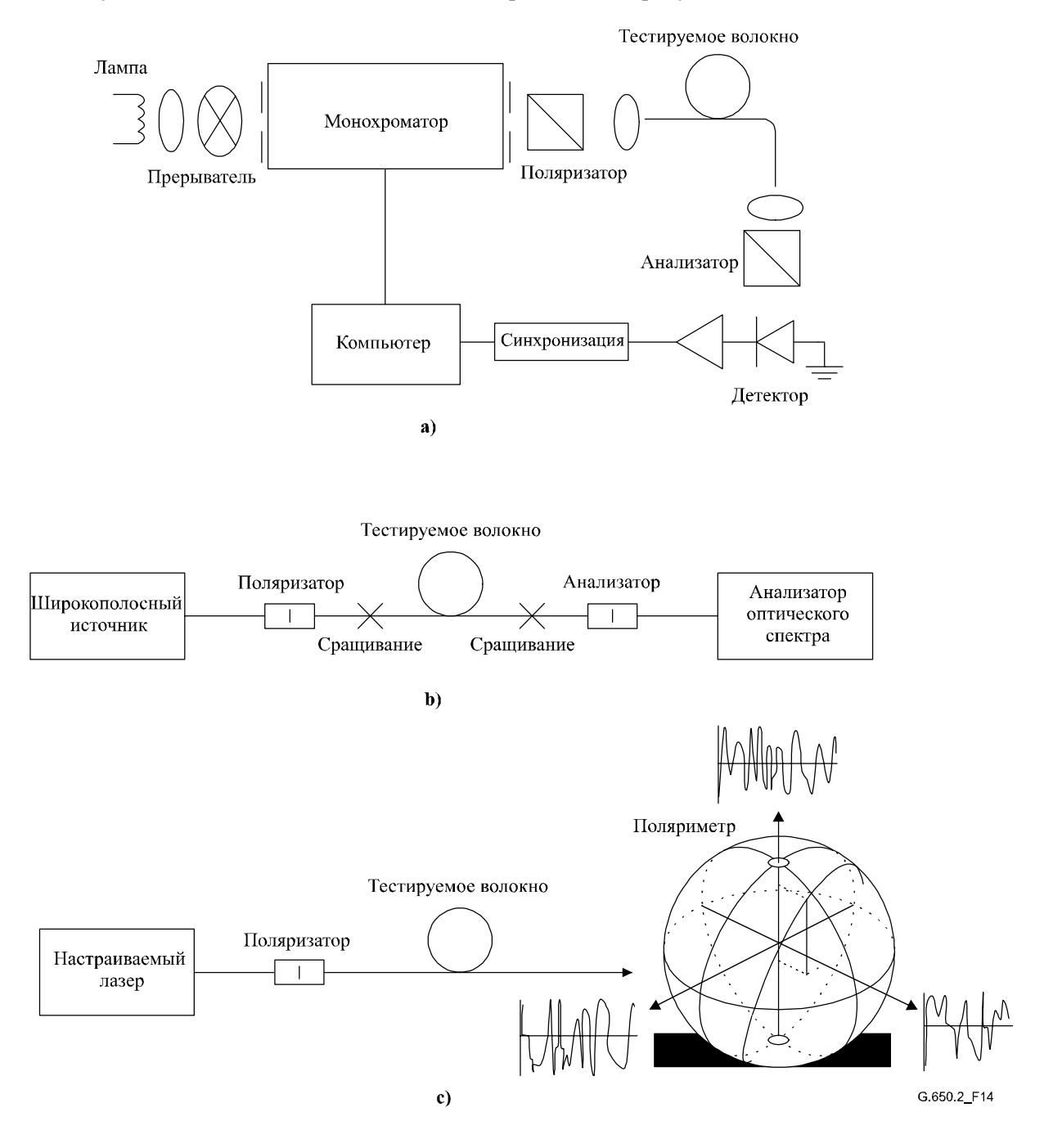

**Рисунок 14/G.650.2 – Блок-схема оборудования (типичная)** 

# **5.1.4.2.1 Источник света**

Используйте источник света, который излучает свет в намеченном диапазоне длин волн измерения, такой как широкополосная лампа, светоизлучающий(е) диод(ы) или настраиваемый(е) лазер(ы). Он должен быть стабилен в плане интенсивности и спектрального распределения в течение периода времени, достаточного для выполнения измерения.

# **5.1.4.2.2 Монохроматор**

Получите заданный набор длин волн тестирования путем фильтрации источника света при помощи монохроматора, как показано на рисунке 14-a, или используя анализатор оптического спектра в качестве детектора, как показано на рисунке 14-b. Эта фильтрация не нужна, когда источником является настраиваемый лазер (см. рисунок 14-c). Спектральное распределение должно быть достаточно узким, чтобы избежать большой деполяризации сигнала под влиянием PMD тестируемого волокна (см. п. 5.1.4.4.1.4 и п. 5.1.4.4.2.8).

# **5.1.4.2.3 Входная оптика**

Для возбуждения тестируемого волокна может использоваться система оптических линз или гибкий вывод одномодового волокна. Подаваемая в волокно мощность должна быть постоянной в продолжение испытания. Если используются гибкие выводы, то должны быть исключены интерференционные эффекты из-за отражений. Это может потребовать применения материалов с согласованными показателями преломления или наклонных сколов. Гибкие выводы должны быть одномодовыми.

Если используется система оптических линз, то для стабилизации положения входного конца волокна должны использоваться соответствующие средства, такие как вакуумный зажимной патрон.

### **5.1.4.2.4 Фильтр вывода мод оболочки**

Удаляйте любую мощность мод оболочки с тестируемого волокна. В большинстве ситуаций эту функцию выполняет оболочка волокна; или же используйте устройство, которое извлекает мощность мод оболочки.

# **5.1.4.2.5 Выходная оптика**

Вся мощность, излучаемая из тестируемого волокна, должна быть подана в активную область системы детектирования (см. рисунок 14). Примерами средств, которые могут быть использованы, являются система оптических линз, соединение встык с гибким выводом одномодового волокна или согласованное по показателю преломления соединение волокно–волокно, выполненное непосредственно с системой детектирования.

### **5.1.4.2.6 Детектирование сигнала**

Для детектирования сигнала используйте оптический детектор, который линеен и стабилен в диапазоне значений интенсивностей и времени измерения, используемых при выполнении измерения. Типовая система может включать синхронное детектирование посредством усилителя с модулятором и демодулятором/блокировкой, измеритель оптической мощности, анализатор оптического спектра или поляриметр. Для использования всего спектрального диапазона источника система детектирования должна работать в диапазоне длин волн, который включает длины волн, вырабатываемые источником света.

### **5.1.4.2.7 Поляризатор и анализатор**

Поляризатор на входе волокна (рисунок 14) нужен только тогда, когда вводимый луч уже не поляризован (обычно достаточным является коэффициент затухания 3 дБ). Угловая ориентация поляризаторов не является критичной, но она должна оставаться постоянной во время измерения. При слабой связи мод некоторая подстройка ориентации поляризатора может быть полезна для максимизации амплитуды колебаний (см. рисунок 15-a). Иначе это может быть достигнуто поворотом волокна(он) в сращениях или соединителях.

Анализатор не нужен, когда для детектирования сигнала используется поляриметр (см. рисунок 14-c).

# **5.1.4.3 Процедура измерения**

Образцом для тестирования должно быть одномодовое оптическое волокно известной длины, которое может быть каблировано или не каблировано. Позиции образца и гибких выводов должны фиксироваться и иметь номинальную постоянную температуру во время измерения.

ПРИМЕЧАНИЕ. – Хотя обычно испытательный образец – это волокно, данный тест может быть выполнен для дискретных компонентов. В этом случае коэффициент PMD не имеет отношения к делу.

Температурная стабильность испытательного устройства может наблюдаться путем измерения на месте анализатором выходной мощности волокна на фиксированной длине волны. За период времени, соответствующий типовому полному измерению, изменение выходной мощности должно оставаться малым по отношению к изменениям, вызываемым приращением длины волны.

Важно минимизировать связь мод, вызванную расположением волокон, когда производится измерение некаблированных волокон, которое осуществляется для поддержки основных требований PMD<sub>O</sub> каблированного волокна. В этом случае волокно должно поддерживаться каким-либо образом (обычно на катушке, имеющей минимальный радиус намотки 150 мм) при практически нулевом натяжении волокна (в основном менее 5 г) и без создающих напряжение точек пересечения. Эти требования к расположению волокон могут ограничивать длину, которая может быть измерена, в зависимости от диаметра катушки, и могут сделать измерение деструктивным процессом. Возможны многослойные намотки, но они должны оцениваться путем сравнения с результатами однослойной намотки при меньшей длине.

Не рекомендуется измерение некаблированного волокна, намотанного на катушках, служащих для транспортировки. Было показано, что результаты измерения PMD при такой намотке будут существенно меньше, чем те, которые были бы получены при использовании формы кабеля для волокна с высокой PMD, и существенно больше, чем в случае кабеля для волокна с низкой PMD.

Соедините входной конец волокна с источником света. Соедините выходное излучение тестируемого волокна с системой детектирования.

Проведя надлежащие настройки монохроматора, анализатора оптического спектра или настраиваемого лазера, подайте поочередно в волокно свет на каждой назначенной длине волны испытания λ. Выбор длин волн зависит от назначенного диапазона сканирования по длинам волн и также от метода анализа (см. п. 5.1.4.4.1 и п. 5.1.4.4.2).

Запишите значение соответствующего выходного сигнала для каждой длины волны. Этот процесс должен производиться без изменения условий возбуждения волокна и состояния детектора. Обозначьте принимаемую мощность  $P_A(\lambda)$ , где A означает наличие анализатора.

Удалите анализатор из луча и повторите сканирование монохроматора. Обозначьте эту полученную мощность *P<sub>TOT</sub>*(λ). Эта последняя мощность может быть использована для устранения спектральной зависимости компонентов системы измерения и затухания тестируемого волокна. Типичные диаграммы отношения:

$$
R(\lambda) = \frac{P_A(\lambda)}{P_{TOT}(\lambda)}
$$
\n(5-23)

показаны на рисунке 15.

При альтернативной процедуре следует оставить анализатор на месте, но повернуть его на 90° по отношению к первоначальной ориентации. Если обозначить принимаемую в этом случае мощность  $P_{ROT}(\lambda)$ , то тогда:

$$
R(\lambda) = \frac{P_A(\lambda)}{P_A(\lambda) + P_{ROT}(\lambda)}.
$$
\n(5-24)

Если поляриметр используется в качестве элемента детектирования, то нормализованные параметры Стокса измеряются в зависимости от длины волны. Три спектральные функции не зависят от принимаемой мощности и анализируются теми же методами, которые применялись для *R*(λ) (см. п. 5.1.4.4.1 и п. 5.1.4.4.2). Затем каждый нормализованный параметр Стокса приводится к значению <∆τ>.

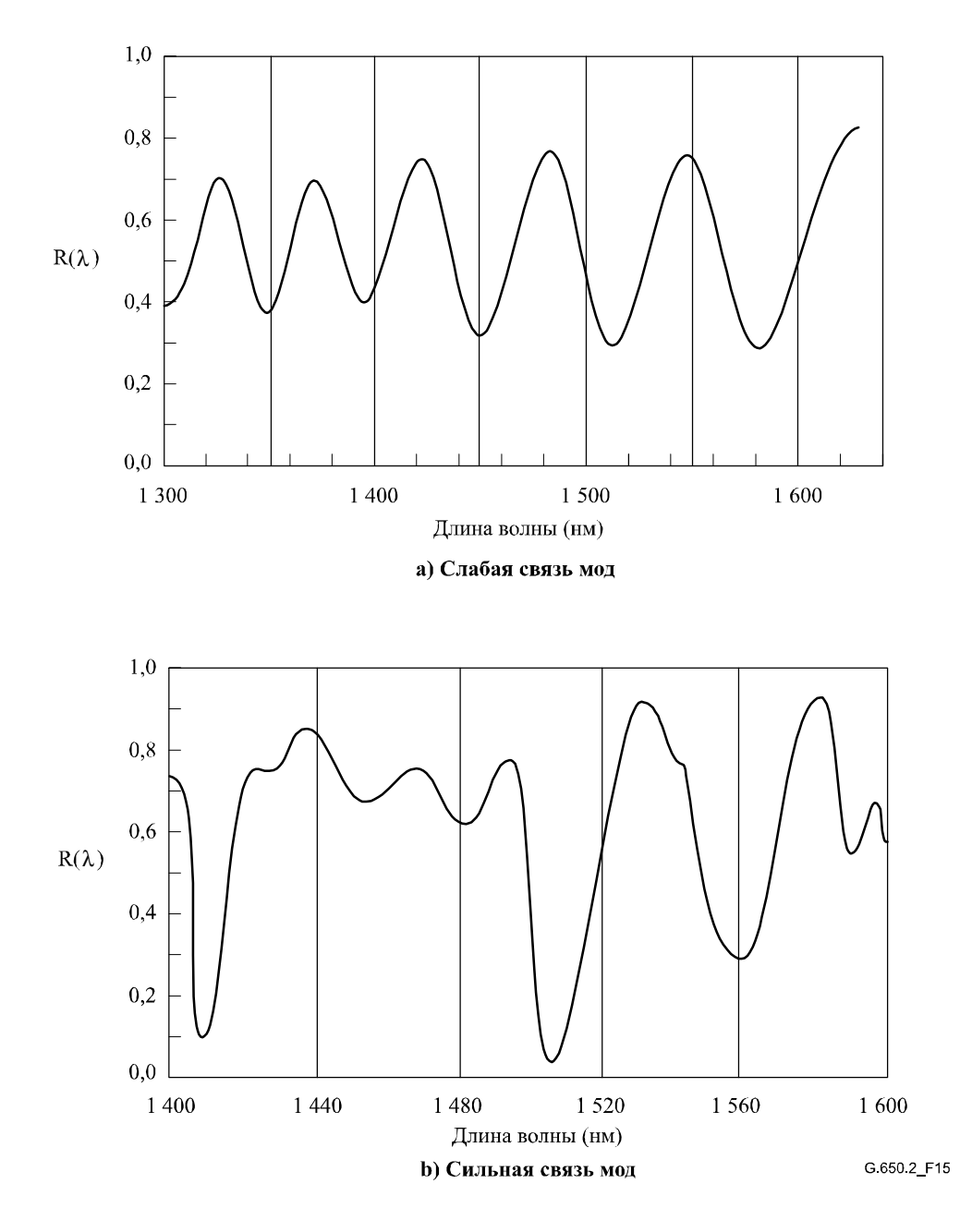

Рисунок 15/G.650.2 - Типичные данные, полученные при измерении PMD

#### 5.1.4.4 Вычисления или интерпретация результатов

Для вычисления РМD на основе данных измерения должен использоваться один из следующих двух методов (п. 5.1.4.4.1 и п. 5.1.4.4.2).

#### 5.1.4.4.1 Расчет экстремумов

#### 5.1.4.4.1.1 **PMD**

Отношение  $R(\lambda)$  должно быть получено на равномерно разнесенных интервалах длин волн.  $E$  - это число экстремумов внутри окна  $\lambda_1 < \lambda < \lambda_2$ . В качестве альтернативы могут быть выбраны  $\lambda_1$  и  $\lambda_2$ , чтобы они совпадали с экстремумами, в таком случае  $E$  - это число экстремумов (включая экстремумы на  $\lambda_1$  и  $\lambda_2$ ) минус один.

$$
\langle \Delta \tau \rangle = \frac{k E \lambda_1 \lambda_2}{2(\lambda_2 - \lambda_1)c},\tag{5-25}
$$

где  $c$  – скорость света в вакууме,  $k$  – коэффициент связи мод, который равен 1,0 в отсутствие связи мод (режим уравнения 3-4) и 0,82 при предельно сильной связи мод (режим уравнения 3-5).

Если поляриметр используется как элемент летектирования, то в качестве конечного значения < $\Delta \tau$ > возьмите среднее из значений, полученных от трех откликов нормализованных параметров Стокса. Результирующее значение следует интерпретировать как среднее значение в диапазоне длин BOJIH  $\lambda_1 < \lambda < \lambda_2$ .

#### 5.1.4.4.1.2 Точность

Наилучшая точность достигается, если сделать разность  $(\lambda_2 - \lambda_1)$  достаточно большой, чтобы обеспечить выполнение условия E >> 1. Это особенно важно, когда существует сильная связь мод (рисунок 15-b), и менее важно в остальных случаях (рисунок 15-а). Значения Е в диапазоне от 7 до 40 являются типичными. Когда Е соответствует нижнему концу этого диапазона, становится большим процент неопределенностей в отношении как E, так и PMD. Если E находится в верхнем конце диапазона, то увеличение инструментальной погрешности может привести к необнаружению некоторых соседних пиков.

В идеальном случае окно сканирования должно быть в центре используемой длины волны волокна, и оно должно быть сделано достаточно широким, чтобы обеспечить значение Е больше 10 для максимального представляющего интерес значения PMD (когда ставится вопрос "pass/fail" (тест прошел/не прошел)).

#### 5.1.4.4.1.3 Идентификация пика

Илентификация экстремума в  $R(\lambda)$  может быть более затруднительной в присутствии шума и/или сильной связи мод. Это можно видеть в примере на рисунке 15-b. Для идентификации экстремума полезен алгоритм со следующими свойствами:

- $1)$ Лля получения сглаженной кривой полбирается полином, прохоляший через несколько соселних точек  $R(\lambda)$ .
- Экстремум определяется как точка, в которой производная по длине волны этой сглаженной 2) кривой меняет знак.

При необходимости в алгоритм идентификации пика может быть введена дополнительная устойчивость.

#### 5.1.4.4.1.4 Разрешающая способность по спектру

Для обеспечения точного определения всех свойств оптического спектра разрешающая способность по спектру  $\Delta\lambda$  должна удовлетворять условию:

$$
\Delta\lambda/\lambda < (8v\Delta\tau)^{-1},\tag{5-26}
$$

где  $v$  – оптическая частота.  $\Delta\lambda$  – ширина спектра прибора или величина шага по длине волны, в зависимости от того, какая величина больше. Для значений  $\lambda$ , близких к 1550 нм, уравнение 5-26 превращается в условие, чтобы Δλ (нм) была меньше, чем обратная величина Δτ (пс).

# 5.1.4.4.2 Анализ Фурье

#### 5.1.4.4.2.1 **O**<sub>630</sub>

В этом методе анализ Фурье для  $R(\lambda)$ , выполняемый обычно в области оптической частоты, у, используется для вывода величины PMD. Преобразование Фурье трансформирует данные этой области оптических частот во временную область. Преобразование Фурье выдает непосредственную информацию о распределении времени прихода света.  $\delta \tau$ . Затем эти данные обрабатываются, как описано ниже, с целью получения ожидаемой РМD, < $\Delta \tau$ >, для тестируемого волокна. Этот метод применим для волокон со слабой или сильной связью мод (см. п. 5.1.4.4.2.4 и п. 5.1.4.4.2.5, соответственно).

#### 5.1.4.4.2.2 Предварительная обработка данных и преобразование Фурье

Для использования этого метода преобразование Фурье обычно требует равных интервалов на оптической частоте, поэтому сбор данных  $R(\lambda)$  производится (как описывается в п. 5.1.4.3) на значениях  $\lambda$ , так чтобы они образовывали равные интервалы в области оптической частоты. Или же данные, полученные на равных интервалах  $\lambda$ , могут быть аппроксимированы (например, используя подстановку кубических сплайнов), и для генерации этих точек используется интерполяция или используются более совершенные методы спектральной оценки. В каждом примере коэффициент  $R(\lambda)$ ,

#### Рек. МСЭ-Т G.650.2 (01/2005)  $30$

используемый на каждом значении  $\lambda$ , вычисляется с применением полхоляшего уравнения 5-23 или 5-24, в зависимости от ситуации.

Для данных отношения  $R(\lambda)$  может быть осуществлено дополнение нулями или интерполяция данных и устранение уровня постоянного тока (DC). В качестве этапа предварительной обработки перед преобразованием Фурье может быть произведено умножение данных на финитную взвешивающую функцию. Затем выполняется преобразование Фурье в целях получения амплитудного распределения данных  $P(\delta \tau)$  для каждого значения  $\delta \tau$ .

#### 5.1.4.4.2.3 Аппроксимация данных преобразования

Преобразованные данные Фурье для нулевой от имеют малое смысловое значение, поскольку, не будучи тщательно удалены, компоненты DC в  $R(\lambda)$  могут, например, частично быть обусловлены остаточным затуханием анализатора. Когда уровень DC не удален, обычно пропускается до двух точек данных (не используются) в любых последующих вычислениях. Переменная і определяется таким образом, что "первый действительный бин" после нулевого бт, который учитывается в вычислениях, соответствует  $j = 0$ .

Для того чтобы удалить шум измерения из последующих вычислений,  $P(\delta \tau)$  сравнивается с пороговым уровнем  $T_1$ , который обычно устанавливается равным 200% среднеквадратического уровня шума системы детектирования. После этого необходимо определить, является ли связь мод в волокне слабой или сильной.

Если установлено, что все первые X действительных точек  $P(\delta \tau)$  ниже  $T_1$ , это указывает, что  $P(\delta \tau)$ должно иметь характеристику с наличием дискретных пиков для волокон со слабой связью. Значение *X* равно трем, если в анализе Фурье не используется дополнение нулями. В этом случае значение X может быть определено из выражения 3  $\times$  (число исходных точек данных) / (полная длина массива после дополнения нулями). Для вычисления PMD используйте п. 5.1.4.4.2.4. Если этот случай не имеет места, продолжите вычисление РМD, используя п. 5.1.4.4.2.5 или п. 5.1.4.4.2.6.

#### 5.1.4.4.2.4 Вычисление PMD для волокон со слабой связью мод

Для волокна со слабой связью (например, волокно с сильным двойным лучепреломлением) или для компоненты двойного лучепреломления отношение  $R(\lambda)$  имеет сходство с линейно-модулированной по частоте синусоидой (рисунок 15-а). Преобразование Фурье дает результирующее распределение  $P(\delta \tau)$  с дискретным пиком на позиции, соответствующей относительному времени прихода импульса,  $\delta\tau$ , центром тяжести которого является значение < $\Delta\tau$ > PMD.

Для определения центра тяжести пика,  $\langle \Delta \tau \rangle$ , те точки, где  $P(\delta \tau)$  превышает второй предварительно заданный пороговый уровень  $T_2$ , обычно устанавливаемый в значение 200% среднеквадратического уровня шума системы детектирования, используются в уравнении:

$$
\langle \Delta \tau \rangle = \frac{\sum_{e=0}^{M'} [P_e(\delta \tau) \delta \tau_e]}{\sum_{e=0}^{M'} [P_e(\delta \tau)]},\tag{5-27}
$$

где  $M' + 1$  – число точек данных P в пределах пика, которые превышают  $T_2$ ,  $\leq \Delta \tau$  в уравнении 5-15 обычно выражается в пикосекундах. Если тестируемое устройство представляет собой волокно длиной L, коэффициент PMD может быть вычислен с использованием уравнения 3-4. Если пик не был обнаружен (то есть  $M' = 0$ ), тогда PMD равна нулю. В отчете могут сообщаться другие параметры, такие как среднеквадратическая ширина пика и/или амплитудное значение пика.

Если тестируемое устройство содержит один или более элементов двойного лучепреломления, может генерироваться более одного пика. Для числа n присоединенных волокон/устройств будет получено  $2^{(n-1)}$   $\overline{u}$  HKOB

#### 5.1.4.4.2.5 Вычисление РМD для волокон с сильной связью мод

В экземплярах с сильной связью мод  $R(\lambda)$  имеет форму сложного колебания, похожего на кривую рисунка 15-b, при этом точные характеристики обусловлены реальной статистикой процесса соединения внутри волокна/кабеля. Теперь преобразованные данные Фурье имеют распределение  $P(\delta \tau)$ , представляющее автокорреляцию распределения вероятности времени поступления импульса света,  $\delta \tau$ , в волокно

Производя вычисление начиная с  $j = 0$ , определите первую точку P, которая превышает  $T_1$  и за которой следуют, как минимум, X точек данных, которые лежат ниже  $T_1$ . Эта точка представляет последнюю значащую точку (то есть "конец") распределения  $P(\delta \tau)$  для волокна с сильной связью мод, которая не подвергается существенному влиянию шума измерения. Значение  $\delta\tau$  для этой точки обозначается  $\delta\tau_{\text{last}}$ , а значение *j* в  $\delta\tau_{\text{last}}$  обозначается M". Данное волокно имеет сильную связь мод. Корень квадратный из второго момента,  $\sigma_R$ , этого распределения определяет < $\Delta \tau$ > PMD волокна, и он задается выражением:

$$
\langle \Delta \tau \rangle = \sigma_R = \left\{ \frac{\sum_{j=0}^{M''} [P_j(\delta \tau) \delta \tau_j^2]}{\sum_{j=0}^{M''} [P_j(\delta \tau)]} \right\}^{1/2}.
$$
\n(5-28)

Значение < $\Delta \tau$ >, определяемое уравнением 5-28, обычно выражается в пикосекундах. Пример выходного результата преобразования Фурье, полученного в волокне длиной 25 км с сильной связью мод, показан на рисунке 16.

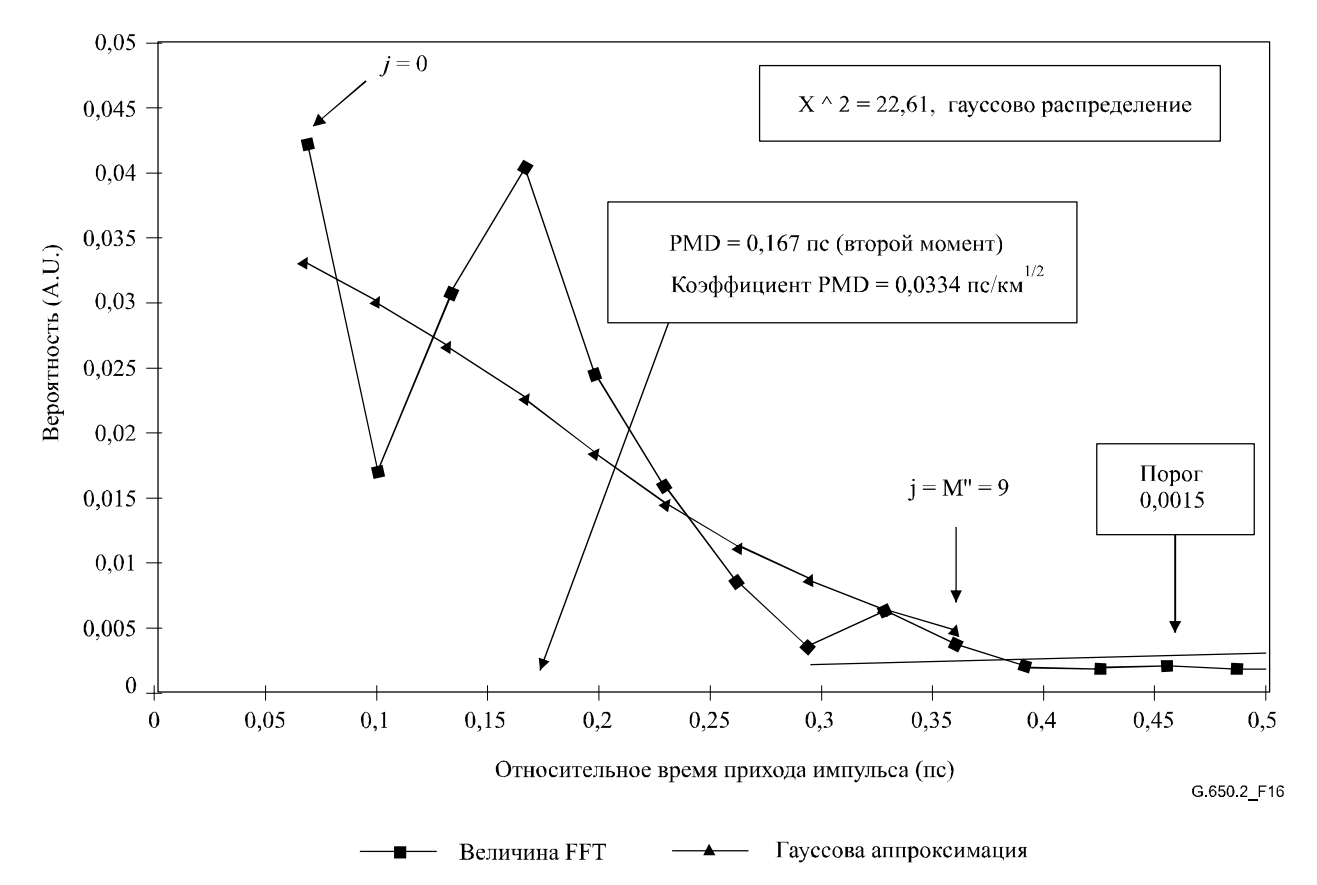

Рисунок 16/G.650.2 - Определение РМD с использованием анализа Фурье

#### 5.1.4.4.2.6 Вычисление PMD для систем волокон со смешанной связью мод

Могут быть экземпляры, которые представляют собой соединение волокна/компонентов со слабой связью и волокна(он) с сильной связью, осуществленное для формирования тестируемой системы. В этом случае могут потребоваться как определение центра тяжести (п. 5.1.4.4.2.4), так и вывод второго момента (п. 5.1.4.4.2.5). Следует отметить, что пики в  $P(\delta\tau)$  могут быть определены только после расчета  $\delta \tau_{\text{last}}$ .

#### 5.1.4.4.2.7 Спектральный диапазон

Что касается волокон с сильной связью, для формирования с лостаточной точностью спектрального ансамбля (среднего значения) должен использоваться достаточный спектральный диапазон. Статистическая неопределенность может быть минимизирована использованием по возможности самого широкого спектрального диапазона (например, не менее 200 нм). Требуемая точность и,

#### $32$ Рек. МСЭ-Т G.650.2 (01/2005)

следовательно, спектральный диапазон должны быть заданы перед измерением. Максимальный используемый диапазон ограничивается длиной волны отсечки волокна (1270 нм или ниже) на коротковолновом  $(\lambda_1)$  конце и спадом чувствительности детектора на длинноволновом  $(\lambda_2)$  конце (например, 1700 нм).

В дополнение к этому очень низкие значения  $\delta\tau$  далут очень длинные периоды в  $R(\lambda)$ , и спектральный диапазон от  $\lambda_1$  до  $\lambda_2$  должен охватывать, как минимум, два полных "цикла". Перекрываемый спектральный диапазон определяет самое малое значение  $\delta$ т. которое может быть разрешено в  $P(\delta \tau)$ ,  $\delta \tau_{\min}$ .

$$
\delta \tau_{\min} = \frac{2\lambda_1 \lambda_2}{(\lambda_2 - \lambda_1)c},\tag{5-29}
$$

где коэффициент 2 вводится для того, чтобы учесть тот факт, что обычно игнорируются две точки данных в P - на нуле и вблизи нуля (см. п. 5.1.4.4.2.3). Например, для  $\lambda_1 = 1270$  нм и  $\lambda_2 = 1700$  нм.  $\delta\tau_{\min} = 0.033$  nc.

Для волокон со слабой связью и высокой РМD и с данными отношения  $R(\lambda)$ , сходными с рисунком 15-а, требование к спектральному усреднению может быть ослаблено и спектральный диапазон сокращен [например,  $(\lambda_2 - \lambda_1) \sim 30$  нм], чтобы сделать возможным изучение изменений **PMD с ллиной волны.** 

#### 5.1.4.4.2.8 Размер шага по длине волны и разрешающая способность по спектру

Для обеспечения надлежащего определения всех свойств (частот) в  $R(\lambda)$  размер шага монохроматора, представленный в области оптической частоты ( $\Delta v$ ), должен быть в два раза меньше "частоты колебаний", соответствующей максимальному измеренному δτ (условие Найквиста):

$$
\delta \tau_{\text{max}} = 1/(2 \cdot \Delta \mathbf{v}). \tag{5-30}
$$

Если из преобразования Фурье очевидно, что значительная энергия присутствует вблизи  $\delta\tau_{\rm max}$  (то есть кажется, что отношение  $R(\lambda)$  должно быть "смешено"), необходимо уменьшить размер шага.  $\Delta v$ , (если возможно) и повторить измерение.

Спектральная ширина линии монохроматора (разрешение), выраженная в единицах оптической частоты, обычно равна или меньше самого малого значения  $\Delta v$ , которое должно использоваться (соответствующего самому большому значению  $\delta\tau$ , которое должно измеряться).

Например, для  $\delta\tau_{\text{max}} = 1.34$  пс типичной является ширина линии монохроматора 3 нм на 1550 нм  $(\Delta v = 374 \Gamma \Gamma \text{H}).$ 

### 5.1.4.4.3 Анализ косинусного преобразования Фурье

Этот анализ основан на наблюдении того, что косинусное преобразование Фурье спектра, излучаемого анализатором, является интерференционной картиной на интерферограмме. Разность между двумя интерференционными картинами, генерируемыми анализатором с установленными двумя ортогональными настройками, является функцией перекрестной корреляции. Для бесконечного спектра в анализаторе функция автокорреляции будет иметь нулевую ширину. На практике, конечный спектр источника в области оптической частоты (конечная ширина линии) действует в качестве функции взвешивания с использованием финитной функции, которая формирует ненулевую ширину функции автокорреляции во временной области.

Анализ возведенных в квалрат функций перекрестной корреляции и автокорреляции, найденный в анализе GINTY из п. 5.1.3, показывает, что разность возведенных в квадрат значений RMS-ширины этих функций пропорциональна квадрату спектрально взвешенных среднеквадратических (путем возведения в квадрат мощности) значений DGD. (См. уравнение 5-22.)

Результат не зависит от формы спектра, а это означает, что полностью учитываются все детали функции взвешивания. Он не зависит также от степени связи мод, а это означает, что для обработки в разных режимах не требуется изменение алгоритма.

Результат ограничивается спектральной шириной и приращением оптической частоты, которая измеряется. Когда PMD увеличивается, приращение частоты должно уменьшаться. При некоторых ограничениях было бы более практичным использовать интерферометрический метод (GINTY).

На основании анализа сообщается значение показателя PMD<sub>RMS</sub>. Если обнаружена случайная связь мод, то с использованием уравнения 3-3 результат может быть преобразован в PMD<sub>AVG</sub>.

#### 5.1.4.4.3.1 **O**<sub>630</sub>p

Требуется измерение мошностей. излучаемых анализатором с установленными ЛВУМЯ ортогональными настройками. Отношение R, связанное с уравнением 5-24, изменяется и, в результате имеет вид:

$$
R(v) = \frac{P_A(v) - P_B(v)}{P_A(v) + P_B(v)},
$$
\n(5-31)

где  $v = c / \lambda$  – оптическая частота (ТГц).

Если используется поляриметр, то три нормализованных элемента выходного вектора Стокса эквивалентны трем независимым нормализованным значениям отношения, эквивалент которых представлен уравнением 5-31. Каждый элемент вектора Стокса является разностью между мощностями ортогональных настроек анализатора. Три элемента различаются в том, что базовые настройки также являются ортогональными.

Данные умножаются на функцию взвешивания с использованием финитной функции, W(v), которая на краях плавно уменьшается до нуля. Как  $R(v)W(v)$ , так и  $W(v)$  помещаются в массивы с дополнением нулями на низких не измеряемых частотах. К каждому из массивов применяется быстрое косинусное преобразование Фурье (Fast Cosine Fourier Transforms, FCFT) для получения огибающих интерференционных полос во временной области,  $r(t)w(t)$  и  $w(t)$ . Эти огибающие возводятся в квадрат для получения квадратических огибающих перекрестной корреляции и автокорреляции,  $E_x^2$ и  $E_0^2$ , соответственно. Если имеется несколько функций отношения (N) от различных комбинаций входной настройки поляризатора и базовых настроек анализатора (или различных элементов выходного вектора Стокса), то, используя, например, скремблирование входного/выходного SOP, сформируйте среднеквадратические огибающие следующим образом:

$$
\overline{E}_x^2 = \frac{1}{N} \sum_i E_{xi}^2 \qquad \overline{E}_0^2 = \frac{1}{N} \sum_i E_{0i}^2 \,. \tag{5-32}
$$

Используя вычисление RMS из Дополнения I.2, вычислите значение RMS-ширины,  $\sigma_x$  и  $\sigma_0$ , этих двух функций. Значение PMD<sub>RMS</sub> вычисляется как:

$$
PMD_{RMS} = \left[\frac{3}{2}(\sigma_x^2 - \sigma_0^2)\right]^{1/2}.
$$
 (5-33)

Оно связано со спектрально взвешенным (при значении окна, представляющего квадратичную функцию) среднеквадратическим значением DGD следующим образом:

$$
\langle \text{PMD}_{\text{RMS}} \rangle = \frac{\int \Delta \tau^2(v) W^2(v) dv}{\int W^2(v) dv}.
$$
 (5-34)

Ожидаемый оператор значения касается случайных входных/выходных состояний SOP.

#### 5.1.4.4.3.2 Подробная информация

В данном пункте разъясняются некоторые подробные сведения, касающиеся измеряемого частотного окна, приращения частоты,  $\Delta v$ , сдвига частоты и результата FCFT. Пример алгоритма FCFT можно найти в монографии "Numerical Recipes in C" by W. Press, W. Vettering, S. Teukolsky and B. Flannery, Cambridge University Press.

Должны быть доступны данные, полученные при одинаковых приращениях частоты. Число точек данных, включая заполнение нулями, должно составлять  $1 + 2<sup>k</sup>$ , где  $k$  – целое число.

Если данные  $n_m$  измеренных точек взяты не с одинаковыми приращениями по частоте, они могут быть аппроксимированы полиномом, например сплайном для интерполяции. Кубический сплайн с  $n_m - 3$  одинаковыми сегментами идеально аппроксимирует все данные и сделает возможной интерполяцию.

При условии, что измеренные данные ограничены  $V_{\min M}$  и  $V_{\max M}$  и что минимальная оптическая частота значительно выше нуля, для уменьшения размера обрабатываемых массивов может быть использован вариант с применением частотного сдвига. Границы частот, используемых в вычисляемом массиве, могут быть при любом выборе n подобраны такими, чтобы:

$$
v_{\text{max}} \frac{n-1}{n} = v_{\text{min}} \le v_{\text{min } M} \text{ , } v_{\text{max}} = v_{\text{max } M} \text{ , } n - \text{nonowure}, \text{ where } u_{\text{max}} \text{ is the same value of } (5-35)
$$

Значения частоты, меньшие чем измеренная частота, заполняются нулями.

После выполнения преобразования FCFT массив будет содержать интерференционную картину во временной области для значений времени от 0 до  $t_{\text{max}} = \Delta t 2^k$ , где приращение времени,  $\Delta t$ , определяется как:

$$
\Delta t = \frac{n}{2v_{\text{max}}} = \frac{1}{2(v_{\text{max}} - v_{\text{min}})}.
$$
\n(5-36)

Интерференционная картина, которая получается при интерферометрии, распространяется как на отрицательные, так и на положительные значения времени. Значение в данное отрицательное время равняется значению в положительное время. Функция является четной и симметричной относительно нуля. Это позволяет упростить вычисление RMS, так как временной нуль известен.

Выбор частотного сдвига следует производить с учетом того, что вычисление RMS-ширины требует некоторых значений во временной области, которые меньше, чем минимальная PMD<sub>RMS</sub>, которая может быть измерена.

Приращение частоты, Ду, также связано с числом дискретных точек, частотным сдвигом и с максимальной PMD<sub>RMS</sub>, которая должна быть измерена. Оно задается далее вместе с ограничением в следующем виде:

$$
\Delta v = \frac{v_{\text{max}} - v_{\text{min}}}{2^k} \le \frac{1}{24 \text{PMD}_{\text{RMS}-\text{max}}} \,. \tag{5-37}
$$

Ограничение в уравнении 5-37 согласовано с уравнением 5-26. Спектральная ширина фильтрованного источника должна равняться половине этого значения. Когда фактическое сканирование выполняется с равными приращениями длины волны, приращение длины волны на нижнем конце диапазона должно быть согласовано с ограничением уравнения 5-37.

Функция взвешивания с использованием финитной функции,  $W(v)$ , технически может быть любой функцией, включая функцию возведения в квадрат. Выбранная функция должна быть функцией, минимизирующей значение  $\sigma_0$ . Функции, выполняющие эту задачу, непрерывно снижаются до нуля на краях и должны также иметь первую производную, спадающую до нуля на краях. Это минимизирует "звон", который может увеличить  $\sigma_0$ .

#### 5.1.4.4.3.3 Примеры

В таблице 1 приведена электронная таблица примера вычисления. Введены экстремальные значения длины волны и к. Для каждого из нескольких возможных значений сдвига частоты, п, вычислены другие параметры. PMD<sub>min</sub> вычисляется как  $3\Delta t$ . Также представлен эффективный сдвиг на нижней границе длины волны в единицах  $\Delta\lambda$ . Здесь очевидны компромиссы, зависящие от диапазона значений PMD<sub>RMS</sub>, которые должны измеряться. В общем случае, чем шире диапазон длин волн и чем меньше приращение частоты, тем лучше.

| $\mathbf{c}$     | 299 792,5                              | HM/nc               |                                   |                  |                   |                          |
|------------------|----------------------------------------|---------------------|-----------------------------------|------------------|-------------------|--------------------------|
| k                | 11                                     |                     |                                   |                  |                   |                          |
| npt              | 2 0 4 8                                |                     |                                   |                  |                   |                          |
| Длина волны (нм) |                                        | частоты (ТГц)       |                                   |                  |                   |                          |
| Макс.            | 1700                                   | 230,6096            |                                   |                  |                   |                          |
| Мин.             | 1 300                                  | 176,3485            |                                   |                  |                   |                          |
| Сдвиг частоты    |                                        |                     |                                   |                  |                   |                          |
| $\mathbf n$      | расчет<br>минимальной<br>частоты (ТГц) | $del-t$ ( $\pi c$ ) | delfreq<br>$(T\Gamma \mathbf{u})$ | мин. PMD<br>(nc) | макс. PMD<br>(nc) | приращение<br>волны (нм) |
| 1                | $\Omega$                               | 0,002168            | 0,112602                          | 0,006504         | 0,370034          | 0,635076                 |
| $\overline{2}$   | 115,3048077                            | 0,004336            | 0,225205                          | 0,013009         | 0,185017          | 1,270772                 |
| 3                | 153,7397436                            | 0,006504            | 0,337807                          | 0,019513         | 0,123345          | 1,90709                  |
| $\overline{4}$   | 172,9572115                            | 0,008673            | 0,450409                          | 0,026018         | 0,092508          | 2,544031                 |
| 5                | 184,4876923                            | 0,010841            | 0,563012                          | 0,032522         | 0,074007          | 3,181596                 |
| 6                | 192,1746795                            | 0,013009            | 0,675614                          | 0,039027         | 0,061672          | 3,819785                 |
| 7                | 197,6653846                            | 0,015177            | 0,788216                          | 0,045531         | 0,052862          | 4,458599                 |
| 8                | 201,7834135                            | 0,017345            | 0,900819                          | 0,052036         | 0,046254          | 5,098039                 |

**Таблица 1/G.650.2 – Вычисления косинусного преобразования**

Ниже показаны результаты, которые могут быть получены для волокна с  $PMD_{RMS} = 0.2$  пс. Огибающие средней перекрестной корреляции и средней автокорреляции от одного сканирования с применением функции взвешивания с использованием финитной функции, являющейся гауссовой со среднеквадратическим отклонением 23 нм, показаны на рисунке 17. Это результат имитации волокна с идеальной случайной связью мод. Измеренный результат для этой имитации составлял 0,185 пс.

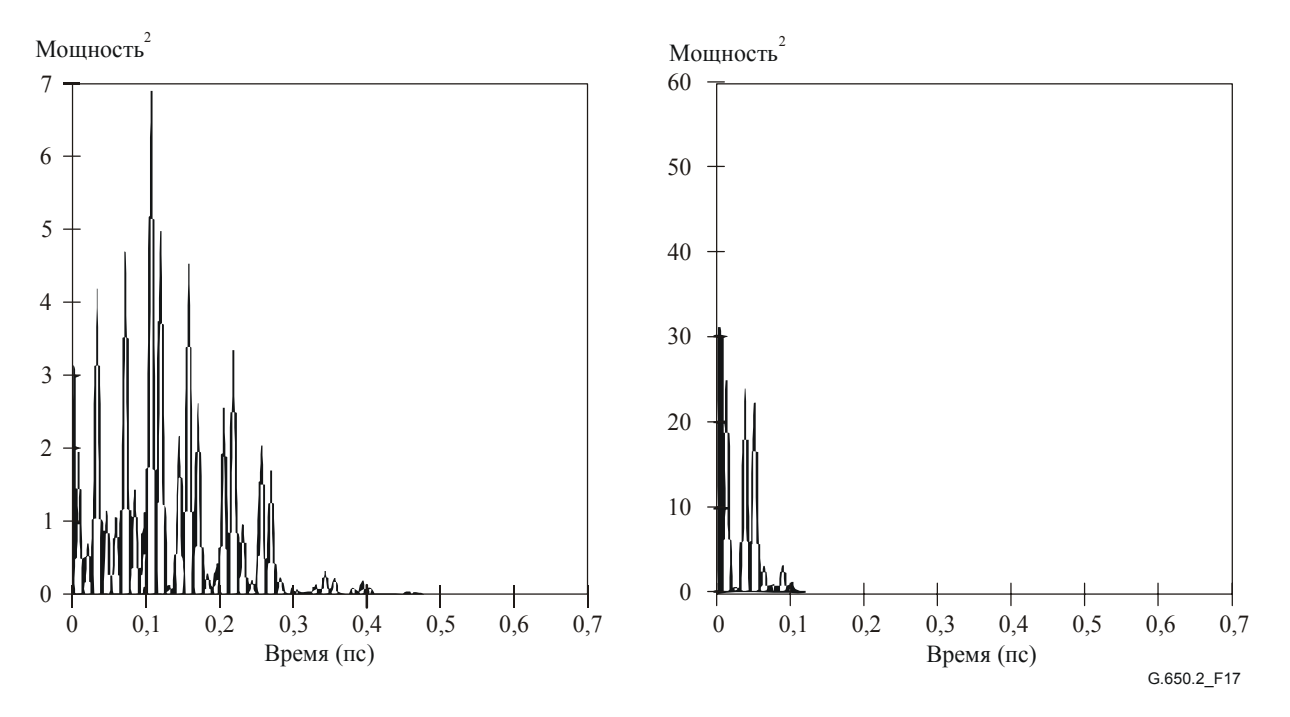

**Рисунок 17/G.650.2 – Функции перекрестной корреляции и автокорреляции**

#### 5.1.4.5 Представление результатов

- Идентификация измеряемого волокна и/или кабеля.  $a)$
- $b)$ Продолжительность теста.
- $\mathbf{c}$ ) Поляризационная модовая дисперсия (в основном в пикосекундах). Если степень связи мод известна, коэффициент PMD может быть задан в пс/км (незначительная связь мод) или в пс/км<sup>1/2</sup> (сильная связь мод).
- Диапазон длин волн, в котором было выполнено измерение, и размер шага по длине волны  $d)$ или по частоте.
- Физическая конфигурация образца волокна или кабеля.  $e)$
- $f$ Тип связи мод, например детерминированная, псевдослучайная или случайная.
- Если средняя PMD была получена из повторных измерений образца, делается запись числа  $\mathbf{g}$ ) проведенных измерений.

#### $5.2$ Тестовые методы для нелинейных атрибутов

(Изучаются).

# **Дополнение I**

# Определение задержки PMD из интерферограммы

В данном Дополнении представлены два метода определения ширины RMS из огибающих интерференционных полос. Эти методы главным образом используются для интерферометрического метода измерения PMD. В п. I.1 рассмотрена огибающая с наличием автокорреляционного пика, и этот пункт может использоваться для анализа TINTY. В п. I.2 рассмотрены огибающие без этого пика, и этот пункт может использоваться для анализа GINTY.

#### $I.1$ **Вычисление RMS лля TINTY**

На рисунке I.1 приведена огибающая интерференционной полосы с автокорреляционным пиком в центре.

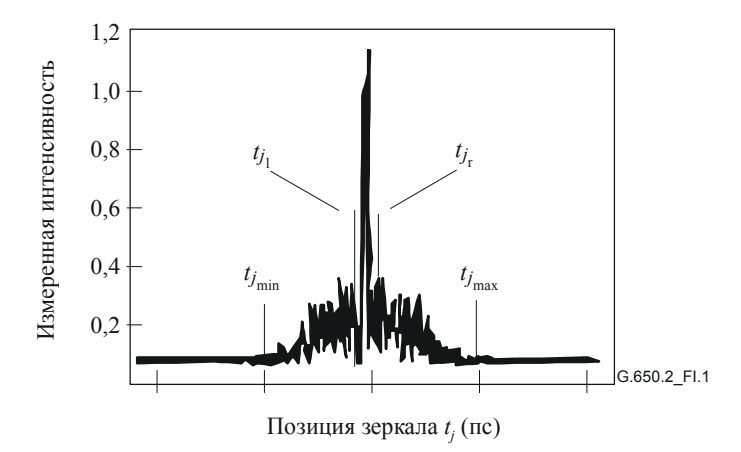

Рисунок I.1/G.650.2 - Параметры для анализа интерферограммы

Пусть  $I_i$  обозначает измеряемую интенсивность огибающей интерференционной полосы на нарастающих позициях  $t_i$ ,  $j = 1...N$ , при  $[t_i] = \text{nc}$ .

# Шаг 1 – Вычисление нулевой интенсивности  $\overline{I}_0$  и амплитуды шума  $\overline{Na}$

Определение:  $N_5$  = округление (5 N/100)

$$
\widetilde{I}_0 = \frac{\sum_{j=1}^{N_5} (\widetilde{I}_j + \widetilde{I}_{N-j})}{2N_5}
$$
\n(1-1)

$$
X_2 = \frac{\sum_{j=1}^{N_5} (\tilde{I}_j^2 + \tilde{I}_{N-j}^2)}{2N_5}
$$
 (I-2)

$$
Na = \sqrt{X_2 - I_0^2}
$$
 (I-3)

Шаг 2 – Определение смещенной интенсивности  $I_i$ 

$$
I_j := \widetilde{I}_j - \widetilde{I}_0 \text{ if } \widetilde{I}_j - \widetilde{I}_0 > 4Na \tag{I-4}
$$

$$
I_j := 0 \quad \text{if } \widetilde{I}_j - \widetilde{I}_0 \le 4Na \tag{I-5}
$$

### Шаг 3 – Расчет центра  $C$  интерферограммы

$$
C = \frac{\sum_{j=1}^{N} t_j I_j}{\sum_{i=1}^{N} I_j}
$$
 (I-6)

### Шаг 4 - Удаление центрального пика автокорреляции

Определение:  $j_l$ : = самый большой индекс *j*, так что  $C - t_i > \tau_c$  $(I-7)$ 

> $j_r$ : = самый малый индекс *j*, так что  $t_i - C > \tau_c$ ,  $(I-8)$

где  $\tau_c$  – интервал времени когерентности источника.

ПРИМЕЧАНИЕ 1. - Для интерферограмм перекрестной корреляции следует применять следующее определение:

$$
j_r := j_l + 1. \tag{I-9}
$$

### Шаг 5 - Расчет второго момента S интерферограммы

$$
S = \frac{1}{2} \left\{ \sqrt{\frac{\sum_{j=1}^{j_l} (t_j - C)^2 I_j}{\sum_{j=1}^{j_l} I_j}} + \sqrt{\frac{\sum_{j=j_r}^{N} (t_j - C)^2 I_j}{\sum_{j=j_r}^{N} I_j}} \right\}
$$
(I-10)

### Шаг 6 - Усечение интерферограммы

Установите  $j_{\text{min}}$  на самый большой индекс *j*, так что  $C - t_i > 2S$  $(I-11)$ 

Установите  $j_{\text{max}}$  на самый малый индекс *j*, так что  $t_i - C > 2S$  $(I-12)$ 

### **Шаг 7 – Вычисление второго момента** σε **усеченной интерферограммы**

$$
\sigma_{\varepsilon} = \frac{1}{2} \sqrt{\frac{\sum_{j=j_{\min}}^{j_l} (t_j - C)^2 I_j}{\sum_{j=j_{\min}}^{j_l} I_j}} + \sqrt{\frac{\sum_{j=j_r}^{j_{\max}} (t_j - C)^2 I_j}{\sum_{j=j_r}^{j_{\max}} I_j}}
$$
(I-13)

**Шаг 8 – Вычисление** σ **гауссовой величины** 2 2σ

*e* , **так чтобы:** 

 $(t-C)$ 

−  $\frac{(t-C)}{2}$ 

2

$$
\sigma_{\varepsilon} = \frac{1}{2} \sqrt{\int_{t_{j_{\min}}}^{t_{j_{l}}(t-C)^{2} e^{\frac{-(t-C)^{2}}{2\sigma^{2}}} dt + \int_{t_{j_{r}}}^{t_{j_{\max}}} \frac{\left(t-C\right)^{2} e^{\frac{-(t-C)^{2}}{2\sigma^{2}}} dt}{\int_{t_{j_{\min}}}^{t_{j}} e^{\frac{-(t-C)^{2}}{2\sigma^{2}}} dt + \int_{t_{j_{r}}}^{t_{j_{\max}}} \frac{\left(t-C\right)^{2} e^{\frac{-(t-C)^{2}}{2\sigma^{2}}} dt}{\int_{t_{j_{r}}}^{t_{j}} e^{\frac{-(t-C)^{2}}{2\sigma^{2}}} dt} \tag{I-14}
$$

# **Шаг 9 – Определение PMDRMS <**∆τ**<sup>2</sup> >1/2**

$$
PMD_{RMS} = <\Delta \tau^2 >^{1/2} = \sqrt{\frac{3}{4}\sigma}
$$
 (I-15)

ПРИМЕЧАНИЕ 2. – Для измеренных надлежащим образом интерферограмм можно показать, что  $\frac{\sigma_{\varepsilon}}{\sigma} \approx \sqrt{\frac{3}{4}}$  .

# **I.2 Вычисление RMS для GINTY**

Следующий алгоритм при использовании метода D (GINTY) дает надежную RMS-ширину для любой из объединенных среднеквадратических огибающих перекрестной корреляции или автокорреляции.

Алгоритм является итеративным. Для данной итерации весь массив данных разделяется на две совокупности: центральная часть, *M*, содержащая сигнал, и "хвосты", *T*, которые содержат шум. Каждая итерация дает различные определения для этих совокупностей. Результат достигается, когда либо прекращается изменение вычисленной RMS-ширины либо стабилизируются определения совокупностей. Для итерации число точек данных в каждой совокупности обозначается как *NM* и *NT*.

Пусть *j ~ I* обозначает измеренную интенсивность огибающей на увеличивающихся позициях *<sup>j</sup> t* (пс),  $(nc)$ ,  $j = 1...N$ .

Начальным определением совокупности T являются первые и последние 5% от всего массива.

 $\overline{\textbf{H}}$ Іаг 1 – Расчет нулевого  $\overline{\tilde{I}_{\theta}}$ 

$$
\widetilde{I}_0 = \sum_{j \in T} \widetilde{I}_j / N_T \tag{I-16}
$$

### **Шаг 2 – Определение смещенной интенсивности** *<sup>j</sup> I*

$$
I_j = \tilde{I}_j - \tilde{I}_0 \text{ see N}
$$
 (I-17)

Шаг 3 - Расчет центра С интерферограммы

$$
C = \frac{\sum_{j \in M} t_j I_j}{\sum_{j \in M} I_j}
$$
 (I-18)

Шаг 4 – Вычисление RMS-ширины о возведенной в квадрат огибающей

$$
\sigma^2 = \frac{\sum_{j \in M} (t_j - C)^2 I_j}{\sum_{j \in M} I_j}
$$
 (I-19)

### Шаг 5 - Переопределение наборов

Определите *М* как набор точек, для которых  $C - 4\sigma \le t$ , ≤  $C + 4\sigma$ .

Определите Т как остальные точки.

### Шаг 6 – Повторите шаги с 1 по 5, пока не будут получены результаты

$$
\frac{\sigma_{\epsilon}}{\sigma} \approx \sqrt{\frac{3}{4}}
$$

# Дополнение II

# Нелинейные атрибуты

#### $II.1$ Предпосылки

Нелинейные взаимолействия межлу сигналом и срелой передачи кремниевого волокна начинают проявляться, когда увеличиваются мощности оптического сигнала, с тем чтобы достичь более протяженных длин участков при высоких скоростях передачи. Поэтому нелинейный режим волокна стал важным предметом рассмотрения как в системах с высокой пропускной способностью, так и на длинных трассах связи без регенерации. В общем случае эти нелинейности могут быть определены либо как эффекты рассеяния (вынужденное рассеяние Бриллюэна и вынужденное рассеяние Рамана), либо как эффекты, связанные с эффектом Керра, то есть с зависимостью от показателя преломления самомодуляция, фазовая перекрестная модуляция. (фазовая нестабильность модуляции.  $\frac{1}{2}$  формирование солитона и четырехволновое смешение). Разнообразные параметры оказывают влияние на степень ухудшающего воздействия этих нелинейных эффектов, включая дисперсионные характеристики волокна, эффективную область волокна, число разнесенных каналов в многоканальных системах, полную длину системы без регенерации, степень продольной неоднородности характеристик волокна, а также интенсивность сигнала и ширину линии источника.

#### $II.2$ Эффективная зона (A<sub>eff</sub>)

Эффективная зона - это параметр, тесно связанный с нелинейностями оптического волокна, которые влияют на качество передачи волоконно-оптических систем, особенно протяженных систем с оптическим усилением.

Эффективная зона A<sub>eff</sub> определяется следующим образом:

$$
A_{eff} = \frac{2\pi \left[\int_{0}^{\infty} I(r)r dr\right]}{\int_{0}^{\infty} I(r)^{2} r dr},
$$
\n(II-1)

где  $I(r)$  – распределение интенсивности поля основной моды волокна на радиусе r. Интегрирование уравнения II-1 выполняется на полной поперечной зоне волокна. Например, если делается гауссова аппроксимация, такая как:

$$
I(r) = \exp\left(-2r^2/W^2\right),\tag{II-2}
$$

где 2w - диаметр модового поля (MFD), тогда уравнение II-1 может быть аналитически проинтегрировано, и получается:

$$
A_{\text{eff}} = \pi w^2 \,. \tag{II-3}
$$

Гауссова аппроксимация точна для волокон со ступенчатым изменением показателя преломления G.652 [1] и G.654 [3] вблизи отсечки LP<sub>11</sub>, но для волокон G.652 и G.654 на значительно больших длинах волн и в случае волокон со смещенной дисперсией G.653 [2]  $A_{eff}$  не может быть точно оценена на основе уравнения II-3.

Более общее, но эмпирическое соотношение между  $A_{\text{eff}}$  и w имеет вид<sup>1</sup>:

$$
A_{\text{eff}} = k\pi w^2, \qquad (II-4)
$$

где  $k$  – поправочный коэффициент.

#### $II.3$ Поправочный коэффициент  $k$

В ходе эксперимента диаметр модового поля (MFD) измерялся методом тестирования с переменными отверстиями. Затем из характеристики дальнего поля (Far-Field Pattern, FFP) выходной оптической мощности  $P(r)$  можно было вычислить характеристики ближнего поля (Near-Field Pattern, NFP), используя обратное преобразование Ханкеля.  $A_{\text{eff}}$  в этом случае выводится из NFP с использованием уравнения II-1.

Поправочный коэффициент k в уравнении II-4 зависит от длины волны и от параметров волокна, таких как профили показателя преломления, МFD и длина волны с нулевой дисперсией.

На рисунке II.1 показаны примеры измеренной зависимости MFD и  $A_{\text{eff}}$  от длины волны для волокон G.652 и G.653 в областях длин волн 1200-1600 нм. Рисунок II.2 содержит примеры вычисленной и измеренной зависимости от длины волны значений MFD, A<sub>eff</sub> и поправочного коэффициента  $k$  для волокон G.652, G.653 и G.654 в той же области длин волн.

Диапазоны поправочного коэффициента *k* для этих примеров сведены в таблицу II.1.

Для других конструкций волокна, которые могут быть разработаны для оптических подводных приложений и для приложений WDM, соотношения между  $A_{\text{eff}}$  и w могут меняться и должны определяться с использованием уравнения II-1.

На рисунке II.3 показана зависимость от длины волны значений  $A_{\text{eff}}$  для волокон G.653 (DSF) и G.655 (NZ-DSF) в областях длин волн 1520-1580 нм для приложений WDM.

Было найдено, что средние значения k и среднеквадратическое отклонение равны примерно  $0.953 + 0.005$ для волокон G.653 и  $1,09 + 0,070$  для волокон G.655.

NAMIHIRA (Y.): Relationship between non-linear effective area and mode field diameter for dispersion shifted fibres, *Electron. Lett.*, Vol. 30, No. 3, pp. 262-263, 1994.

# **Таблица II.1/G.650.2 – Сводка поправочных коэффициентов** *k* **для** *Aeff* **и MFD (= 2W) для волокон G.652, G.653 и G.654 на основе примеров рисунка II.2**

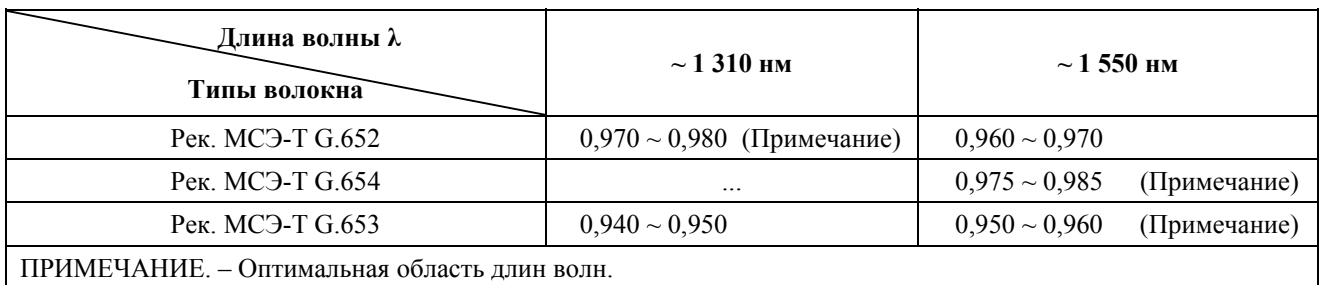

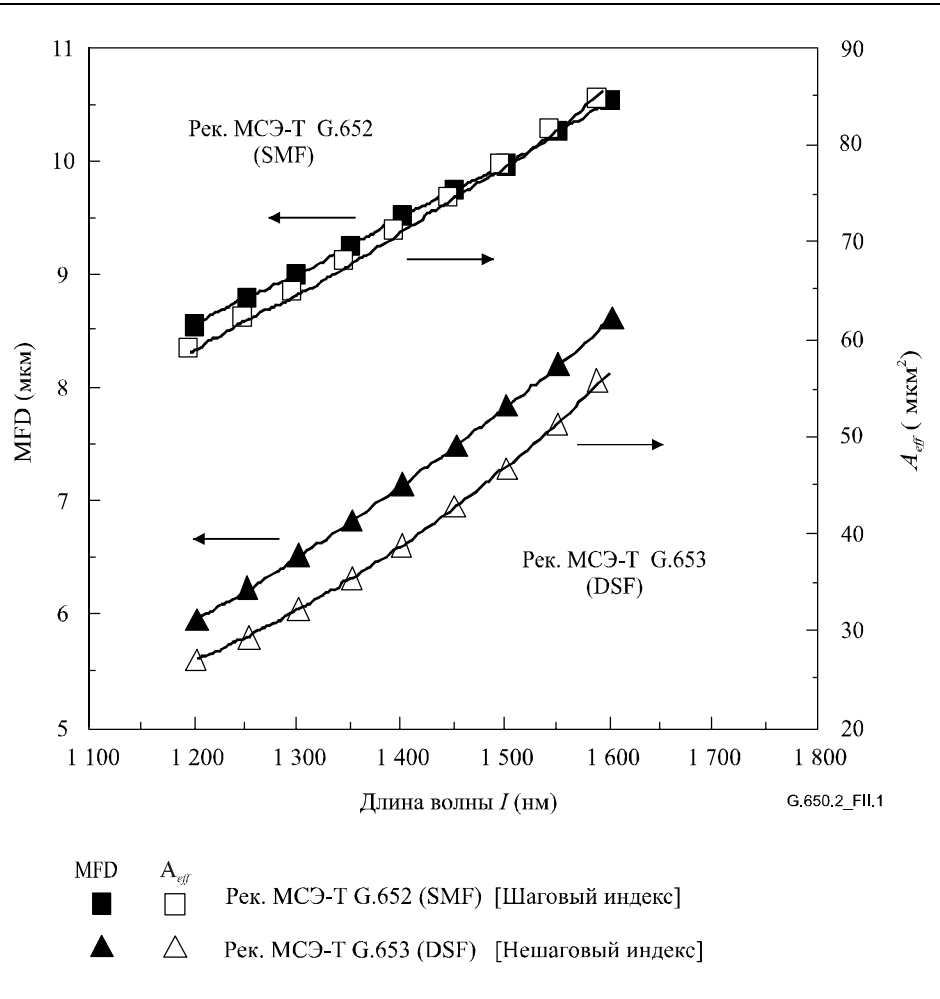

**Рисунок II.1/G.650.2 – Пример измеренной зависимости** *Aeff* **и MFD (= 2W) от длины волны для волокон G.652 и G.653** 

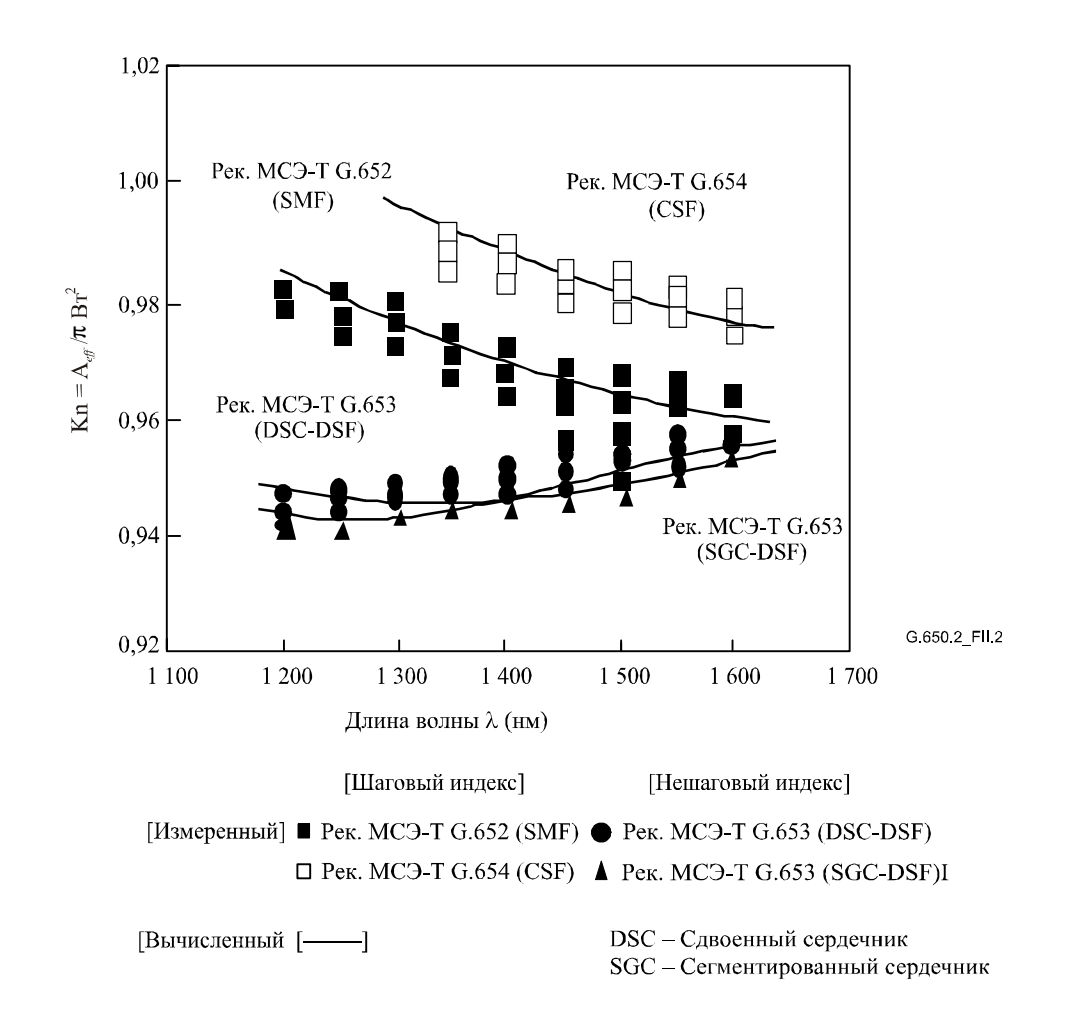

**Рисунок II.2/G.650.2 – Пример рассчитанной и измеренной зависимости поправочного коэффициента** *k* **от длины волны для волокон G.652, G.653 и G.654** 

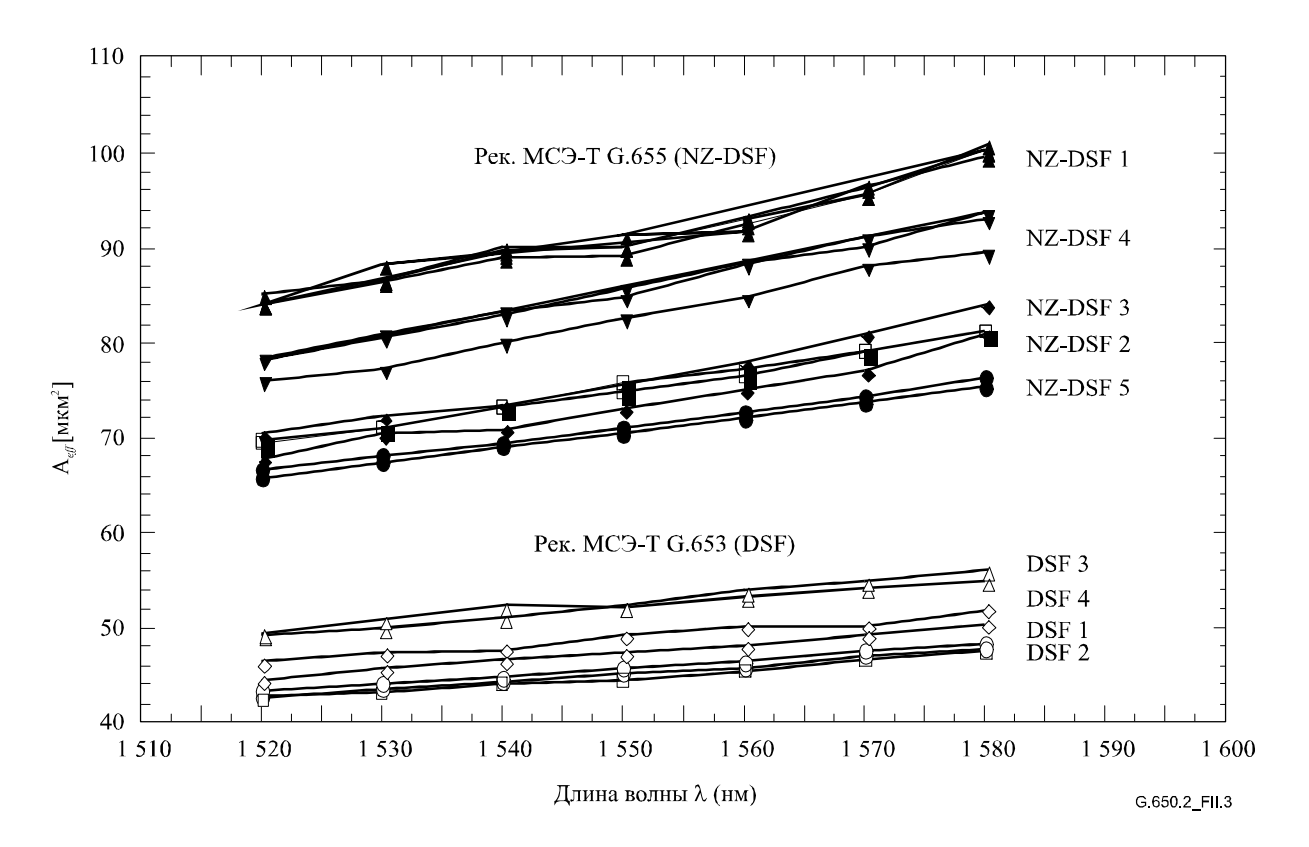

**Рисунок II.3/G.650.2 – Пример измеренной зависимости** *Aeff* **от λ для волокон G.653 и G.655** 

# **II.4 Нелинейный коэффициент**  $(n2/A_{eff})$

Для особенно сильных полей показатель преломления оптических волокон зависит от оптической интенсивности внутри волокон и может быть выражен в следующем виде:

$$
n = n_0 + n_2 I \tag{II-5}
$$

где *n* – показатель преломления, *n*0 – линейная часть показателя преломления, *n*2 – нелинейный показатель преломления и *I* – оптическая интенсивность внутри волокон.

Нелинейный коэффициент определяется как  $n_2/A_{\text{eff}}$ . Этот коэффициент играет важную роль в оценке ухудшения характеристик системы из-за нелинейностей, когда используются системы с высокой плотностью мощности.

Методы измерения нелинейного коэффициента изучаются.

### **II.5 Вынужденное рассеяние Бриллюэна**

Определенный в этом пункте порог вынужденного рассеяния Бриллюэна (Stimulated Brillouin Scattering, SBS) подвергнут сомнению для некоторых приложений передачи. Изучение альтернативных определений было начато, но еще не закончено. Ожидается поправка с изменениями, относящимися к следующему пункту.

### **II.5.1 Описание эффекта**

В системе с модуляцией интенсивности, использующей источник с узкой шириной линии, значительная оптическая мощность передается от сигнала, распространяющегося в прямом направлении, сигналу, распространяющемуся в обратном направлении, когда превышается порог SBS. При SBS свет, распространяющийся в прямом направлении, рассеивается акустическими фононами. Фазовое согласование (или сохранение количества движения) вызывает предпочтительное распространение рассеянного света в обратном направлении. Сдвиг вниз по частоте или сдвиг Бриллюэна рассеянного света, составляет примерно 11 ГГц на 1550 нм.

### **II.5.2 Оценка порога SBS для одномодовых волокон**

### **II.5.2.1 Порог SBS**

В общем случае выражение для порога SBS имеет вид:

$$
P_{th} = 21 \frac{KA_{eff}}{gL_{eff}} \frac{\Delta v_p + \Delta v_B}{\Delta v_B},
$$
 (II-6)

где предполагается накачка Лоренца и ширина линии Бриллюэна, а *g* обозначает коэффициент усиления Бриллюэна (единицы измерения длина/мощность), а *Aeff* – эффективная зона. *K* – константа (1 ≤ *K* ≤ 2), определяемая степенью свободы состояния поляризации. ∆ $v_B$  и ∆ $v_p$  представляют ширину полосы частот и ширину линии Бриллюэна света накачки (МГц), соответственно. *Leff* обозначает эффективную длину, определяемую как:

$$
L_{\text{eff}} = \frac{1 - \exp(-\alpha L)}{\alpha},\tag{II-7}
$$

где α – коэффициент затухания, а *L* – длина волокна.

Порог SBS,  $P_{th}$ , зависит от ширины линии,  $\Delta v_p$ , света накачки. Когда  $\frac{P}{\sqrt{1-\epsilon}} << 1$ ∆ν ∆ν *B*  $\frac{p}{q}$  <<1,  $P_{th}$  принимает свое

минимальное значение, которое определяет максимальную входную мощность установившегося режима, *Pm*, в отсутствие либо большей ширины линии накачки, либо других схем модуляции. Максимальная входная мощность может быть записана как:

$$
P_m = 21 \frac{KA_{\text{eff}}}{gL_{\text{eff}}}.
$$
 (II-8)

ПРИМЕЧАНИЕ 1. – Фактическая максимальная входная мощность системы передачи может быть увеличена посредством применения разнообразных схем модуляции, о которых сообщалось в литературе.

ПРИМЕЧАНИЕ 2. – Как *Pth*, так и *Pm* требуют оценки коэффициента усиления, *g*, который должен определяться экспериментально и, необязательно, характеризоваться как функция диаметра модового поля для данной конструкции волокна.

### **II.5.2.2 Экспериментальная установка для измерения порога SBS**

На рисунке II.4 показана установка для измерения порога SBS. Устройство накачки 1,32 мкм – это лазерный диод (LD), легированный неодимом (Nd): одночастотный лазер YAG с шириной линии около 5 кГц. Устройство накачки 1,55 мкм – это одномодовый LD DFB с шириной линии 200 кГц. Свет CW от источника DFB усиливался волоконным усилителем, легированным эрбием. Значения ширины линии света накачки считаются незначительными по сравнению с  $\Delta v_B$  (от 20 до 100 МГц). Свет накачки CW подается в тестируемое волокно через устройство связи волокон с коэффициентом ветвления 1,9. Мощность света – входная, передаваемая и рассеиваемая обратно – контролируется измерителями мощности.

На рисунке II.5 показан пример передаваемой и рассеиваемой обратно мощности на 1,32 мкм как функции входной мощности для волокна G.654 [3]. Когда входная мощность достигает определенного уровня, нарастание входной мощности прекращается и быстро увеличивается рассеиваемая обратно мощность. Порог SBS определяется как входная мощность накачки, которая создает рассеиваемую обратно мощность Стокса, равную передаваемой мощности накачки (см. рисунок II.5). В таблице II.2 приведены параметры волокна и пороги SBS для различных типов волокна.

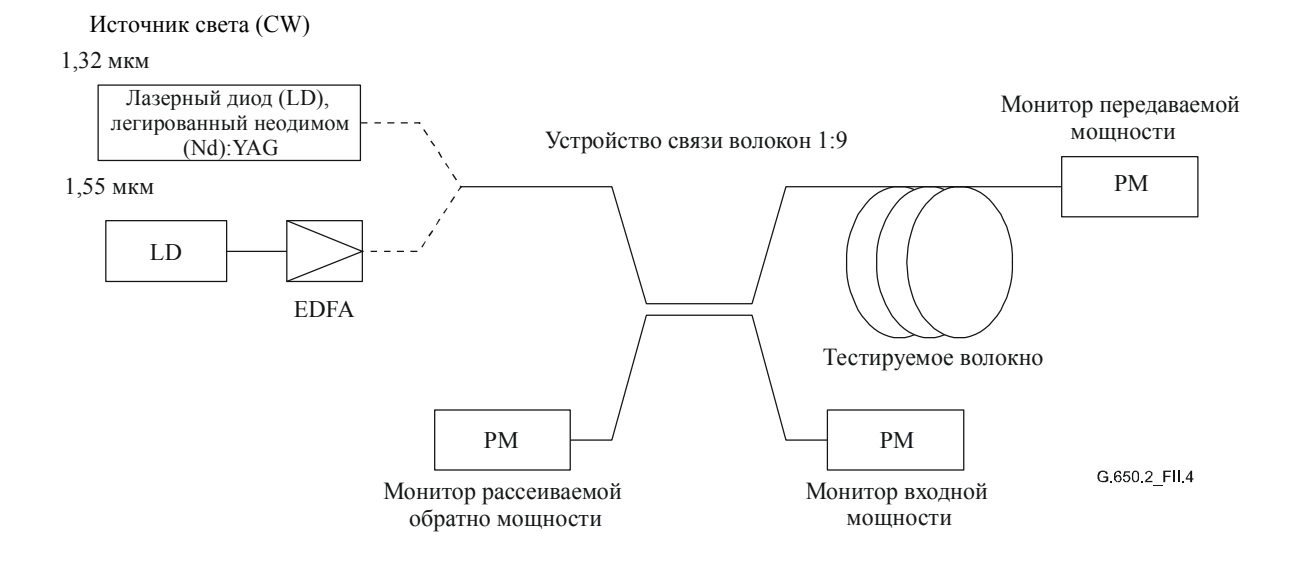

Рисунок II.4/G.650.2 - Экспериментальная установка

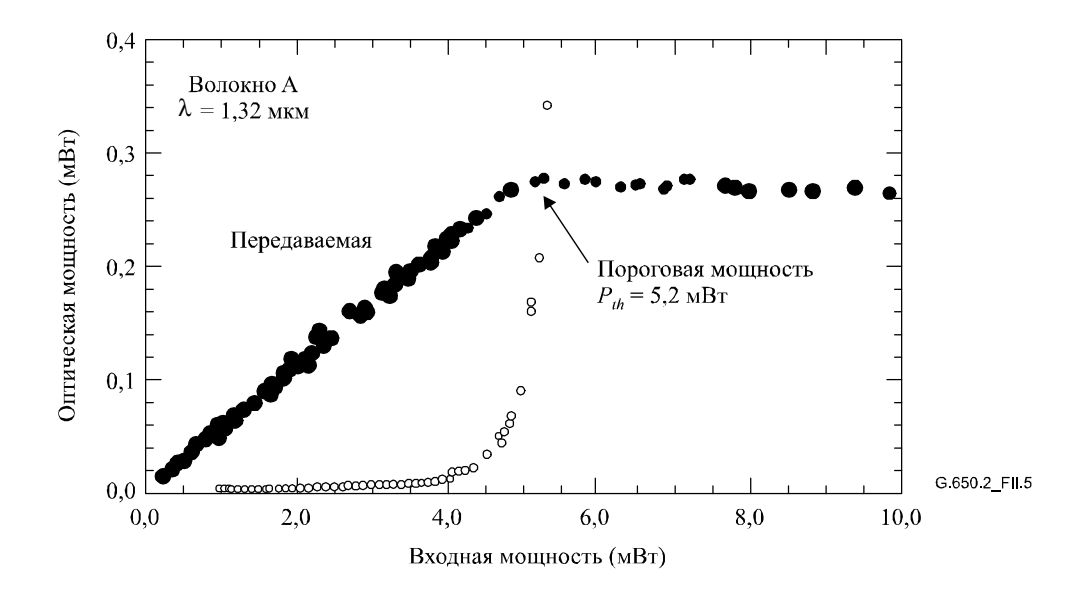

Рисунок II.5/G.650.2 - Передаваемая и рассеиваемая обратно мощности как функция входной мощности

Пороги мощности, приведенные в таблице II.2, действительны только для тестируемых волокон в описываемых условиях тестирования. При нормальной реализации систем передачи могут применяться существенно более высокие уровни.

| Волокно                                     |                          | $\mathbf{A}$           | B                      | $\mathbf C$            | D                      | E                      | F                      | G                      |
|---------------------------------------------|--------------------------|------------------------|------------------------|------------------------|------------------------|------------------------|------------------------|------------------------|
| Тип волокна                                 |                          | Рек.<br>МСЭ-Т<br>G.654 | Рек.<br>МСЭ-Т<br>G.652 | Рек.<br>МСЭ-Т<br>G.653 | Рек.<br>МСЭ-Т<br>G.653 | Рек.<br>МСЭ-Т<br>G.653 | Рек.<br>МСЭ-Т<br>G.653 | Рек.<br>МСЭ-Т<br>G.653 |
| Длина $L$ (км)                              |                          | 41,3                   | 32,0                   | 20,2                   | 25,2                   | 24,1                   | 21,6                   | 30,0                   |
| Потери<br>$(\mu$ KM)                        | 1 320 нм                 | 0,302                  | 0,322                  | 0,360                  | 0,360                  | 0,360                  | 0,362                  | 0,364                  |
|                                             | 1 550 нм                 | 0,172                  | 0,194                  | 0,200                  | 0,200                  | 0,200                  | 0,200                  | 0,209                  |
| <b>MFD</b><br>(MKM)                         | $1320 \text{ }\text{HM}$ | 9,1                    | 9,8                    | 6,3                    | 6,5                    | 6,3                    | 6,7                    | 6,2                    |
|                                             | 1 550 HM                 | 10,1                   | 10,9                   | 7,8                    | 8,1                    | 7,8                    | 8,3                    | 7,6                    |
| Изменение сдвига частоты<br>Бриллюэна (МГц) |                          |                        | 1,5                    | 1,5                    |                        |                        |                        | 6,0                    |
| Пороговая                                   | 1 320 нм                 | 5,2                    | 6,4                    | 3,3                    | 3,4                    | 2,9                    | 3,6                    | 4,1                    |
| мощность<br>(MBT)                           | 1 550 нм                 | 4,2                    | 5,3                    | 3,9                    | 3,7                    | 3,3                    | 4,4                    | 4,0                    |

**Таблица II.2/G.650.2 – Параметры тестируемого волокна**

### **II.5.2.3 Оценка порога SBS**

На рисунке II.6 показана зависимость между порогом SBS и *Aeff /Leff* для тестируемых волокон. Показано, что порог SBS линейно зависит от *Aeff /Leff*. Оценка порога SBS может быть получена из следующего уравнения:

$$
P_{th} = 0.11 \left[ \frac{A_{eff}}{L_{eff}} \right],
$$
 (II-9)

где  $A_{\text{eff}}$ в мкм<sup>2</sup>,  $L_{\text{eff}}$  в км, а  $P_{\text{th}}$  в мВт.

При использовании длины волокна, *L*, диаметра модового поля 2W и коэффициента затухания, α, уравнение II-9 может быть переписано следующим образом:

$$
P_{th} = 0.11 \left[ k \pi \left( \frac{2W}{2} \right)^2 \frac{\alpha}{1 - \exp(-\alpha L)} \right].
$$
 (II-10)

Здесь *k* – поправочный коэффициент, который связывает диаметр модового поля с *Aeff* для конкретной конструкции волокна и длины волны.

ПРИМЕЧАНИЕ. – Если сдвиг частоты Бриллюэна изменяется вдоль волокна более чем на несколько МГц, *Pth* будет больше значения, получаемого из уравнения II-9.

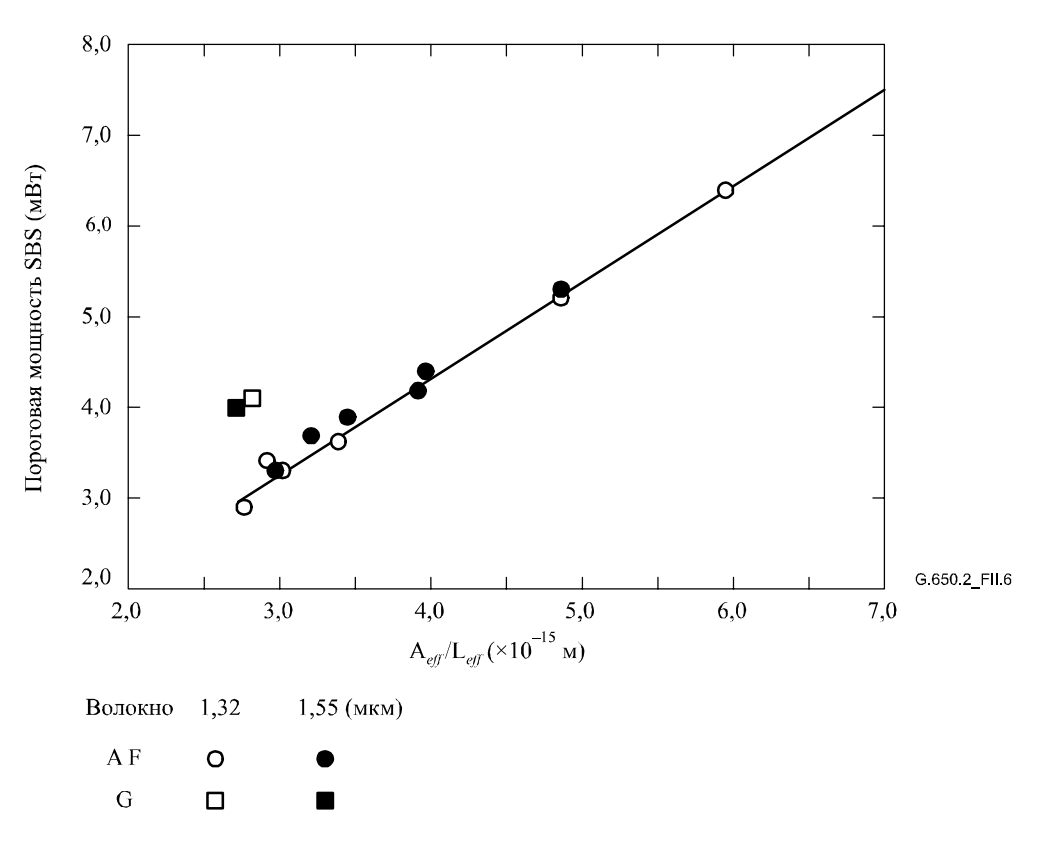

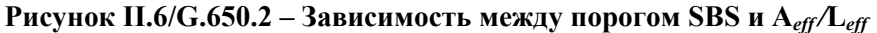

### **II.6 Другие эффекты**

Описание других оптических нелинейных эффектов (четырехволновое смешение, нестабильность модуляции, фазовая самомодуляция, перекрестная фазовая модуляция, солитоны и вынужденное рассеяние Рамана) см. в Дополнении II/G.663.

# **Дополнение III**

# **Методы тестирования для эффективной зоны (Aeff)**

### **III.1 Метод сканирования дальнего поля (FFS)**

### **III.1.1 Общие положения**

Эффективная зона (*Aeff*) одномодовых оптических волокон определяется с помощью метода сканирования дальнего поля (FFS).

### **III.1.2 Испытательная аппаратура**

Блок-схема испытательной установки для сканирования дальнего поля (FFS) показана на рисунке III.1.

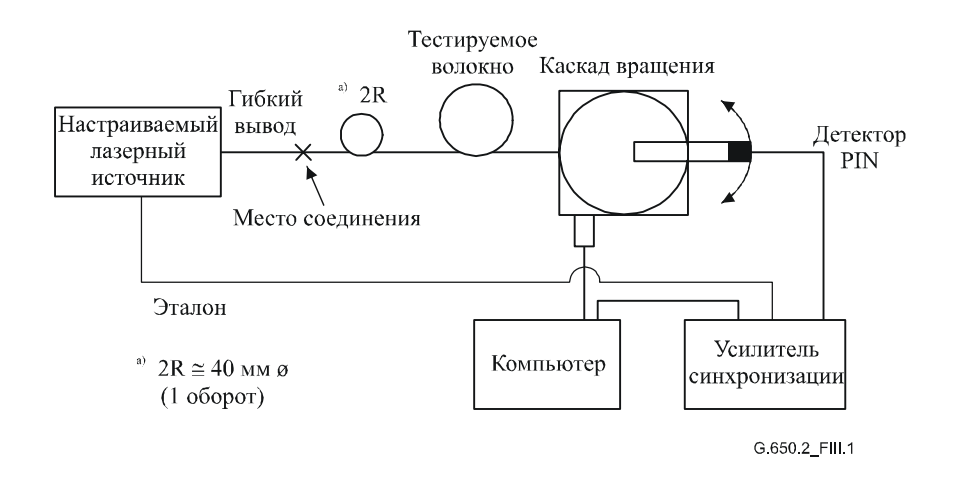

**Рисунок III.1/G.650.2 – Типичная схема установки сканирования дальнего поля (FFS)** 

- **III.1.2.1 Источник света** (как в п. 5.1.1.2.1/G.650.1)
- **III.1.2.2 Модуляция** (как в п. 5.1.1.2.2/G.650.1)
- **III.1.2.3 Условия возбуждения волокна** (как в п. 5.1.1.2.3/G.650.1)
- **III.1.2.4 Фильтр вывода мод оболочки** (как в п. 5.1.1.2.4/G.650.1)
- **III.1.2.5 Образец** (как в п. 5.1.1.2.5/G.650.1)
- **III.1.2.6 Аппаратура сканирования** (как в п. 5.1.1.2.6/G.650.1)
- **III.1.2.7 Детектор** (как в п. 5.1.1.2.7/G.650.1)
- **III.1.2.8 Усилитель** (как в п. 5.1.1.2.8/G.650.1)
- **III.1.2.9 Сбор данных** (как в п. 5.1.1.2.9/G.650.1)

### **III.1.3 Процедура измерения**

Входной конец волокна должен быть согласован с входным лучом, а выходной конец волокна должен быть согласован с соответствующим выходным устройством.

Эффективная зона (*Aeff*) рассчитывается из уравнения III-1.

### **III.1.3.1 Калибровка оборудования**

Для калибровки оборудования должно быть измерено увеличение оптики посредством сканирования длины образца, размеры которого уже известны с приемлемой точностью. Это увеличение следует записать.

### **III.1.3.2 Вычисления**

### **III.1.3.2.1 Уравнения и рисунки для вычисления эффективной зоны (Aeff)**

1) *Сверните данные мощности излучения дальнего поля*

Пусть *P* (θ*i*) – измеряемая мощность как функция углового положения, θ*<sup>i</sup>* (радианы) с индексом *i*. Кривая свернутой мощности,  $P_f(\theta_i)$ , для  $0 \le \theta_i \le \theta$  max имеет вид:

$$
P_f(\theta_i) = \frac{P(\theta_i) + P(-\theta_{-i})}{2}.
$$
\n(III-1)

#### 2) Вычислите характеристики интенсивности ближнего поля

Для расчета интегралов уравнения III-1 используйте подходящий метод числового интегрирования. Уравнение III-2 является примером. Любой другой метод интегрирования лолжен иметь, как минимум, такую же точность.

Рассчитайте значения ближнего поля для диапазона радиусов  $r_i$ , причем значения меняются в интервале от нуля до значения, достаточно большого, чтобы вычисленная интенсивность на максимальном радиусе была меньше 0,01% от максимальной интенсивности.

$$
I(r_j) = \left[\sum_{i=0}^{n} P_f^{1/2}(\theta_1) J_0\left(\frac{2\pi r j \sin(\theta_i)}{\lambda}\right) \sin(2\theta_i) \Delta\theta\right]^2, \tag{III-2}
$$

где  $\Delta\theta = \theta_1 - \theta_0$ .

#### $3)$ Рассчитайте интегралы уравнения III-2

Для расчета интегралов уравнения III-2 используйте подходящий метод числового интегрирования. Уравнение III-3 является примером. Любой другой метод интегрирования должен иметь, как минимум, такую же точность.

$$
T = \left[\sum_{i=0}^{m} I(r_j) r_j \Delta r\right]^2
$$
 (III-3)

$$
B = \sum_{j=0}^{m} I^2(r_j) r_j \Delta r, \qquad (III-4)
$$

где  $\Delta r = r_1 - r_0$ , а *m* – число измеренных позиций.

#### $4)$ Завершите вычисление

$$
A_{\text{eff}} = \frac{2\pi T}{B} \tag{III-5}
$$

Пример измеренных данных мощности для ближнего поля приведен на рисунке III.2.

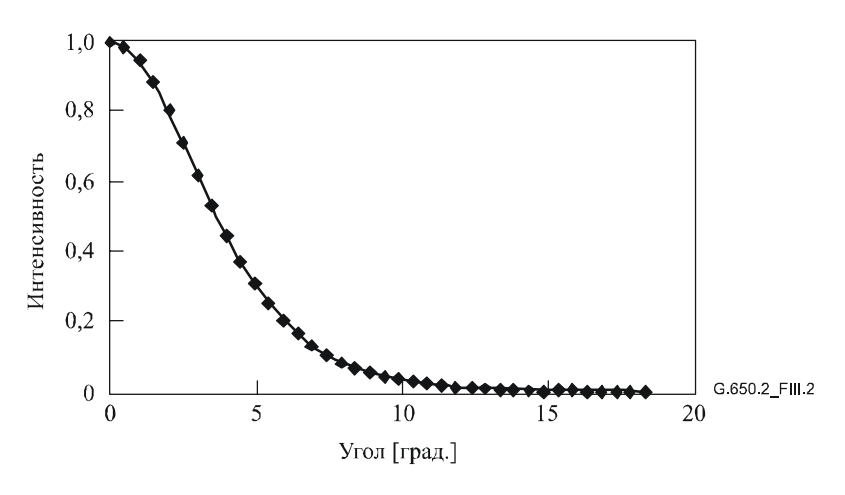

Рисунок III.2/G.650.2 - Пример измеренных данных FFP

### **III.1.4** Представление результатов

Должны быть представлены следующие подробные сведения:

- $a)$ Схема испытательной установки, динамический диапазон системы измерения, алгоритмы обработки и описание используемой сборки с отверстиями (включая NA).
- $b)$ Условия возбуждения волокна.
- Значения длины волны и спектральной ширины линии (FWHM) источника.  $c)$

#### 50 Рек. МСЭ-Т G.650.2 (01/2005)

- $d)$ Идентификация и длина волокна.
- $e)$ Тип фильтра вывода мод оболочки.
- f) Тип и размеры детектора.
- $g)$ Температура образца и условия окружающей среды (если необходимо).
- $h)$ Указание точности и повторяемости.
- $i)$ Эффективная зона (A<sub>eff</sub>).
- $\overline{1}$ Диаграмма  $A_{\text{eff}}(\lambda)$  (если требуется).

#### $III.2$ Метод переменных отверстий (VA)

### **III.2.1** Общие сведения

Эффективная зона ( $A_{\text{eff}}$ ) одномодовых волокон в методе измерения дальнего поля определяется при помощи переменных отверстий (Variable Aperture, VA).

### **III.2.2** Испытательная аппаратура

Блок-схема испытательной установки для метода VA показана на рисунке III.3.

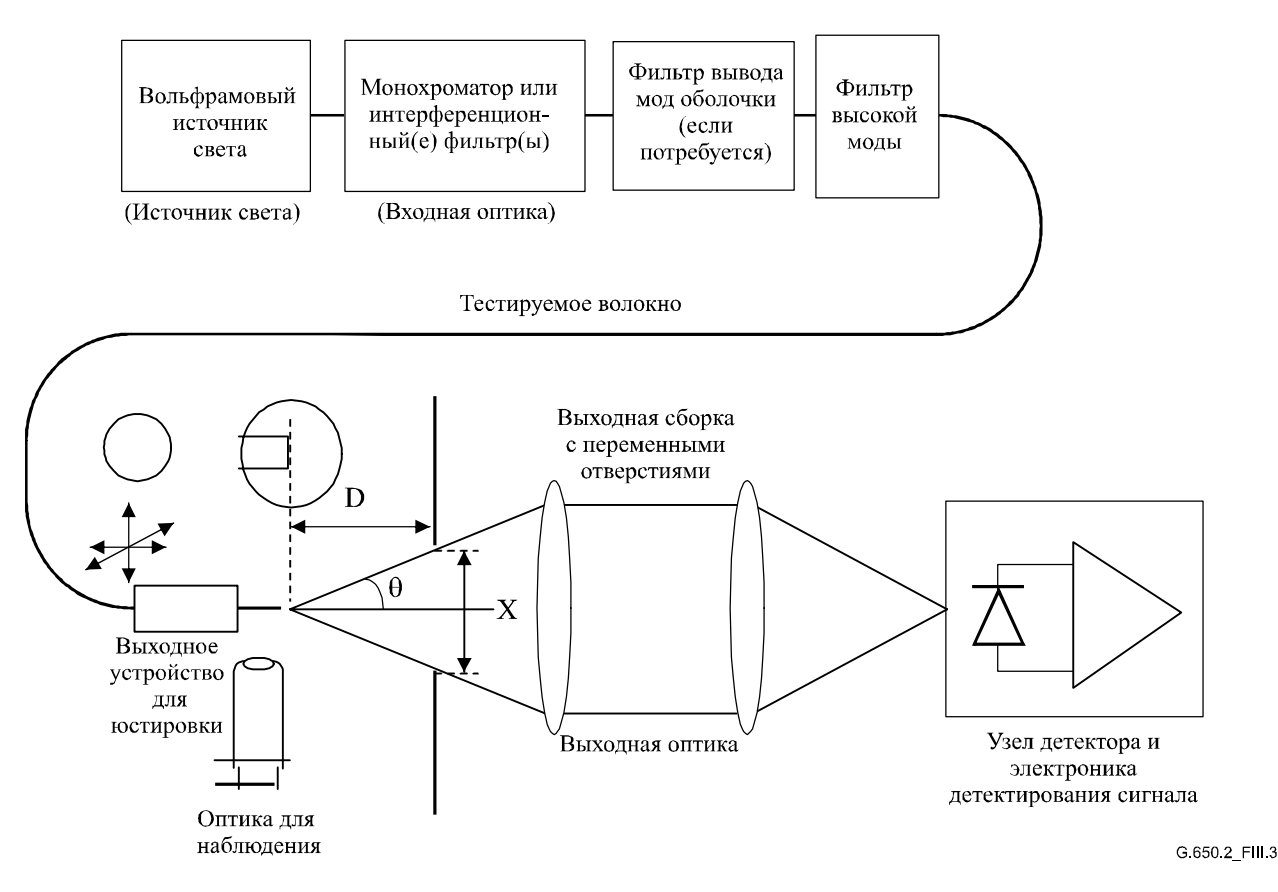

Рисунок III.3/G.650.2 - Типичная схема установки для метода переменных отверстий (VA)

- $\Pi$ , 2.2.1 Источник света (как в п. 5.1.1.2.1/G.650.1)
- $III.2.2.2$ Модуляция (как в п. 5.1.1.2.2/G.650.1)
- $II1.2.2.3$ Условия подачи волны (как в п. 5.1.1.2.3/G.650.1)
- $III.2.2.4$ Фильтр вывода мод оболочки (как в п. 5.1.1.2.4/G.650.1)
- $III.2.2.5$ **Образец** (как в п. 5.1.1.2.5/G.650.1)

# **III.2.2.6** Устройство с отверстиями

Должен использоваться механизм, содержащий, как минимум, двенадцать устройств, охватывающих половину углового диапазона цифровых отверстий от 0,02 до 0,25 (0,4 для волокон, описанных в Рекомендации МСЭ-Т G.653). Свет, переданный через отверстие, собирается и фокусируется в детекторе.

ПРИМЕЧАНИЕ. - NA собирающей оптической системы должен быть достаточно большим, чтобы не влиять на результаты измерений.

### III.2.2.7 Выходная сборка с переменными отверстиями

Устройство, содержащее круглые передающие отверстия разных размеров (например, диск с отверстиями), должно быть размещено на расстоянии D, как минимум, 100  $w^2/\lambda$  от конца волокна, и оно используется для изменения мощности, отбираемой от выходной структуры волокна. В основном используются от 12 ло 20 отверстий, размешаемых примерно в 20-50 мм от конца волокна. Максимальное цифровое отверстие тестовой установки должно быть 0,40. Для уменьшения чувствительности к углу наклона конца волокна должны использоваться средства центрирования отверстий по отношению к структуре.

В качестве части работ по установке оборудования (как показано на рисунке III.4) тщательно измерьте и запишите продольное расстояние D между позицией выходного конца волокна и плоскостью отверстия, а также диаметры  $X_i$  каждого отверстия. Определите половину угла, охватываемого каждым отверстием диска, и запишите эти значения  $\theta_i$ , (*i* = or 1 до *n* в порядке нарастания размера отверстия) для будущего вычисления. Эти значения не зависят от длины волны тестирования.

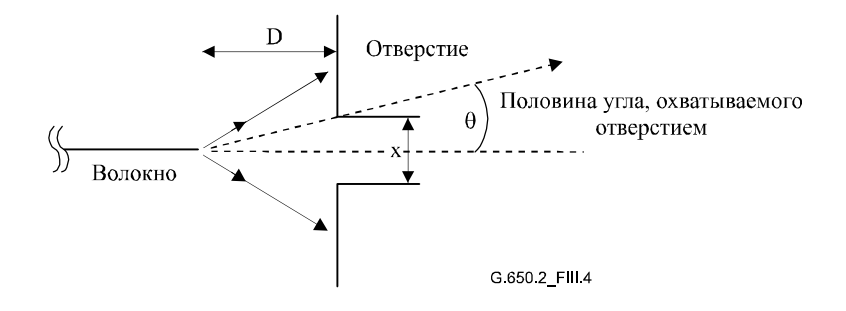

### Рисунок III.4/G.650.2 - Установка аппаратуры с отверстиями

- $\Pi$ , 2.2.8 Детектор (как в п. 5.1.1.2.7/G.650.1)
- $\Pi$ , 2.2.9 Усилитель (как в п. 5.1.1.2.8/G.650.1)
- Ш.2.2.10 Сбор данных (как в п. 5.1.1.2.9/G.650.1)

### **III.2.3** Процедура измерения

Входной конец волокна должен быть согласован с входным лучом, а выходной конец волокна должен быть согласован с соответствующим выходным устройством.

Эффективная зона  $(A_{\text{eff}})$  рассчитывается из уравнений от III-6 до III-10.

#### $\text{III}.2.3.1$ Калибровка оборудования

Для калибровки оборудования должно быть измерено увеличение оптики посредством сканирования длины образца, размеры которого уже известны с приемлемой точностью. Это увеличение должно быть записано.

#### $III.2.3.2$ Вычисления

#### $III.2.3.2.1$ Уравнения и рисунки для вычисления эффективной зоны ( $A_{\text{eff}}$ )

Методом переменных отверстий (VA) измеряется полная нормализованная мощность  $f(\theta)$ , проходящая через данное отверстие, охватывающее угол дальнего поля  $\theta$  в волокне, как показано на

#### $52$ Рек. МСЭ-Т G.650.2 (01/2005)

рисунке III.3. Эти значения мощности эквивалентны интегрированию нормализованного распределения мощности дальнего поля,  $F^2(\theta)$ . Указанная мощность представляется уравнением III-6:

$$
f(\theta) = \int_{0}^{\theta} F^{2}(\theta) \sin(\theta) d\theta.
$$
 (III-6)

Диаграмма нормализованной мощности, передаваемой через отверстия, в функции от угла  $\theta$ приведена на рисунке III.5.

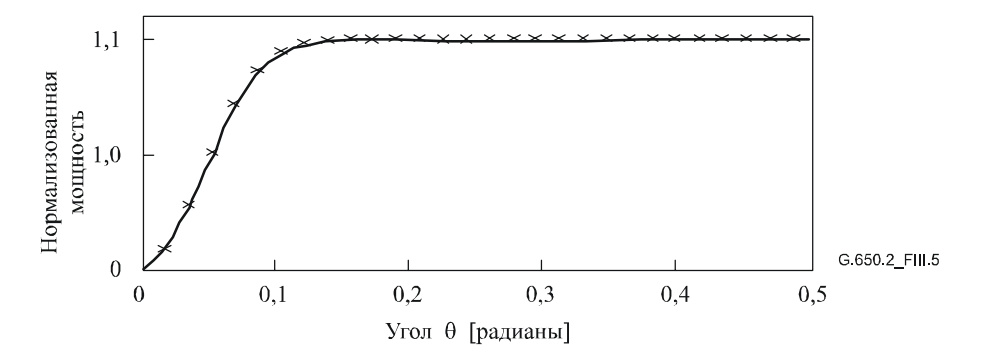

Рисунок III.5/G.650.2 - Диаграмма измеренных данных VA

Функция четвертой степени аппроксимируется с данными отверстия дальнего поля, определяемыми уравнением III-7:

$$
f(\theta) = A\theta^4 + B\theta^3 + C\theta^2 + D\theta^1 + E. \tag{III-7}
$$

Эффективная зона,  $A_{\text{eff}}$ , вычисляется из распределения мощности ближнего поля,  $I(r)$ , заданного как функция радиуса г. С целью его вычисления следует сначала выполнить дифференцирование данных интегрированной мощности,  $f(\theta)$ , для задания распределения мощности дальнего поля,  $F^2(\theta)$ ,

$$
F^{2}(\theta) = \frac{df(\theta)}{d(\theta)} \cdot \frac{1}{\sin \theta}.
$$
 (III-8)

Диаграмма этого вычисленного распределения FFP приведена на рисунке III.6.

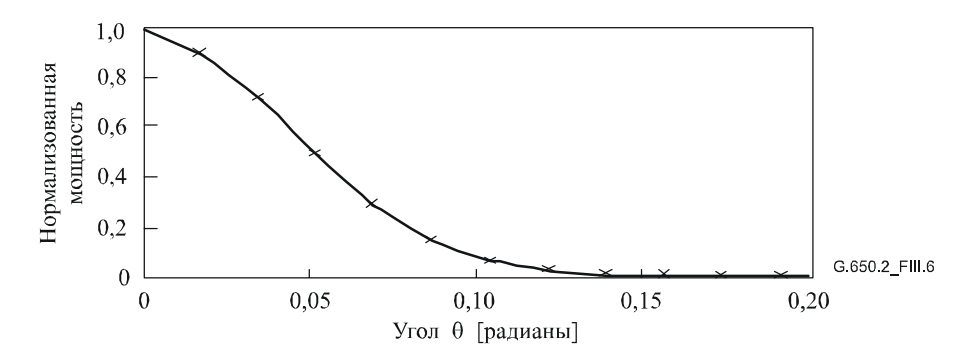

Рисунок III.6/G.650.2 - График распределения FFP

Затем из распределения мощности дальнего поля,  $F^2$  (0), можно вычислить распределение мощности ближнего поля,  $I(r)$ , как функцию радиуса r, используя обратное преобразование Ханкеля. следующим образом:

$$
I(r) = \left[\int_{0}^{\infty} \sqrt{F^2(\theta)} \cdot J_0\left(\frac{2\pi r}{\lambda}\right) \sin 2\theta d\theta\right]^2.
$$
 (III-9)

Диаграмма этого вычисленного распределения ближнего поля,  $I(r)$ , как функции радиуса  $r$  приведена на рисунке III.7.

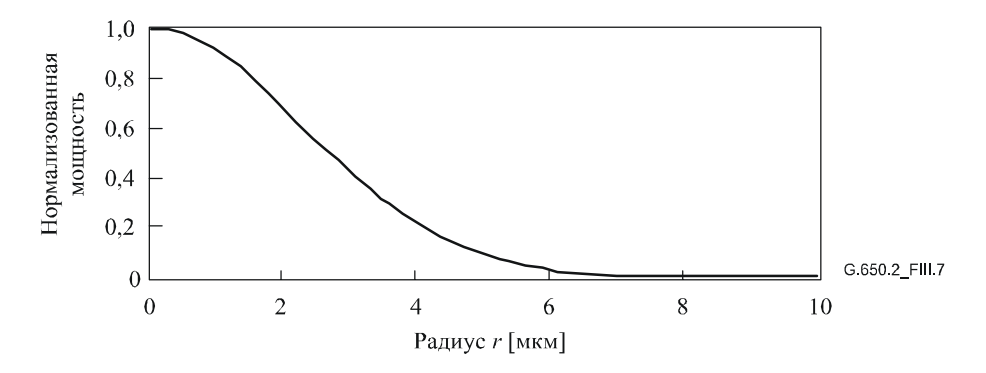

Рисунок III.7/G.650.2 - Диаграмма распределения NFP

Затем эффективная зона ( $A_{\text{eff}}$ ) вычисляется из распределения ближнего поля,  $I(r)$ , используя уравнение III-10:

$$
A_{eff} = 2\pi \cdot \frac{\left[\int_{0}^{\infty} I(r) \cdot rdr\right]^{2}}{\int_{0}^{\infty} I(r)^{2} \cdot rdr}
$$
 (III-10)

### **III.2.4** Представление результатов

Должны быть представлены следующие подробные сведения:

- $a)$ Схема испытательной установки, динамический диапазон системы измерения, алгоритмы обработки и описание используемой сборки с отверстиями (включая NA).
- $b)$ Условия возбуждения волокна.
- $\mathbf{c}$ Длина волны и спектральная ширина линии источника (FWHM).
- $\mathbf{d}$ Идентификация и длина волокна.
- $\epsilon$ ) Тип фильтра вывода мод оболочки.
- $\hat{D}$ Тип и размеры детектора.
- Температура образца и окружающие условия (когда необходимо).  $g)$
- $h)$ Указание точности и повторяемости.
- $\ddot{i}$ Эффективная зона  $(A_{\text{eff}})$ .
- $\mathbf{i}$ Диаграмма  $A_{\text{eff}}(\lambda)$  (если требуется).

#### $III.3$ Метод сканирования ближнего поля (NFS)

### **III.3.1** Общие положения

Эффективная зона  $(A_{\text{eff}})$  одномодовых волокон определяется посредством метода измерения сканированием ближнего поля (Near-Field Scan, NFS).

### **III.3.2** Испытательная аппаратура

- $III.3.2.1$ Источник света (как в п. 5.1.1.2.1/G.650.1)
- $\overline{III}.3.2.2$ Модуляция (как в п. 5.1.1.2.2/G.650.1)
- $III.3.2.3$ Условия возбуждения волокна (как в п. 5.1.1.2.3/G.650.1)

#### **III.3.2.4** Устройство фильтра вывода мод оболочки (как в п. 5.1.1.2.4/G.650.1)

- **III.3.2.5 Образец** (как в п. 5.1.1.2.5/G.650.1)
- **III.3.2.6 Аппаратура сканирования** (как в п. 5.1.1.2.6/G.650.1)
- **III.3.2.7** Детектор (как в п. 5.1.1.2.7/G.650.1)
- **III.3.2.8** Усилитель (как в п. 5.1.1.2.8/G.650.1)
- $III.3.2.9$ Сбор данных (как в 5.1.1.2.9/G.650.1)

### **III.3.3** Процедура измерения

Входной конец волокна должен быть согласован с входным лучом, а выходной конец волокна должен быть согласован с соответствующим выходным устройством.

Эффективная зона ( $A_{\text{eff}}$ ) рассчитывается из уравнений от III-11 до III-15.

#### Калибровка оборудования **III.3.3.1**

Для калибровки оборудования должно быть измерено увеличение оптики посредством сканирования длины образца, размеры которого уже известны с приемлемой точностью. Это увеличение должно быть записано.

# **III.3.3.2** Вычисления

#### **III.3.3.2.1** Уравнения и рисунки для вычисления эффективной зоны ( $A_{\text{eff}}$ )

 $\left( \right)$ Вычислите иентр тяжести

> Для данного поперечного сечения структуры ближнего поля (NFP), которое имеет максимальный размер, при значениях позиций, обозначенных r, и значениях интенсивности, обозначенных как  $I(r_i)$ , позиция центра тяжести,  $r_c$ , задается как:

$$
r_c = \frac{\sum r_i I(r_j)}{\sum I(r_i)}.
$$
\n(III-11)

#### $2)$ Сверните профиль интенсивности

Перенумеруйте данные позиции и интенсивности относительно позиции  $r_c$  так, чтобы позиции выше имели значения индекса больше нуля, а позиции ниже имели значения индекса меньше нуля. Максимальный индекс задается как п. Свернутый профиль интенсивности имеет вид:

$$
I_f(r_i) = \{I(r_i) + I(r_{-i})\}/2.
$$
 (III-12)

#### $3)$ Вычислите интегралы из уравнения III-12

Для вычисления интегралов уравнения III-12 используйте подходящий метод числового интегрирования. Следующее уравнение является примером. Любой другой метод интегрирования должен иметь, как минимум, такую же точность.

$$
T = \left[\sum_{i=0}^{m} I(r_j) r_j \Delta r\right]^2
$$
 (III-13)

$$
B = \sum_{j=0}^{m} I^2(r_j) r_j \Delta r, \qquad (III-14)
$$

где  $\Delta r = r_1 - r_0$ .

 $4)$ Завершите вычисление

$$
A_{\text{eff}} = \frac{2\pi T}{B} \tag{III-15}
$$

Пример вычисленной конфигурации ближнего поля (NFP) показан на рисунке III.7.

# **III.3.4** Представление результатов

Должны быть представлены следующие подробные сведения:

- a) Схема испытательной установки, динамический диапазон системы измерения, алгоритмы обработки и описание используемой сборки с отверстиями (включая NA).
- $b)$ Условия возбуждения волокна.
- Длина волны и спектральная ширина линии источника (FWHM).  $\mathbf{c}$ )
- $\mathbf{d}$ Илентификация и ллина волокна.
- $e)$ Тип фильтра вывода мод оболочки.
- $\hat{D}$ Тип и размеры детектора.
- $g)$ Температура образца и условия окружающей среды (когда необходимо).
- $h)$ Указание точности и повторяемости.
- $\overline{1}$ Эффективная зона ( $A_{\text{eff}}$ ).
- $\overline{1}$ Диаграмма  $A_{\text{eff}}(\lambda)$  (если требуется).

# Дополнение IV

# Информация о статистических данных поляризационной модовой дисперсии

В данном Дополнении собраны некоторые статистические вычисления для PMD. В IEC 61282-3 более полно документированы вычисления и теория. Они приводятся в следующих пунктах:

- $\bullet$ Ввеление
- Сбор данных.
- Вычисление PMD<sub>0</sub> (метод Монте-Карло).
- Вычисление для DGD<sub>max</sub> (метод Монте-Карло).

ПРИМЕЧАНИЕ. - В IEC 61282-3 допускаются и определяются другие методы вычисления. Здесь приводится метод Монте-Карло, так как он является самым простым для описания.

#### $IV.1$ Ввеление

Поляризационная модовая дисперсия (PMD) - это статистический атрибут, который для данного волокна определен как среднее значение измеренных величин дифференциальной групповой задержки (DGD) в диапазоне длин волн. Поскольку значения DGD являются случайными во времени и по длине волны, то существует теоретический нижний предел достижимой воспроизводимости сообщаемого в отчете значения PMD, равный приблизительно ±15%. Это свойство приводит к тому, что нецелесообразно выбирать конкретные волокна или кабели для спецификаций, требования которых выше, чем возможности процесса. Такой выбор часто подходит для детерминированных атрибутов, подобных затуханию, но в общем случае он не подходит для PMD. Это означает, что наиболее приемлемой является спецификация на общее распределение процесса.

Второе соображение по функциональным возможностям PMD заключается в том, что искажения системы в данное время и на данной длине волны определяются значением DGD, которое статистически изменяется относительно значения PMD. Если задано значение PMD для конкретного каблированного волокна, может быть вычислена вероятность того, что DGD превышает данное значение. Однако ясно, что применение этих формул к максимальному заданному значению даст очень неточное представление о фактической характеристике системы. Тем не менее статистическая спецификация на PMD может привести к статистическим границам значений DGD как для совокупности в целом. Эта граница, определенная в терминах вероятности, дает значение для использования при проектировании системы, которое приблизительно на 20% ниже по значениям

DGD и меньше на два порядка по величине вероятности значений, которые были бы получены без статистической спецификации.

Исходя из первого соображения, желательно определить единственный статистический показатель для распределения значений PMD, которые измеряются в волоконно-оптических кабелях. Поэтому данный показатель должен включать в себя как аспекты среднего значения процесса, так и изменчивости процесса. Таким показателем является верхняя доверительная граница на некотором уровне вероятности.

Известно, что коэффициент PMD совокупности последовательно соединенных кабелей может быть оценен посредством вычисления квадратурного среднего значения коэффициентов PMD отдельных кабелей. Для задания показателя верхней доверительной границы, более значимой с точки зрения приложения, рассчитывается верхняя граница для составной линии связи из двадцати кабелей. Это число кабельных секций меньше используемого в большинстве линий связи, но достаточно велико, чтобы быть значимым с точки зрения проектируемых распределений DGD для составных линий связи. Значение вероятности 0,01% также стандартизовано, частично на основе полученной эквивалентности с вероятностью того, что DGD превышает граничное значение, от которого требуется, чтобы оно было очень низким. Верхняя доверительная граница называется РМD<sub>0</sub> или расчетным значением для линии связи, и этот тип спецификации известен как метод 1.

Предельное значение вероятности для DGD устанавливается равным  $6,5.10^{-8}$  на основании различных системных соображений, включая присутствие других генерирующих PMD компонентов, которые могут быть в линии связи. В IEC 61282-3 описывается метод определения максимума (определенного в терминах вероятности), так что если распределение выполняет требование метод 1, DGD в линиях связи, содержащих только волоконно-оптический кабель, будет превышать максимальную DGD с вероятностью менее 6,5·10<sup>-8</sup>. Значение DGD<sub>max</sub> устанавливается для широкого спектра форм распределения. Этот основанный на DGD<sub>max</sub> метод задания распределения PMD волоконнооптических кабелей известен как метод 2. Методы комбинирования параметров метода 2 с параметрами других оптических компонентов приведены в IEC 61282-3.

Метод 1 - это система показателей, которые основываются на измеренных значениях, и поэтому он более прост для использования в торговле и коммерции в качестве нормативного требования. Метод 2 - это средство экстраполяции решений для проектирования системы, и поэтому он включен в качестве информации для проектирования системы.

#### $IV.2$ Сбор ланных

Вычисления выполняются со значениями PMD, которые характеризуют данную конструкцию кабеля и данный период времени его изготовления. Обычно требуются, как минимум, 100 значений. Выборка образцов берется, как правило, из кабелей разного производства и из разных мест расположения волокон внутри кабелей.

Распределение кабеля может быть дополнено измерениями некаблированного волокна при условии, если для данной конструкции было продемонстрировано наличие стабильной взаимосвязи между значениями некаблированного волокна и кабеля. Одним из средств такого дополнения является генерация нескольких возможных значений кабеля из значения каждого некаблированного волокна. Эти разные значения следует выбирать случайным образом для представления как обычной взаимосвязи, так и изменчивости, которая следует, например, из воспроизводимости измерения. Так как спектр вариаций включает в себя ошибку воспроизводимости, этот метод оценки распределения значений PMD кабеля может привести к завышению оценки PMD<sub>0</sub>.

Может показаться, что длина измеряемых образцов оказывает влияние на выводы метода 2. Этот вопрос был изучен, и слеланы следующие заключения. Выводы метода 2 остаются действительными для любой линии связи длиной менее 400 км, или для:

- установленных кабельных секций длиной менее 10 км; или
- измеренных длин менее 10 км.

#### $IV.3$ Вычисление РМD<sub>0</sub> (метод Монте-Карло)

Лругие метолы вычисления привелены в IEC 61282-3. Метол Монте-Карло описывается злесь. потому что он наиболее прост для описания и использует меньше всего допущений.

Измеренные значения коэффициента PMD представляются величинами  $x_i$ , со значениями индекса *i* от 1 до N, для указания числа измерений. Эти значения будут использоваться для генерации 100 000 значений коэффициентов РМD объединенной линии связи, причем каждый вычисляется с квадратурным средним из значений 20 отдельных кабелей, которые случайно выбираются из совокупности образцов.

ПРИМЕЧАНИЕ. – Когда  $N = 100$ , имеются 5,3·10<sup>20</sup> возможных значений для линии связи.

Для вычисления каждого значения для линии связи выбирается 20 случайных чисел из диапазона между 1 и N. Выберите эти значения и отметьте их индексом k. Коэффициент PMD линии связи, y, вычисляется следующим образом:

$$
y = \left(\frac{1}{20} \sum_{k=1}^{20} x_k^2\right)^{1/2}.
$$
 (IV-1)

Соберите 100 000 значений у по мере их вычисления в гистограмму высокой плотности. После завершения вычисления рассчитайте из гистограммы кумулятивную функцию вероятности и определите значение PMD, связанное с уровнем 99,99%. Сообщите это значение как PMD<sub>0</sub>. Если вычисленная PMD<sub>0</sub> меньше заданного значения (0,5 пс/км<sup>1/2</sup>), распределение выполняет требование метода 1.

#### $IV.4$ Вычисление для DGD<sub>max</sub> (метод Монте-Карло)

Это вычисление основывается на вычислении для PMD<sub>0</sub>. В этом вычислении заранее определяется значение  $DGD_{max}$  (25 пс) и вычисляется вероятность превышения этого значения,  $P_F$ . Если вычисленная вероятность меньше заданного значения  $(6,5.10^{-8})$ , то распределение выполняет требование метола 2.

Перед началом расчета по методу Монте-Карло вычислите предельное значение коэффициента РМD,  $P_{\text{max}}$ , как:

$$
P_{max} = \frac{\text{DGD}_{max}}{\sqrt{L_{ref}}} = \frac{25}{20} = 1.25
$$

Для каждой последующей пары значений соединения 20 кабельных линий связи,  $y_i$  и  $y_{i+1}$ , генерируется значение 40-кабельного соединения,  $z_i$ , следующим образом:

$$
z_{j} = \left(\frac{y_{j}^{2} + y_{j+1}^{2}}{2}\right)^{1/2}.
$$
 (IV-2)

ПРИМЕЧАНИЕ. - Это дает 50 000 значений  $z_i$ , что является достаточным числом.

Вычислите вероятность превышения  $DGD_{max}$  в *j*-м соединении 40 линий связи,  $p_i$ , как:

$$
p_j = 1 - \int_0^{P_{\text{max}}/z_j} 2\left(\frac{4}{\pi}\right)^{3/2} \frac{t^2}{\Gamma(3/2)} \exp\left[-\frac{4}{\pi}t^2\right] dt \,. \tag{IV-3}
$$

Excel™ определяет функцию, которая может рассчитать  $p_i$ , GAMMADIST(X,ALPHA,BETA,Cumulative). Вызов этой функции должен быть следующим:

$$
PJ=1-GAMMADIST(4\times PMAX\times PMAX/(PI(\times ZI\times ZI), 1,5, 1, TRUE). \hspace{1cm} (IV-4)
$$

Вероятность превышения  $DGD_{max}$ ,  $P_F$ , задается как:

$$
P_F = \frac{1}{50 \, 000} \sum_j p_j \,. \tag{IV-5}
$$

Если  $P_F$  меньше заданного значения, то распределение выполняет требование метода 2.

#### 58 Рек. МСЭ-Т G.650.2 (01/2005)

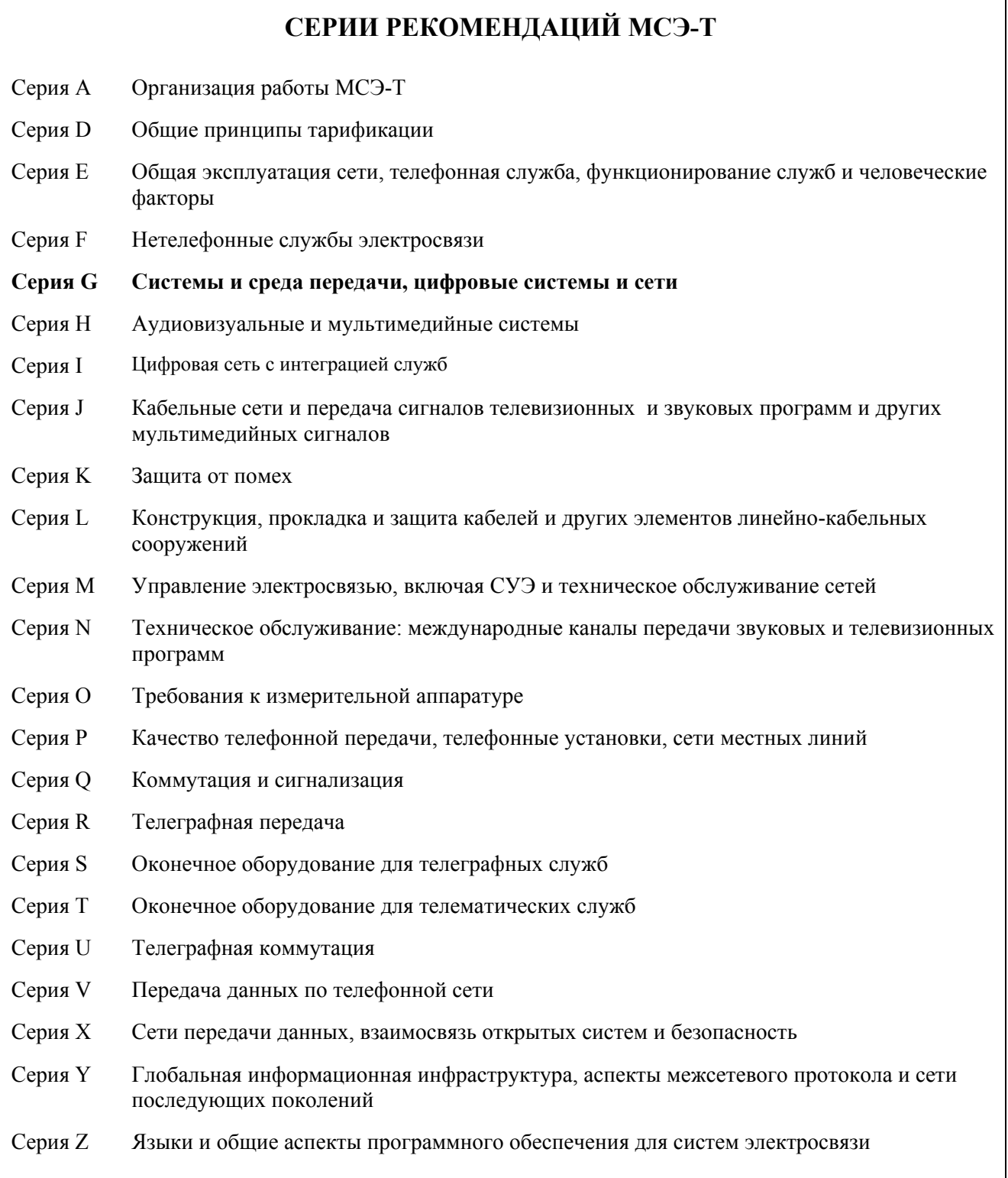

╗